# FAMILY 400 Integration Manual

www.pumatronix.com

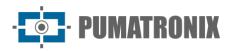

Pumatronix Equipamentos Eletrônicos Ltda.

Rua Bartolomeu Lourenço de Gusmão, 1970. Curitiba, Brazil

Copyright 2020 Pumatronix Equipamentos Eletrônicos Ltda.

All rights reserved.

Visit our website http://www.pumatronix.com

Please send feedback on this document to suporte@pumatronix.com

Information contained in this document is subject to change without notice.

Pumatronix reserves the right to modify or improve this material without obligation to notify you of changes or improvements.

Pumatronix grants permission to download and print this document, provided that the electronic or physical copy of this document contains the entire text. Any alteration to this content is strictly prohibited.

# **Change History**

| Date       | Revision | Updated content                    |  |
|------------|----------|------------------------------------|--|
| 06/03/2022 | 1.0      | Initial release                    |  |
| 09/15/2022 | 1.1      | ITSCAM VIGIA+ Model Specifications |  |

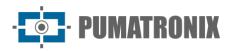

# **Overview**

This document is intended to guide the developer in using the operating interfaces available for ITSCAM image capture and processing devices, specifically for models of the ITSCAM 400 and ITSCAM VIGIA+ lines. This document details the options for configuring the behavior of the devices and available through the web interface, Pumatronix Protocol or HTTP command protocol up to firmware 19.3.1.

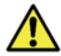

According to the firmware version applied to the accessed device, the web access interface is different and some functions may only be available in the most current versions.

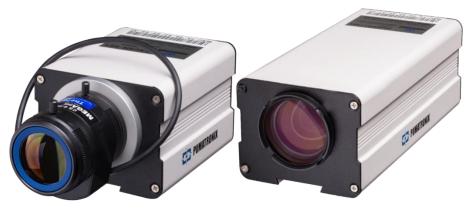

Figure 1 - ITSCAM 400 devices

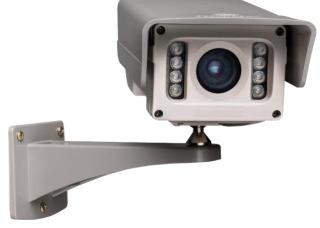

Figure 2 - ITSCAM VIGIA+ Device

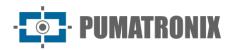

# Summary

| 1. | Web Interface for Firmware 16.X to 17.X           | 5  |
|----|---------------------------------------------------|----|
| 2. | Web Interface for Firmware 18.X to 19.X           | 7  |
|    | General Configuration                             | 9  |
|    | Inputs and Outputs Configuration                  | 11 |
|    | Triggers, Filters and Inputs Configuration        | 11 |
|    | Output Configuration                              | 14 |
|    | Date and Time Setup                               | 16 |
|    | Network Configuration                             | 17 |
|    | Server Configuration                              | 18 |
|    | FTP Server Configuration                          | 20 |
|    | ITSCAMPRO Server Configuration                    | 21 |
|    | RTSP Server Configuration                         | 22 |
|    | Serial Port Server Configuration                  | 22 |
|    | Q Protocol Server Configuration                   | 22 |
|    | Image Settings                                    |    |
|    | Operation Mode of Image Lightness Level           | 25 |
|    | Shutter Operation Mode (Exposure Time)            | 26 |
|    | Default Settings for Images                       | 27 |
|    | Lighting Adjustment                               |    |
|    | Weights Setup                                     |    |
|    | Zoom and Focus Adjustment                         |    |
|    | OCR Setup                                         |    |
| 3. | Open Source Communication Protocol (Socket)       | 42 |
|    | CRC of the Pumatronix Communication Protocol      | 43 |
| 4. | HTTP Communication Protocol with CGI Commands     | 67 |
|    | Command http://(IP_da_ITSCAM)/api/conexoes.cgi    | 67 |
|    | Command http://(IP_da_ITSCAM)/api/conn.cgi        | 67 |
|    | Command http://(IP_da_ITSCAM)/api/lastFrame.cgi   | 67 |
|    | Command http://(IP_da_ITSCAM)/api/logwatchdog.cgi | 67 |
|    | Command http://(IP_da_ITSCAM)/api/mjpegvideo.cgi  |    |
|    |                                                   |    |

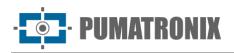

| Command http://(IP_da_ITSCAM)/api/mjpegphoto.cgi                       | 68 |
|------------------------------------------------------------------------|----|
| Command http://(IP_da_ITSCAM)/api/plateidlist.cgi                      | 68 |
| Command http://(IP_da_ITSCAM)/api/reboot.cgi                           | 69 |
| Command http://(IP_da_ITSCAM)/api/snapshot.cgi                         | 69 |
| Command http://(IP_da_ITSCAM)/api/trigger.cgi                          | 70 |
| Command http://(IP_da_ITSCAM)/api/watchdog.cgi                         | 70 |
| Command http://(IP_da_ITSCAM)/api/configs.cgi                          | 70 |
| Command http://(IP_da_ITSCAM)/api/config.cgi?tudo                      | 70 |
| Parameters displayed in command http://(ITSCAM_IP)/api/config.cgi?tudo | 71 |

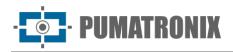

## 1. Web Interface for Firmware 16.X to 17.X

From ITSCAM firmware versions 16 onwards, the web interface does not require the Java technology used in previous versions. This interface is compatible with the browsers (from the versions described): Internet Explorer 11, Google Chrome 38, Firefox 21, Opera 25 and Safari 8 and standard access data must be used.

The header always displays the main information about the ITSCAM, such as Resolution, MAC Address and respective Firmware. The Pumatronix logo redirects to the website, which displays the direct communication channels. More detailed information on commands and settings is available at the locations indicated by the symbol and in this document.

After logging into the ITSCAM, the web interface displays the screen shown in Figure 3.

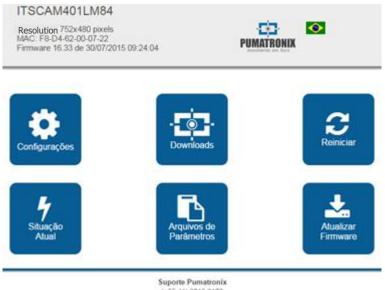

(+55 41) 3016-3173 suporte@pumatronix.com.br

Figure 3 - Initial screen of the Interface of firmware versions 16.X to 17.X

| Button             | Meaning                                                                                                    |
|--------------------|----------------------------------------------------------------------------------------------------|
| Settings           | Displays the adjustments that the ITSCAM allows, grouped according to functionality                                                                                                    |
| Downloads          | Redirects to Pumatronix support page                                                                                                    |
| Restart<br>ITSCAM  | Sends the reboot command. To re-establish communication with the ITSCAM, it is necessary to wait approximately 20 seconds and reload the browser page.                                                                                                    |
| Current situation  | Shows the image, settings and status of ITSCAM inputs and outputs                                                                                                    |
| Parameter<br>files | Exports and imports a text file with the ITSCAM settings. This file can be edited in a simple text editor. Network settings (including IP), servers, inputs and outputs, framing (except zoom and focus), image adjustment and OCR contained in the file are updated in the ITSCAM. |
| Update<br>firmware | Updates ITSCAM firmware via browser. Note: If the <i>DisableFrwUp</i> parameter has been activated, the option to update Firmware will be unavailable                                                                                                    |

The ITSCAM settings are grouped according to functionality and are shown in Figure 4. Some configurations need to restart the device for the value change to take effect. In these cases, when you click on *Apply*, the

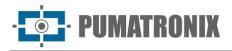

restart is automatic. When a reboot occurs, it is necessary to reload the browser page to re-establish communication with the ITSCAM.

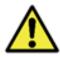

It is necessary to *Apply* the settings when finishing editing on each screen, so that the information are validated and the device is updated.

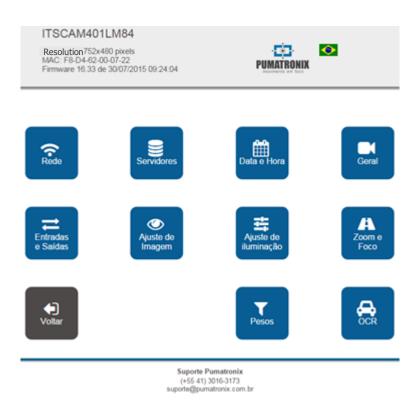

| Figure 4 - | Options available | in firmware 16.X t | to 17.X, Settings menu |
|------------|-------------------|--------------------|------------------------|
|------------|-------------------|--------------------|------------------------|

| Option              | Settings                                                                                                    |  |
|---------------------|----------------------------------------------------------------------------------------------------|--|
| Network             | ITSCAM Network Configuration<br>Web interface access configuration                                                 |  |
| Servers             | Settings for using the servers that the ITSCAM supports<br>Clock Server Setup (NTP)<br>GPS Setup                   |  |
| Date and time       | Date and time adjustment with daylight saving time setting                                                         |  |
| General             | Test Mode, Rotation, <i>Auto Iris, Day   Night</i> Mode<br>Settings for changing <i>Day   Night operating mode</i> |  |
| Inputs and Outputs  | Capture trigger settings (external trigger) – inputs<br>Generated image type<br>ITSCAM Output Settings             |  |
| Image adjustment    | Level, Gain, Shutter, etc.                                                                                         |  |
| Lighting adjustment | Configuring image settings that may be different for Day mode and Night mode                                       |  |
| Zoom and Focus      | Settings to adjust zoom and focus and autofocus                                                                    |  |
| Weights             | Setting weights in image regions                                                                                   |  |

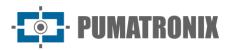

| Option | Settings                                                                                  |
|--------|-------------------------------------------------------------------------------------------|
| OCR    | For models with embedded OCR: OCR settings and method used for visible and infrared light |

## 2. Web Interface for Firmware 18.X to 19.X

ITSCAM firmware version 18 also has the new web interface that does not require Java technology. This interface is compatible with browsers: Internet Explorer 11, Google Chrome 38, Firefox 21, Opera 25 and Safari 8.

The initial screen of the ITSCAM web interface shown in Figure 5 displays the layout and functions always visible: on the left is the fixed *Control panel for the visualization* of the image displayed by the ITSCAM and the *Current Status* which displays the values in effect *Operating Mode, Shutter, Gain* and *Level.* To the right of the home screen are the main menu buttons that access equipment settings.

In the upper right corner of the screen is the option to select the page display language. You can choose between Portuguese, English, Spanish and French.

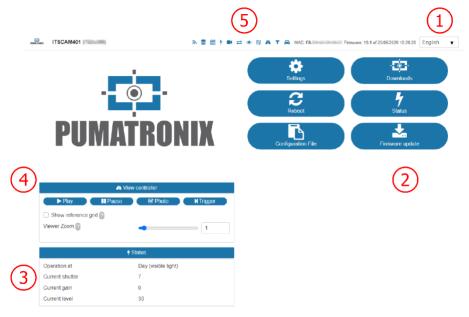

*Figure 5 - Presentation of the initial screen of the firmware interface 18.X and 19.X: 1) Selection of the interface language; 2) Functions available on the home screen; 3) Current status of equipment operation; 4) Preview of the image displayed by the device; 5) Quick access menu to Settings options* 

| Option    | Meaning                                                                                                    |  |  |
|-----------|----------------------------------------------------------------------------------------------------|--|--|
| Settings  | Displays the settings that the ITSCAM allows, grouped according to functionality.                                                                      |  |  |
| Downloads | Redirects to Pumatronix support page.                                                                                                    |  |  |
| Reboot    | Sends the reboot command. To re-establish communication with the ITSCAM, it is necessary to wait approximately 20 seconds and reload the browser page. |  |  |
| Status    | Shows the image, settings and status of ITSCAM inputs and outputs.                                                                                     |  |  |

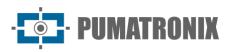

| Option             | Meaning                                                                                                    |  |
|--------------------|----------------------------------------------------------------------------------------------------|--|
| Configuration file | Exports and imports a text file with the ITSCAM settings. This file can be edited in a simple text editor. Network settings (including IP), servers, inputs and outputs, framing (except zoom and focus), image adjustment and OCR contained in the file are updated in ITSCAM. |  |
| Firmware Update    | Updates ITSCAM firmware via browser. Note: If the <i>DisableFrwUp</i> parameter has been activated, the option to update Firmware will be unavailable                                                                                                    |  |

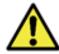

When clicking on the section title or the relative blue bar, the contents of this section are minimized. Click again to access available fields.

All settings options are always available for quick access, on the top bar, being the same as when accessing the *Settings menu:* 

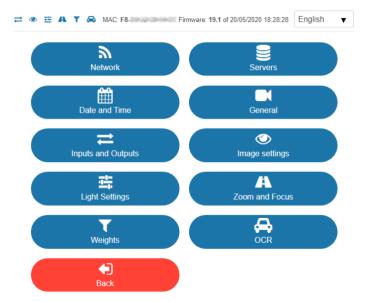

Figure 6 - Configuration Options available in firmware 18.X to 19.X

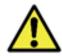

# It is necessary to *Apply* the settings when finishing editing on each screen, so that the information are validated and the ITSCAM device is updated

The *Settings* menu, available on the ITSCAM web interface, has all the features that can be adjusted through the interface and are presented in the execution sequence for installing an ITSCAM device.

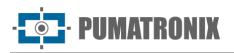

## General Configuration

| General                                        |                                |    |  |
|------------------------------------------------|--------------------------------|----|--|
| Test mode ?                                    | Captured image                 | ▼  |  |
| Rotate image 180° 2                            | 0                              |    |  |
| Auto Iris DC lenses ?                          | $\checkmark$                   |    |  |
| 🖈 Light                                        | Variation                      |    |  |
| Mode 2                                         | Auto                           | •  |  |
| Day / Night Transition Algorithm 📀             | Counter                        | ▼  |  |
| Change lens focus 2                            | using threshold values         | •  |  |
| Colored images on Night mode 🕐                 | V                              |    |  |
| Desired level ?                                |                                | 20 |  |
|                                                |                                |    |  |
| 🖈 Transition thresholds (pe                    | rcentage of the Desired level) |    |  |
| Day to Night (Current level < 10) <sub>2</sub> | <b></b>                        | 50 |  |
| Night to Day (Current level > 18) 🗿            |                                | 90 |  |
| Visible to IR (Current level < 4)              | <b></b>                        | 20 |  |
| IR to visible (Current level > 6)              |                                | 30 |  |
| 🍽 Global label                                 |                                |    |  |
| Global label ?                                 | White text                     | •  |  |
| Global label text 2                            |                                |    |  |
| Global label 2                                 | White text                     | ¥  |  |
| Global label text 2                            |                                |    |  |

Figure 7 - Fields available when accessing Settings > General

| Settings             | Operation mode                                                                                                    | Coverage       |
|----------------------|----------------------------------------------------------------------------------------------------|----------------|
| Rotate image<br>180° | This functionality allows the installation of the equipment fixed to the ceiling, as it rotates the image by 180°. | Able; disabled |
| Auto Iris DC         | Auto <i>Iris DC</i> allows additional lightness control and should only be disabled during the focusing process.   | Able; disabled |
| Operation mode       | during the focusing process.                                                                                       |                |

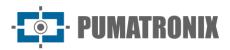

| Settings                                      | Operation mode                                                                                                    | Coverage                   |
|-----------------------------------------------|----------------------------------------------------------------------------------------------------|----------------------------|
| <i>Day   Night</i><br>transition<br>algorithm | When the transition between <i>Day</i> and <i>Night</i> modes is selected as <i>Auto,</i> to prevent external factors such as headlights from causing an unwanted switch between <i>Day and Night</i> modes, one of the switching logics is applied which can be configured as <i>Counter</i> or <i>Average.</i> In the <i>Counter</i> algorithm, it is observed if the level remains higher than the switching threshold for more than 60 seconds before switching the mode. In the <i>Average</i> algorithm, the average of the levels in the last 60 seconds is observed.                                                                                                    | Counter;<br>Average        |
| Colored images<br>on Night mode               | When using <i>Day</i> mode, infrared lighting is filtered out and the colors reproduced in the image do not change. When in <i>Night</i> mode, images are processed with the entire spectrum of light, that is, from ultraviolet light (not visible), visible light (color) and infrared (non-visible) and so that there is no distortion of colors, are displayed in black and white. For the color photos option in <i>Night</i> mode, the <i>Exchanger</i> filter is not triggered at night time and color information is embedded in the images, which may not reflect the actual color of the objects in the scene due to the infrared lighting. This functionality is different from keeping the equipment always operating in <i>Day mode</i> and causes slight color distortion. | Able; disabled             |
| Desired Level                                 | The Desired <i>Level</i> defines the behavior of the <i>Gain,</i> the exposure time of the image sensor ( <i>Shutter</i> ) and the <i>Auto Iris,</i> making them adjust to generate darker or lighter images.                                                                                                    | 7 to 62                    |
| <i>Day</i> to <i>Night</i>                    | Operating in Auto mode: Switching from <i>Day mode to Night</i> mode only occurs when the current <i>Level</i> remains below the percentage of the desired <i>Level</i> . Generally, this value is less than the threshold for switching from <i>Night</i> to <i>Day</i> mode.                                                                                                    | 0 to 100                   |
| <i>Night</i> to <i>Day</i>                    | Operating in Auto mode: Switching from <i>Night mode to Day</i> mode only occurs when the percentage of the current <i>Level</i> remains greater than the specified value. Usually, this value is greater than the threshold for switching from <i>Day</i> to <i>Night mode</i> .                                                                                                    | 0 to 100                   |
| Visible to IR                                 | The motorized lens has two focus settings, one for visible light and one for infrared. In order to avoid excessive adjustment changes at the end of the day, a threshold (percentage of the <i>Desired Level</i> ) is established at which the equipment switches to <i>Night mode</i> and continues to focus on visible light.                                                                                                    | 0 to 100                   |
| IR to Visible                                 | The motorized lens has two focus settings, one for visible light and one for infrared. In order to avoid excessive changes in the setting during the dim light at the beginning of the day, a threshold (percentage of the desired <i>Level</i> ) is established at which the equipment switches to <i>Day mode</i> and continues to focus on infrared light.                                                                                                    | 0 to 100                   |
| Global label                                  | Allows you to enable the printing of a label at the top of the image. This                                                                                                    | disabled;                  |
| Global label (for videos)                     | label can be with a black background and white letters, or with a white background and black letters.                                                                                                    | White text;<br>Black text  |
| Global label text                             | Text to be printed on equipment photo captures, which can be formatted<br>to display equipment and capture information through tags, similar to<br>string formatting in C. Note that, unlike C, this field does not accept<br>formatting number of characters or other modifiers. Table 1 indicates how<br>to configure the fields to be displayed in the label.                                                                                                    | alphanumeric<br>characters |

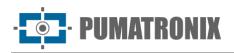

| Table 1 - Symbols for | or configuring the fields to | o be displayed on the label |
|-----------------------|------------------------------|-----------------------------|
|                       |                              |                             |

| Symbol | Replacement                                               |
|--------|-----------------------------------------------------------|
| %P     | Plaque (up to 7 characters) (for global image label only) |
| %у     | Year (2 digits)                                           |
| %m     | Month (2 digits)                                          |
| %d     | Day (2 digits)                                            |
| %Н     | Hour (2 digits)                                           |
| %n     | Minute (2 digits)                                         |
| %s     | Second (2 digits)                                         |
| %v     | Daylight Saving Time ('V'/'N')                            |

<sup>\*</sup>Example: %py/%m/%d-%v - Possible result: *ABC1234-20/03/20-N* 

## Inputs and Outputs Configuration

Triggers, Filters and Inputs Configuration

| 😔 Triggers 🙆                                      |                                   |  |  |
|---------------------------------------------------|-----------------------------------|--|--|
| Captures per pulse Day 2                          | 1 🔹                               |  |  |
| Minimum time between triggers<br>(milliseconds) ? | 0                                 |  |  |
| Captured image format 2                           | JPEG 🗸                            |  |  |
| Quality 🖉                                         | 80                                |  |  |
| Respect illuminator protection time 2             | 0                                 |  |  |
| 🗘 Vis                                             | ible light                        |  |  |
| Visible light trigger 2                           | Continuous                        |  |  |
| T Fi                                              | iters 💡                           |  |  |
| Execute motion analysis 2                         | $\checkmark$                      |  |  |
| ► Movement filter                                 |                                   |  |  |
| Filter behavior 2                                 | Select only those with movement v |  |  |
| Threshold                                         | • 5                               |  |  |
| Use ROI                                           | Disabled <b>v</b>                 |  |  |
|                                                   |                                   |  |  |
| ⇒ In                                              | puts 🕜                            |  |  |
| Input 1 (IN1)                                     | off                               |  |  |
| Input 2 (IN2)                                     | off                               |  |  |
| O Syn                                             | chronism                          |  |  |
| Synchronism mode                                  | Controlled by IN1                 |  |  |
| Synchronism mode (DT)                             | Controlled by IN2 when IN1 = 0 v  |  |  |

Figure 8 - Fields available when accessing Settings > Inputs and Outputs

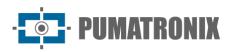

| Settings                                           | Operation mode                                                                                                    | Coverage                                                                                                    |  |
|----------------------------------------------------|----------------------------------------------------------------------------------------------------|----------------------------------------------------------------------------------------------------|--|
| Captures per pulse<br><i>Day</i>                   | It configures the number of photos that will be captured for<br>each request, defining the <i>Multiple Exposures</i> from 2 captures<br>per request.<br>It is recommended to use more than one exposure per capture<br>in order to identify reflective and non-reflective plates in<br>adverse conditions, as photos are generated with different<br>image adjustments of the same vehicle.                                                                                                    | 1 to the limit of the ITSCAM model                                                                                                    |  |
| Minimum time<br>between triggers<br>(milliseconds) | Time the equipment waits to process a new capture request.<br>This time starts to be counted as soon as a photo request is<br>received.                                                                                                    | 0 to 60000                                                                                                    |  |
| Captured image format                              | To use the OCR software, it is necessary to choose the JPEG format.                                                                                                    | BMP; JPEG                                                                                                    |  |
| Quality                                            | Quality of JPEG images sent.                                                                                                    | 0 to 100                                                                                                    |  |
| Respect<br>illuminator<br>protection time          | After activating the flash, the illuminator needs a rest time so<br>as not to overload the LEDs and stabilize the voltage. The<br>illuminators have protection circuits that, if the flash is required<br>during this time, does not trigger the flash, causing the<br>captured photo to not be illuminated correctly.<br>When activating this option, the equipment automatically<br>calculates the rest time based on several parameters such as<br>shutter time, number of photos and the illuminator model. If<br>any photo requests do not respect this rest time, the device<br>ignores the request.<br>However, this option does not prevent captures with a large<br>number of photos and shutter time, which means that in these<br>cases the last photos can be captured without insufficient<br>lighting. | disabled;<br>Enabled                                                                                                    |  |
| Visible light trigger                              | Trigger type used when the ITSCAM is operating in <i>Day</i> mode.<br>Check the Product Manual for the operation of each available<br>trigger option.                                                                                                    | disabled; Rising edge; Drop<br>edge; Rising and falling<br>edge; Approximation; Fast                                                                                                   |  |
| Infrared light<br>trigger                          | Trigger type used when the ITSCAM is operating in <i>Night</i> mode.<br>Check the Product Manual for the operation of each available trigger option.                                                                                                    | clearance; Slow retreat;<br>Continuous; Periodical; High<br>level; Low level; Rising and<br>approaching edge; Motion<br>detector; Motion start<br>detector; End of motion<br>detector. |  |
| Execute motion<br>analysis                         | Motion analysis operation is only possible in conjunction with<br>the <i>Continuous</i> or <i>Periodic</i> trigger as it filters only the moving<br>images, by enabling the motion calculation in the processed<br>images so that the algorithm can detect the presence of a<br>vehicle and then perform the capture.<br>Photos captured in the web interface and photo requests via<br>the Pumatronix protocol will not be affected by <i>the Movement</i><br><i>Filter.</i> The calculation result is added to the JPEG comment.<br>Check the Product Manual for details on the structure of JPEG<br>comments.                                                                                                    | disabled;<br>Enabled                                                                                                    |  |
| Filter behavior                                    | When motion analysis is enabled, it is possible to discard images that are considered motionless. Thus, if the option is                                                                                                    | Do not discard; Select only<br>the ones with movement;<br>Select only the start of the                                                                                                 |  |

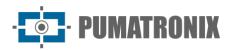

| Settings                    | Operation mode                                                                                                    | Coverage                                                                                                    |
|-----------------------------|----------------------------------------------------------------------------------------------------|----------------------------------------------------------------------------------------------------|
|                             | selected, all images that have movement less than the threshold will be discarded.                                                                                                    | movement; Select only the end of the move                                                                                              |
| Threshold                   | <i>Movement Filter Threshold</i> serves to prevent identical image capture and excessive image processing. The lower the threshold value, the more sensitive the detection of motion in the image will be. The default value is 5.                                                                                                    |                                                                                                    |
| Use ROI                     | Specify whether the motion variation calculation should be performed using a specific Region of Interest (ROI) for the <i>Movement Filter</i> or whether the same ROI created for the OCR reading should be used.                                                                                                    | disabled; Use motion filter<br>ROI; Use OCR ROI                                                                                        |
| Region of interest<br>(ROI) | The Region of Interest in the image is to enable the calculation<br>of motion variation only in the selected region and reduce<br>image processing. It is recommended to use regions of interest<br>to remove sidewalks and parts of the image that do not make<br>up the road. The chosen region must be a polygon with four<br>points, which are marked over the image in the <i>View</i><br><i>Controller</i> . | Select region (mark the 4<br>points on the image);<br>do not use region                                                                |
| Input 1 (IN1)               | Entry status                                                                                                    | off; on                                                                                                    |
| Input 2 (IN2)               |                                                                                                    |                                                                                                    |
| Synchronism mode            |                                                                                                    | Controlled by IN1;                                                                                                    |
| Synchronism mode<br>(DT)    | <i>syncdt counters</i> corresponded to the number of frames after a transition on an input. As the frame rate may be different for different ITSCAM models, a trade-off should be made to compare the <i>sync</i> and <i>syncdt</i> values between devices. Firmware as of version 17 has <i>TSinc</i> and <i>TSincDT</i> counters representing time in milliseconds.                                              | Controlled by IN2;<br>Cont. by IN1, when IN2=0;<br>Cont. by IN1, when IN2=1;<br>Cont. by IN2, when IN1=0;<br>Cont. by IN2, when IN1=1; |

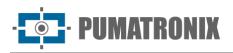

## Output Configuration

| ← Outputs                  |                                                                                             |     |
|----------------------------|---------------------------------------------------------------------------------------------|-----|
| Outputs configured for     | fire illuminator/flash                                                                      | •   |
| <b>♀</b> F                 | lash                                                                                        |     |
| Flash mode ?               | Automatic                                                                                   | T   |
| Flash surveillance ?       | Off                                                                                         | ·   |
| Autoflash fires on 2       | infrared light                                                                              |     |
|                            |                                                                                             |     |
| Flash delay 📀              | 130                                                                                         |     |
|                            | 52 µs                                                                                       |     |
| Flash power in first shot  |                                                                                             | 100 |
| Flash power in second shot |                                                                                             | 20  |
| Illuminator model 🕐        | None / Others                                                                               | •   |
| Flash output               | <ul> <li>Activate output 1</li> <li>Activate output 2</li> <li>Activate output 2</li> </ul> |     |
|                            |                                                                                             |     |
| 🙆 Os                       | cillator                                                                                    |     |
| On Time (ms) 🗿             | 1000                                                                                        |     |
| Off Time (ms) 🕐            | 1000                                                                                        |     |
| Period                     | 2.000 s                                                                                     |     |
| Duty cycle                 | 50.00 %                                                                                     |     |
| Output                     | <ul> <li>Activate output 2</li> <li>Activate output 2</li> </ul>                            |     |

Figure 9 – Fields available when accessing Settings > Inputs and Outputs

| Settings                  | Operation mode                                                                                                    | Coverage                                                                                                    |
|---------------------------|----------------------------------------------------------------------------------------------------|----------------------------------------------------------------------------------------------------|
| Outputs<br>configured for | The outputs of the ITSCAM can be activated by protocol commands or<br>by the web interface, when there is interest. If it is necessary to control<br>equipment and activate ITSLUX, the illuminator can be activated<br>through the ITSCAM serial port.                                                                                                    | fire illuminator/flash<br>(external);<br>fire illuminator/flash<br>(internal) or<br>equipment control                                                |
| Flash mode                | The flash can be activated using the <i>delay,</i> which activates the flash moments before capturing the image, and thus, taking advantage of the maximum lightness that the illuminator can provide. In <i>Automatic</i> mode, the illuminator is not activated during the day, saving energy for the system.<br>Flash mode options are detailed in Table 2.                                                                                                    | disabled;<br>Single; Continuous;<br>Single with delay;<br>Automatic; Automatic<br>with delay;<br>Continuous ( <i>Night</i> ) /<br>OFF ( <i>Day</i> ) |
| Flash<br>surveillance     | The illuminators send information about their operating status via the serial output with each shot. This diagnostic contains possible electrical problems such as an internal short circuit, the voltage level of the capacitors, if there are any burned out LEDs, etc.<br>When enabled, such information appears on the WEB interface (using JPEG photo output) and in the comments of the photos taken. Check the Product Manual for details on the structure of JPEG comments. | disabled;<br>Enabled;<br>Enabled and<br>triggering via Serial<br>Port 2                                                                              |

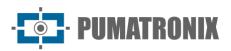

| Settings                                    | Operation mode                                                                                                    | Coverage                          |
|---------------------------------------------|----------------------------------------------------------------------------------------------------|-----------------------------------|
| Autoflash fires<br>on                       | Indicates whether the illuminator will be activated whenever the <i>exchanger</i> is not filtering infrared light (operation in <i>Night</i> mode) or when the equipment detects that light levels are low and infrared light predominates.                                                                                                    | <i>Night mode;</i> infrared light |
| Flash delay*<br>(delay in µs<br>calculated) | Time the equipment waits to expose the image sensor after the flash is activated. This delay allows you to align the image capture with the flash at its peak light output, to take advantage of the best artificial light.<br>Using Pumatronix illuminators: There is a real delay of 50µs until the effective emission of light, which only influences the captures with shutter less than 250µs. In situations with very small shutter, it is recommended to correct this effect by assigning a delay in capturing the image (of 130 steps), so that the light peak can be taken advantage of. | 0 to 25000                        |
| Flash power in first shot                   | Percentage of ITSLUX intensity when capturing <i>Multiple Exposures</i> .<br>Check technical specifications of the illuminator.                                                                                                    | 0 to 100                          |
| Flash power in second shot                  |                                                                                                    |                                   |
| Activate output<br>1                        | Changes the voltage level of the ITSCAM output. This configuration is lost when the device is reset or restarted. Check the Electrical                                                                                                    | ON; OFF                           |
| Activate output<br>2                        | Specifications section to connect only equipment compatible with the IO circuit.                                                                                                    |                                   |
| On time (ms)                                | A pulse oscillator can be configured on ITSCAM output 2 or M. This is                                                                                                    | 1 to 3600000                      |
| Off time (ms)                               | done by specifying the time it will be ON and OFF.                                                                                                    |                                   |
| Period                                      | Indicates the time interval until the trigger sequence repeats                                                                                                    | Calculated by device              |
| Duty cycle                                  | The ratio between on time and off time (%)                                                                                                    | Calculated by device              |
| Output                                      | Enable Output 2 and/or Enable Output M (used on specific models)                                                                                                    | Enabled; disabled                 |

\*Each flash model reaches its peak light output at a certain time after firing. Consult the equipment's technical specifications for the correct configuration of the time that the ITSCAM device must wait to perform the image sensor exposure in the *Delay* function.

| Table 2 - Available Options for Flash Mode | Table 2 | 2 - | Available | Options | for | Flash | Mode |
|--------------------------------------------|---------|-----|-----------|---------|-----|-------|------|
|--------------------------------------------|---------|-----|-----------|---------|-----|-------|------|

| Settings          | Operation mode                                                                                                    |
|-------------------|----------------------------------------------------------------------------------------------------|
| Disabled          | Flash never fires                                                                                                    |
| Single            | Flash is instantly activated when an image is requested                                                                                                    |
| Single with delay | Flash is triggered moments before the <i>Shutter exposure,</i> according to the configured time (only for the " <i>Photo"</i> command)                                                                                                    |
| Continuous        | Flash fires on all frames captured internally by the device. This mode is<br>only recommended for illuminators without rest time, such as ITSLUX<br>Video (ITSLUX W6032-V or W6075-V).<br>Indicated for Illuminator testing only, as the Illuminator fires without any<br>image request |

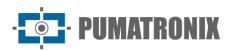

| Settings                                              | Operation mode                                                                                                    |
|-------------------------------------------------------|----------------------------------------------------------------------------------------------------|
| Automatic                                             | Flash is activated only when the environment is dark, in <i>Night</i> mode, avoiding shooting during the day. Generates energy savings for the system                   |
| Automatic with delay                                  | <i>Auto</i> flash, but the <i>delay</i> is used to optimize the lighting at the time of capture.                                                                        |
| Continuous<br>( <i>Night</i> ) / OFF<br>( <i>Day)</i> | Flash fires on all frames captured internally by the device when the ITSCAM is operating in <i>Night</i> mode only. In <i>Day</i> mode the illuminator is not activated |

## Date and Time Setup

| <b>#</b>                                           | Date            |
|----------------------------------------------------|-----------------|
| Date 📀                                             | 27 🔻 May 🔻      |
|                                                    | 2022 🔻          |
| 0                                                  | Time            |
| Time (excluding daylight saving)                   | 14 🔻 48 🔻       |
| Latest clock update                                | 56s ago.        |
| Latest clock update                                |                 |
| Time Zone 2                                        | Updated via NTP |
| Ŭ                                                  | -3              |
| ✓ Use daylight saving                              |                 |
| <b>ອ</b> Dayli                                     | ght Saving      |
| Select range with specific dates ?                 |                 |
| Starts at (Time)                                   | 00 🔻 00 🔻       |
| Starts at (Day)                                    | 3rd 🔻 Sunday 🔻  |
|                                                    | October V       |
| Finishes at (Time)                                 | 00 🔻 00 🔻       |
| Finishes at (Day)                                  | 3rd 🔻 Sunday 🔻  |
|                                                    | February v      |
|                                                    | P Server        |
|                                                    |                 |
| Use Network Time Protocol - NTP 2<br>NTP address 2 |                 |
| HTT address                                        | a.ntp.br        |

Figure 10 - Fields available when accessing Settings > Date and Time

| Settings                                    | Operation mode                                                                                                    | Coverage   |
|---------------------------------------------|----------------------------------------------------------------------------------------------------|------------|
| Date                                        | Specify day, month and year. Valid d<br>month<br>year                                                                                                    |            |
| Time (excluding<br>daylight saving<br>time) | Specifies the time. ITSCAM automatically adds daylight saving time.<br>The ITSCAM resets the time when it switches off. It is possible to configure<br>the clock manually (via the WEB interface or Pumatronix Protocol), using<br>the ITSCAMPRO server or even using an NTP server. |            |
| Time Zone                                   | Specify the time in relation to UTC (Universal Coordinated Time).                                                                                                    | -12 to +12 |

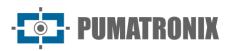

FAMILY 400

| Settings                                                                            | Operation mode                                                                      | Coverage      |
|-------------------------------------------------------------------------------------|-------------------------------------------------------------------------------------|---------------|
| Use daylight<br>saving                                                              | When checked, allows you to configure the duration of daylight-saving dist<br>time. |               |
| Start and end of<br>Daylight savingDaylight saving time start and end settings.date |                                                                                     | date and time |

## Network Configuration

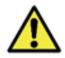

Changes to the ITSCAM device's network settings are immediately written to flash memory, but will only take effect when the ITSCAM is restarted.

| Network                                                |                   |  |
|--------------------------------------------------------|-------------------|--|
| MAC address                                            | F8-D4-62-00-64-EC |  |
| IP address 2                                           | 1 4               |  |
| Netmask                                                | 2550              |  |
| Gateway                                                | 10. 4             |  |
| DNS server                                             | 208. 2.2          |  |
|                                                        |                   |  |
| ັກ Ne                                                  | twork 2           |  |
| IP address 2 📀                                         |                   |  |
| Netmask 2                                              | 255.255.255.0     |  |
|                                                        | Jsers             |  |
|                                                        | 7-0-2             |  |
| User                                                   | admin             |  |
| Password for web access 2                              | ••••              |  |
| Password protection on all HTTP protocol communication | No                |  |

Figure 11 – Fields available when accessing Settings > Network

| Settings    | S Operation mode                                                                                                    |               |
|-------------|----------------------------------------------------------------------------------------------------|---------------|
| MAC address | Informs the physical network address and cannot be modified                                                                                                    | valid address |
| IP adress   | Informs and allows changing the ITSCAM IP address. Need to restart to apply the configuration.<br>Address to access ITSCAM. The factory default address is <i>192.168.0.254.</i> When changed, the new address is written to flash memory. The ITSCAM even has a second IP address (192.168.254.254), in case the user mistakenly changes the IP address and loses connection with the device. |               |
| Netmask     | It informs and allows changing the network mask, which defines the network to which the ITSCAM device belongs. Need to restart to apply the configuration.                                                                                                    |               |
| Gateway     | It informs and allows changing the gateway (intermediate equipment<br>that connects the ITSCAM device to other networks). Need to restart to<br>apply the configuration.                                                                                                    |               |
| DNS server  | Informs and allows changing the DNS server. Need to restart to apply the configuration.                                                                                                    |               |

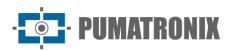

| Settings                   | Operation mode                                                                                                    | Coverage               |
|----------------------------|----------------------------------------------------------------------------------------------------|------------------------|
| IP address 2               | It informs and allows changing the secondary IP address (192.168.254.254) of the device, as long as it is not on the same subnet as this IP address, it can be used for access. Need to restart to apply the configuration. | Valid<br>configuration |
| Netmask 2                  | nask 2Informs and allows changing the netmask of the secondary IP address.<br>Need to restart to apply the configuration.                                                                                                   |                        |
| User                       | Informs that the <i>admin user</i> is accessing the equipment.                                                                                                    |                        |
| Password for web<br>access |                                                                                                    |                        |
|                            |                                                                                                    | Yes;<br>No             |

## Server Configuration

| Servers                               |               |  |
|---------------------------------------|---------------|--|
| Server for image and data 📀           | None          |  |
|                                       | nix Protocol  |  |
| —                                     |               |  |
| Resolution ?                          | Original v    |  |
| Use Puma Protocol crop ?              |               |  |
| Enable authentication in Pumatronix P | rotocol 📀     |  |
| 🛷 Serial Port (RS-232) 1              |               |  |
| Serial port 1 configured as 🥐         | server 🔻      |  |
| Baud rate ?                           | 9600 🔻        |  |
| Data bits                             | 8             |  |
| Parity                                | none 🔻        |  |
| Stop bits                             | 1             |  |
| 🛷 Serial Po                           | rt (RS-232) 2 |  |
| Baud rate 🕜                           | 9600 🔻        |  |
| Data bits                             | 8             |  |
| Parity                                | none          |  |
| Stop bits                             | 1             |  |
| O NTP Server                          |               |  |
| Use Network Time Protocol - NTP 2     |               |  |

Figure 12 – Fields available when accessing Settings > Servers

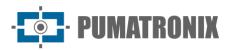

| Settings                                           | Operation mode                                                                                                    | Coverage                                                                |  |
|----------------------------------------------------|----------------------------------------------------------------------------------------------------|-------------------------------------------------------------------------|--|
| Server for image<br>and data                       | <ul> <li>Communication with the following types of servers is possible:</li> <li>FTP: Device connects via FTP to one of the servers available for sending images;</li> <li>ITSCAMPRO: Device connects to an ITSCAMPRO server to send images;</li> <li>Serial port: Device becomes a TCP server on the specified ports and retransmits data from the serial port(s) to the TCP socket and vice versa;</li> <li>RTSP: Device enables an RTSP (Real Time Streaming Protocol) server that displays the captured images;</li> <li>Q Protocol: Device uses Protocol Q for sending a vehicle pass log to the client system that supports this integration.</li> </ul> | None;<br>FTP;<br>ITSCAMPRO;<br>Serial Port;<br>RTSP;<br>Q Protocol      |  |
| Resolution                                         | Resolution that images will be transmitted on the configured server (in pixels)                                                                                                    | Original; 800x600;<br>640x480; 400x300;<br>320x240; 240x180;<br>160x120 |  |
| Enable mosaic                                      | When enabled, all captures are resized and grouped into a single mosaic shaped image to maintain a high plates recognition rate.                                                                                                    | Able; disabled                                                          |  |
| Use Puma Protocol<br>crop                          | Only send the region of interest of the image as the photo                                                                                                    | Able; disabled                                                          |  |
| Enable<br>authentication in<br>Pumatronix Protocol | Protects communication through authentication operation.<br>When enabling, all connections using the Pumatronix Protocol<br>require a user and password. Contact Technical Support for<br>more details on how to implement this operation.                                                                                                    | Able; disabled                                                          |  |
| Serial Port 1<br>configured as                     | Serial Port 1 can be used as a server (which must be enabled<br>in <i>Server for image and data)</i> , to control the integrated GPS<br>or as an external trigger (receiving the capture signal). Need<br>to restart to apply the configuration.                                                                                                    | As a server; to control<br>integrated GPS; to capture<br>images         |  |
| Baud rate<br>(Serial Port 1 or 2)                  | Speed on serial ports is measured by the number of bits transmitted per second (bps). Need to restart to apply the configuration.                                                                                                    | 300;19200;1200;28800;2400;38400;4800;57600;9600;115200;14400;230400     |  |
| Data bits<br>(Serial Port 1 or 2)                  | Number of data bits in a transmission. The packet refers to a single-byte transfer, including start/end bits, data bits, and parity. Need to restart to apply the configuration.                                                                                                    | 7; 8                                                                    |  |
| Parity<br>(Serial Port 1 or 2)                     | It is a simple form of error checking that is used in serial communication. Need to restart to apply the configuration.                                                                                                    | Nonexistent;<br>Odd;<br>pair                                            |  |
| Stop bits<br>(Serial Port 1 or 2)                  | Used to signal the end of communication for a single packet.<br>They indicate the end of transmission, but also give<br>computers some margin of error in clock speeds. Need to<br>restart to apply the configuration.                                                                                                    | 1; two                                                                  |  |

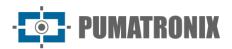

| Use Network Time<br>Protocol - NTP | Enables time update via NTP (Network Time Protocol) server.                                                                             | Able; disabled |
|------------------------------------|----------------------------------------------------------------------------------------------------|----------------|
| NTP address                        | address NTP (Network Time Protocol) address for updating the time V. of the ITSCAM device. It is necessary to configure a DNS h server. |                |

### FTP Server Configuration

| Servers                         |                    |  |
|---------------------------------|--------------------|--|
| Server for image and data 2     | FTP <b>v</b>       |  |
| D                               | тр                 |  |
|                                 |                    |  |
| Address ?                       | 0.0                |  |
| Port                            | 50000              |  |
| IP address (Redundant server) ? |                    |  |
| Port (Redundant server)         | 50000              |  |
| User                            |                    |  |
| Password                        |                    |  |
| Sent image ?                    | at full resolution |  |
| Image name format 📀             |                    |  |
|                                 |                    |  |

Figure 13 - Fields available for FTP server configuration

| Settings                           | Operation mode                                                                                                    | Coverage                               |
|------------------------------------|----------------------------------------------------------------------------------------------------|----------------------------------------|
| Address*                           | Server IP address or URL (in case of URL, you must have configured a DNS server).                                                                                                    | Valid IP address or<br><i>hostname</i> |
| Port                               | Server port that receives the information collected by the ITSCAM.                                                                                                    | 1 to 65535                             |
| IP adress<br>(Redundant<br>Server) | IP address of the redundant server in case of failure in communication valid address<br>with the main server (only valid for FTP server. In case of URL, a DNS<br>server must be configured). |                                        |
| Port (Redundant<br>Server)         | Redundant server port (only valid for FTP server).1 to 65535                                                                                                    |                                        |
| User                               | User for authentication on the FTP server. alphanumeri characters                                                                                                    |                                        |
| Password                           | Password for authentication on the FTP server. alphanumeric characters                                                                                                    |                                        |
| Sent image                         | ent imageActual resolution: sends image with ITSCAM resolution<br>320x240 pixels: Resizes images to 320x240 pixels before sending them<br>to the server.At full Resolut<br>320x240 pixel      |                                        |
| Image name<br>format               | The file name can start with / and have the symbols listed in Table 3 alphanumeric characters                                                                                                 |                                        |

\*In version 19.1.4 of the software, a process was added that monitors the FTP server. This process has access to the *watchdog* and forces a restart of the equipment, if it is identified that the communication with the FTP server has been interrupted. To enable, check the *WDServerCheck parameters* and *ForceWDIO2 of the config.cgi* command, with specific use in this functionality and requires the evaluation of Technical Support in the identification of the hardware and use of the parameters.

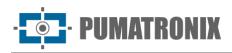

| Symbol | Representation in the file name                                                |
|--------|--------------------------------------------------------------------------------|
| %u     | Unique identifier                                                              |
| %d     | Day                                                                            |
| %m     | Month                                                                          |
| %у     | Year                                                                           |
| %h     | Hour                                                                           |
| %n     | Minute                                                                         |
| %s     | Second                                                                         |
| %р     | Vehicle plate                                                                  |
| %i     | IP address of the ITSCAM that originated the capture                           |
| %с     | Photo counter (reset on restart)                                               |
| %v     | Daylight Savings Time: V for daylight saving time images and N for normal time |
| %a     | MAC address of the ITSCAM that performed the capture                           |

#### Table 3 - Symbols for generating file names using FTP server

### ITSCAMPRO Server Configuration

| Servers                     |                       |  |
|-----------------------------|-----------------------|--|
| Server for image and data 📀 | ITSCAMPRO V           |  |
| C ITSCAMPRO                 |                       |  |
| Address 2                   | 0.0                   |  |
| Port                        | 50000                 |  |
| Send to ITSCAMPRO           | one image per request |  |

Figure 14 – Fields available for ITSCAMPRO server configuration

| Settings             | Operation mode                                                                    | Coverage                                   |
|----------------------|-----------------------------------------------------------------------------------|--------------------------------------------|
| Address              | Server IP address or URL (in case of URL, you must have configured a DNS server). | valid address                              |
| Port                 | Server port that receives the information collected by ITSCAM.                    | 1 to 65535                                 |
| Send to<br>ITSCAMPRO | Number of photos per vehicle sent to ITSCAMPRO.                                   | One photo per<br>pass;<br>All the pictures |

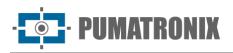

### **RTSP Server Configuration**

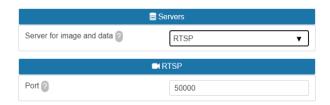

Figure 15 - Fields available for RTSP server configuration

| Settings | Operation mode                                                                                                    | Coverage                                                                                |
|----------|----------------------------------------------------------------------------------------------------|-----------------------------------------------------------------------------------------|
|          | To access the images via the RTSP protocol, it is necessary to configure a valid port and inform the link in the receiving application:<br>rtsp://IP_EQUIP:PORTA/mjpeg<br>If the default port 554 is chosen, the link corresponds to:<br>rtsp://IP_EQUIP/mjpeg | 1 to 79;<br>81 to 49999;<br>50001 to 65535;<br>except ports in use by<br>other services |

### Serial Port Server Configuration

|                | C <sup>®</sup> Porta Serial |   |
|----------------|-----------------------------|---|
| Porta Serial 1 | 9000                        | ٥ |
| Porta Serial 2 | 9001                        |   |

Figure 16 - Fields available for configuring the Serial Port server

| Settings                  | Operation mode                                                 | Coverage                                                                    |
|---------------------------|----------------------------------------------------------------|-----------------------------------------------------------------------------|
| Serial Port<br>(RS-232) 1 | Server port that receives the information collected by ITSCAM. | 1 to 78; 81 to 49998; 50001 to 65534; except ports in use by other services |
| Serial Port<br>(RS-232) 2 | Server port that receives the information collected by ITSCAM. | Consecutive value to chosen port 1                                          |

### Q Protocol Server Configuration

|                             | Servers    |
|-----------------------------|------------|
| Server for image and data 2 | Q Protocol |
| ଟି ପ                        | Protocol   |
| Listening port ?            | 50000      |
| Client address 2            | 186. 8     |
| Client port ?               | 50000      |
| Number of retries ?         | 2          |
| Resend timeout              |            |
| Unit ID                     | 1          |

Figure 17 – Fields available for configuring the Q Protocol server

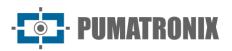

| Settings          | Operation mode                                                                                                    | Coverage                                                        |
|-------------------|----------------------------------------------------------------------------------------------------|-----------------------------------------------------------------|
| Listening port    | Port of ITSCAM device which has the function of listening for the Q protocol.                                                                | Valid UDP Port (1-65535)<br>(standard= 7051)                    |
| Client address    | Address to which Q protocol messages will be sent. If it is 0.0.0.0 or another invalid address, only responses will be answered (no events). | Valid IP address, ou 0.0.0.0                                    |
| Client port       | Port to which Q protocol messages responses will be sent.                                                                                    | Valid UDP Port (1-65535) (standard = $7050$ )                   |
| Number of retries | The retry and timeout parameters define the behavior of sending messages to the client if                                                    | 1 a 10.<br>(standard = 2)                                       |
| Resend<br>timeout | there is no confirmation (ACK) due to network problems.                                                                                      | 10 a 10000 ms<br>(standard = 1000)                              |
| Unit ID           | Identification of ITSCAM device for Q Protocol.                                                                                              | Any valid 32-bit value, must be replicated to the client server |

### Image Settings

The ITSCAM 400 was designed to provide images for automatic license plate recognition and likewise, the models of the ITSCAM VIGIA+ line. To maximize recognition rates, the use of *Multiple Exposures* is recommended, which can be done by accessing the *Settings* >*Inputs menu on the Web interface* and selecting the *Captures per pulse* from 2, or using the *Autosave* software which can be obtained from www.pumatronix.com. This software saves the images generated by the device in a local folder on the computer and, with this storage, allows to adjust and monitor the influence of the illuminator on images.

Adjust the parameters so that the characters on the vehicle's license plate are identified and have a contrast in relation to the background of the license plate. When using *Multiple Exposures*, this adjustment is made so that the non-reflective plates are clearly visualized in the first capture and the reflective plates are captured in the second capture. A starting point for achieving images under these conditions is presented in the *Default Settings for Images* section. The ideal period of the day in which the respective image parameters should be changed is indicated:

| Period (lightness level) | Parameter                                 |
|--------------------------|-------------------------------------------|
| Brightness of the day    | Change the desired <i>Level</i>           |
| C<br>Penumbra or night   | Change the <i>Gain</i> and <i>Shutter</i> |

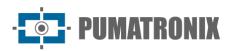

| 👁 Imagi                    | e settings                                                                                                    |
|----------------------------|----------------------------------------------------------------------------------------------------|
| Desired level 2            |                                                                                                    |
| Current level              | 30                                                                                                    |
| Gain mode 📀                | Auto 🔻                                                                                                    |
| Static gain 2              |                                                                                                    |
| Shutter mode 2             | Auto 🔻                                                                                                    |
| Static shutter 2           | 2                                                                                                    |
|                            | 63 µs (1/15958)                                                                                                    |
| Current shutter            | 7                                                                                                    |
|                            | 219 µs (1/4559)                                                                                                    |
| Edge Sharpening 📀          | Off                                                                                                    |
| Night shadow elimination 2 | Off 🗸                                                                                                    |
| Advanced                   | customizations                                                                                                    |
|                            | es must be selected in Day or Night mode.<br>e already optimized for most cases, so you<br>ct technical support to assess the need |

Figure 18 - Fields available when accessing Settings > Image Settings

| Settings        | Operation mode                                                                                                    | Coverage                                                  |
|-----------------|----------------------------------------------------------------------------------------------------|-----------------------------------------------------------|
| Desired level   | The Desired <i>Level</i> defines the behavior of the <i>Gain</i> , the exposure time of the image sensor ( <i>Shutter</i> ) and Auto Iris, making them adjust to generate darker or lighter images. According to the position of the sun and at specific times, the desired Level value can be changed by the client application. Check the values indicated in <i>Operation Mode of Image Lightness Level</i> . *                              | 7 to 62                                                   |
| Current level   | Displays the current ITSCAM Level                                                                                                    | 7 to 62                                                   |
| Gain mode       | <i>Gain</i> has the function of artificially brightening captured images, improving their appearance. However, content and noise are highlighted and for this reason, the <i>Gain</i> should not be too high. This parameter can be kept static or the equipment can change the value automatically, respecting the specified maximum value and image settings.                                                                                 | Static;<br>Automatic                                      |
| Static gain     | <i>Gain</i> value that is kept constant, when the equipment operates with <i>Gain</i> in Static mode.                                                                                                    | 0 to 72                                                   |
| Shutter mode    | Shutter corresponds to the time the image sensor will be exposed to light for<br>image formation. Very high Shutter values generate clearer and more<br>blurred images if there is movement. The value defined in Fixed Shutter can<br>be used or it can be changed automatically by the equipment, which<br>considers and does not exceed the entered value. Check the Shutter<br>Operating Mode and the values indicated in Table 4, 5 and 6. | Static;<br>Automatic; Static<br>(Day) and Auto<br>(Night) |
| Static shutter  | Equipment always operates with the same Shutter value specified.                                                                                                    | Varies by                                                 |
| Current shutter | Displays the current ITSCAM Shutter                                                                                                    | ITSCAM model                                              |

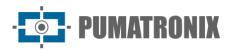

| Settings                                      | Operation mode                                                                                                    | Coverage                                                                       |
|-----------------------------------------------|----------------------------------------------------------------------------------------------------|--------------------------------------------------------------------------------|
| Edge<br>Sharpening                            | Defines an edge enhancement digital filter. Enhancement algorithms give<br>the impression that the image is better focused, making the edges of objects<br>more evident and giving more contrast to the contours. This feature visually<br>improves images, but license plate detection algorithms perform similar<br>processing on images and turning on edge enhancement can degrade their<br>performance. | Off;<br>1st order filter;<br>2nd order filter;<br>2nd order filter<br>(smooth) |
| Enable custom<br>shutter Day<br>mode          | Advanced customizations change the behavior of the Multiple Exposure<br>Shutter. To change such settings, at least 2 exposures must be selected.<br>When selected, the time between shots is increased.<br>In traditional mode, Multiple Exposures are optimized for most cases and<br>there is no need to change this setting. Contact Technical Support to assess<br>the need for this configuration.      | Able; disabled                                                                 |
| Second<br>exposure Day                        | Shutter Value customized for the second capture (exposure)                                                                                                    | Varies by<br>ITSCAM model                                                      |
| Enable custom<br>shutter night<br>mode        | Advanced customizations change the behavior of the Multiple Exposure<br>Shutter. To change such settings, at least 2 exposures must be selected.<br>When selected, the time between shots is increased.<br>In traditional mode, Multiple Exposures are optimized for most cases and<br>there is no need to change this setting. Contact Technical Support to assess<br>the need for this configuration.      | Able; disabled                                                                 |
| Second, Third<br>and Fourth<br>Night exposure | Shutter value for the second capture (exposure)                                                                                                    | Varies by<br>ITSCAM model                                                      |

### Operation Mode of Image Lightness Level

The lightness *Level* is a parameter provided by ITSCAM that informs the current lighting condition of the image. When set to Auto *Shutter* and *Gain*, the ITSCAM will keep the *Level* at the same value as the *Desired Level* value or as close as possible by adjusting the *Gain* and *Shutter* values and the opening of the Auto Iris when applied. These adjusted values allow to generate darker or lighter images. If *Gamma* is set as *Logarithmic*, the minimum operating value of the *Desired Level* is 20.

If the current lightness *Level* is *less* than the desired *Level*, the ITSCAM increases *Shutter* and the *Gain* gradually until reaching the desired *Level*. However, these values are limited to the maximum defined value. During the night, even with these two values at the maximum allowed, the Lightness *Level* is lower than desired and the image remains dark. In this case, if the flash setting is *Auto* or *Auto with delay* mode, the ITSCAM device activates the flash firing.

If the current lightness *Level* is *greater* than the desired *Level*, the ITSCAM will act according to the configured lens type (with or without *Auto Iris)*:

- Lens without Auto Iris (or lens with Auto Iris disabled): To decrease the lightness, first the Gain is decreased to a minimum of 0, then the Shutter exposure timeup to a minimum of 1. It is possible for the current Level to be higher than the desired Level at times with direct sunlight on the monitored object, even with Gain and Shutter at minimum values. In these cases, you should work with the manual Iris slightly closed.
- Lens with *Auto Iris:* In this case the ITSCAM decreases the *Gain* and then decreases the *Shutter* to a value of 7. With the values of *Gain* at 0 and *Shutter* at 7, the lightness adjustment is done by opening the Iris.

· **PUMATRONIX** 

### Shutter Operation Mode (Exposure Time)

*Shutter* corresponds to the time the image sensor will be exposed for image formation. Very high values for *Shutter* generate clearer images and if there is movement, they will be blurred. The standard relationship between vehicle speed and *Shutter values* can be found in Table 4.

|               |             | Specu       |                         |
|---------------|-------------|-------------|-------------------------|
| Road speed    | Resolution  | Sensor      | Optimal maximum shutter |
|               | 752x480px   | S01         | 20 to 60                |
|               | 640x480px   | S07         | 30 to 60                |
| Up to 60 km/h | 1280x960px  | S04 and S05 |                         |
|               | 1280x800px  | S08         | 22 to 44                |
|               | 1636x1220px | S06         |                         |
|               | 752x480px   | S01         | 15 to 20                |
|               | 640x480px   | S07         | 15 to 30                |
| Above 60 km/h | 1280x960px  | S04 and S05 |                         |
|               | 1280x800px  | S08         | 11 to 22                |
|               | 1636x1220px | S06         |                         |

Table 4 - Default values for ITSCAM Shutter configuration according to the resolution and the roadspeed

*Shutter* exposure time values are configured according to the resolution of ITSCAM, defined by integers, ranging from 1 (shortest exposure time) to the maximum value that each model supports (longest exposure time), as Table 5.

| Table 5 - Maximum Shutter values for each ITSCAM resolution and time equivalent to each Shutter unit |
|----------------------------------------------------------------------------------------------------|
| (in microseconds)                                                                                    |

| Resolution  | Sensor      | maximum shutter | Shutter pitch in µs |
|-------------|-------------|-----------------|---------------------|
| 640x480px   | S07         | 450             | 19,97               |
| 752x480px   | S01         | 2047            | 33.84               |
| 1280x960px  | S04 and S05 | 1000            | 44.4                |
| 1636x1220px | S06         | 1100            | 53.33               |
| 1280x800px  | S08         | 750             | 60,12               |

The most common *Shutter values* and exposure time in seconds for each ITSCAM resolution are correlated in Table 6 and can be accessed in the web interface, in the help of the configuration field.

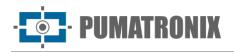

| Shutter | 640x480px | 752x480px | 1280x800px | 1280x960px | 1636X1220px |
|---------|-----------|-----------|------------|------------|-------------|
| 1       | 1/50075   | 1/ 29550  | 1/16633    | 1/ 22522   | 1/18751     |
| 2       | 1/25037   | 1/ 14775  | 1/8316     | 1/ 11261   | 1/9375      |
| 3       | 1/16691   | 1/9850    | 1/5544     | 1/7507     | 1/6250      |
| 5       | 1/10015   | 1/5910    | 1/3326     | 1/4504     | 1/3750      |
| 10      | 1/5007    | 1/2955    | 1/1663     | 1/2252     | 1/1875      |
| 15      | 1/3338    | 1/1970    | 1/1108     | 1/1501     | 1/1250      |
| 20      | 1/2503    | 1/1477    | 1/831      | 1/1126     | 1/937       |
| 30      | 1/1669    | 1/985     | 1/554      | 1/750      | 1/625       |
| 40      | 1/1252    | 1/738     | 1/415      | 1/563      | 1/468       |
| 50      | 1/1001    | 1/591     | 1/332      | 1/450      | 1/375       |
| 60      | 1/835     | 1/492     | 1/277      | 1/375      | 1/312       |

Table 6 - Relationship between value configured for Shutter and the exposure time for each ITSCAMresolution (in seconds)

### Default Settings for Images

*Image Adjustment* parameter settings allow the characters on the license plate to be identified and contrast with the plate background. The recommended configuration of *Multiple Exposures* by *Trigger*, aims to enable the first capture to clearly visualize non-reflective plates and the second capture to identify reflective plates, increasing the recognition rates of all types of plates available. The settings provided as a rough setting serve as a basis for installations using the ITSCAM device and the ITSLUX illuminator.

Parameters that are not mentioned in this configuration depend on the application, for example, network configuration parameters and image transmission options. However, basic image adjustments that affect the resulting images are listed, along with their recommended default setting.

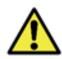

The suggested default configuration may vary depending on the installation environment, but serves as a starting point for tuning.

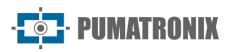

### Default Settings for Firmware 16.X to 17.X

|                    | Parameter                                                           | Recommended Value         |
|--------------------|---------------------------------------------------------------------|---------------------------|
| Network            | Network                                                             | according to installation |
| Netv               | Password protect all communication with the ITSCAM                  | Yes                       |
| SJ                 | Servers                                                             | according to installation |
| Servers            | Use clock server - NTP                                              | Marked                    |
| Ň                  | NTP address                                                         | a.ntp.br                  |
|                    | Test mode                                                           | Image captured            |
|                    | Operation mode                                                      | Automatic                 |
|                    | Rotate photos 180°                                                  | according to installation |
|                    | DC Auto Iris lens                                                   | Marked                    |
| _                  | Level for switching from Day to Night mode                          | 15                        |
| General            | Transition threshold from visible to infrared light                 | 5                         |
| Gen                | Number of skipped frames<br>Between the <i>Multiple Exhibitions</i> | 0                         |
|                    | Shutter for switching from Night to Day mode                        | 33                        |
|                    | Transition threshold from infrared to visible light                 | 5                         |
|                    | Number of frames skipped between Multiple Exposures                 | 0                         |
|                    | Color photo in images captured in Night mode                        | unchecked                 |
|                    | Number of captures per pulse                                        | 2 to 4                    |
|                    | Minimum time between triggers                                       | 50                        |
|                    | Format of captured images                                           | JPEG                      |
| puts               | Quality                                                             | 70%                       |
| d Outl             | Trigger for visible light                                           | according to installation |
| Inputs and Outputs | Trigger for infrared light                                          |                           |
|                    | Outputs configured for                                              | activate the illuminator  |
|                    | Flash mode                                                          | Automatic                 |
|                    | Auto flash with trigger                                             | with infrared light       |
|                    | Flash delay                                                         | 0                         |

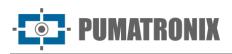

|                                     | Desired level                                      | 20                                                                    |
|-------------------------------------|----------------------------------------------------|-----------------------------------------------------------------------|
| Image adjustment                    | Gain operation                                     | Automatic                                                             |
|                                     | Shutter operation                                  | Automatic                                                             |
|                                     | Maximum shutter<br>Resolution up to 800x600        | Speed up to 60 km/h from 30 to 60<br>Speed above 60km/h from 15 to 30 |
| age ad                              | Maximum shutter<br>Resolution greater than 800x600 | Speed up to 60 km/h from 22 to 44<br>Speed over 60km/h from 11 to 22  |
| Im                                  | Edge enhancement                                   | Disabled                                                              |
|                                     | Shadow elimination                                 | Disabled                                                              |
|                                     | High dynamic range                                 | unchecked                                                             |
| ay                                  | Maximum gain                                       | 50                                                                    |
| or D                                | I win on the second photo                          | 20                                                                    |
| int fo                              | Gamma                                              | logarithmic                                                           |
| justme<br>Mode                      | Logarithmic value                                  | 110                                                                   |
| djus<br>Mc                          | Saturation                                         | 100                                                                   |
| ng A                                | Shine                                              | 10                                                                    |
| Lighting Adjustment for Day<br>Mode | Contrast                                           | 100                                                                   |
| Li                                  | White balance (red, green and blue)                | 0                                                                     |
| or                                  | Max gain (adjust at night)                         | 40                                                                    |
| Adjustment for<br>ght Mode          | I win on the second photo                          | 0                                                                     |
| Adjustme<br>ght Mode                | Gamma                                              | Linear                                                                |
| \dju<br>ht M                        | Saturation                                         | 100                                                                   |
|                                     | Shine                                              | 3                                                                     |
| Lighting<br>Nig                     | Contrast                                           | 100                                                                   |
|                                     | White balance (red, green and blue)                | 0                                                                     |
| Weights                             | All windows                                        | 15                                                                    |
| OCR                                 | Number of valid characters                         | 7                                                                     |
|                                     | Minimum reliability                                | 60%                                                                   |
|                                     | Ocr mode – visible light                           | Slow                                                                  |
|                                     | OCR mode – Infrared light                          | very slow                                                             |
|                                     | Recognized plate                                   | Not sent by serial                                                    |

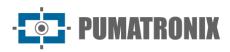

Default Settings for Firmware 18.X

|                | Parameter                                                                   | Recommended value                                                      |
|----------------|-----------------------------------------------------------------------------|------------------------------------------------------------------------|
| ₹ ₹            | Network                                                                     | According to installation                                              |
| 's Netw<br>ork | Password protect all communication with the ITSCAM                          | Yes                                                                    |
|                | Servers                                                                     | According to installation                                              |
| Servers        | Use clock server - NTP                                                      | Marked                                                                 |
| Se             | NTP address                                                                 | A.ntp.br                                                               |
|                | DC auto iris                                                                | Marked                                                                 |
|                | Operation mode                                                              | Automatic                                                              |
| al             | Day   Night transition algorithm                                            | Counter                                                                |
| General        | <i>Night</i> mode                                                           | Unchecked                                                              |
| Ğ              | Desired level                                                               | 20                                                                     |
|                | Day to Night transition threshold                                           | 50                                                                     |
|                | Night to Day transition threshold                                           | 90                                                                     |
|                | Number of captures per pulse                                                | 2 to 4                                                                 |
|                | Minimum time between triggers                                               | 50                                                                     |
|                | Format of captured images                                                   | Јред                                                                   |
|                | Quality                                                                     | 70%                                                                    |
|                | Number of skipped frames<br>Among the <i>Multiple</i> Daytime Exhibitions   | 0                                                                      |
| Ņ              | Number of skipped frames<br>Among the <i>Multiple Nighttime</i> Exhibitions | 0                                                                      |
| Outputs        | Trigger for visible light                                                   | According to installation                                              |
| Inputs and O   | Trigger for infrared light                                                  |                                                                        |
| puts           | Threshold (motion filter)                                                   | 5                                                                      |
| In             | Use ROI*                                                                    | Disabled                                                               |
|                | Outputs configured for                                                      | Trigger illuminator/flash                                              |
|                | Flash mode                                                                  | Automatic                                                              |
|                | Flash supervision                                                           | Enabled                                                                |
|                | Auto flash with trigger                                                     | With infrared light                                                    |
|                | Flash delay                                                                 | Check technical specifications of the flash used.<br>For ITSLUX use 0. |
|                | Flash power on second shot                                                  | 100%                                                                   |

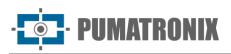

|                           | Desired level                                      | 20                                                                                                    |
|---------------------------|----------------------------------------------------|----------------------------------------------------------------------------------------------------|
| Image adjustment          | Gain operation                                     | Automatic                                                                                                    |
|                           | Shutter operation                                  | Automatic                                                                                                    |
|                           | Fixed shutter<br>(Resolution up to 800x600)        | Speed up to 60 km/h: 30 to 60<br>Speed above 60km/h: 15 to 30                                                                                                    |
|                           | Fixed shutter<br>(Resolution greater than 800x600) | Speed up to 60 km/h:<br>22 to 44<br>Speed above 60km/h:<br>11 to 22                                                                                               |
|                           | Edge enhancement                                   | Disabled                                                                                                    |
|                           | Night shadow elimination                           | Disabled                                                                                                    |
| (                         | Maximum gain                                       | 50                                                                                                    |
| Day                       | Gain on the 2nd photo                              | 20                                                                                                    |
| ent (                     | Gamma                                              | Logarithmic                                                                                                    |
| stme                      | Gamma value                                        | 110                                                                                                    |
| adju                      | Saturation                                         | 100                                                                                                    |
| ing                       | Brightness (black level)                           | 10                                                                                                    |
| Lighting adjustment (Day) | Contrast (digital gain)                            | 100                                                                                                    |
|                           | White balance (red, green and blue)                | 0                                                                                                    |
|                           | Max gain (adjust at night)                         | 40                                                                                                    |
| ht)                       | Gain on the 2nd photo                              | 0                                                                                                    |
| ent (Night)               | Gamma                                              | According to the model:<br>For ITSCAM 400 HDR<br>Gamma = Quadratic                                                                                                |
| Lighting adjustm          | Gamma value                                        | Gamma Value = 13<br>Other itscams:<br>Gamma = Linear<br>Gamma Value = 110                                                                                         |
| htin                      | Brightness (black level)                           | 3                                                                                                    |
| Lig                       | Contrast (digital gain)                            | 100                                                                                                    |
|                           | White balance (red, green and blue)                | 0                                                                                                    |
| Weights                   | In all windows                                     | 15                                                                                                    |
|                           | OCR server                                         | MAP (when available)                                                                                                    |
| OCR                       | Region of interest                                 | Select region:<br>(It is recommended to use the region to remove<br>sidewalks and areas that are not lanes in the<br>image);<br>Do not use region: (Clear config) |

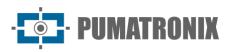

|     | Vehicle license plate type                   | Both               |
|-----|----------------------------------------------|--------------------|
|     | OCR server                                   | Brazil             |
|     | Maximum number of low probability characters | 0                  |
|     | Timeout                                      | 4500               |
|     | OCR mode – visible light                     | Very slow          |
| OCR | OCR mode – Infrared light                    | Very slow          |
|     | Minimum character reliability                | 50%                |
|     | Plate tilt angle**                           | 0°                 |
|     | Plate rotation angle**                       | 0°                 |
|     | View angle correction                        | Selected           |
|     | Recognized plate                             | Not sent by serial |

\*ROI (region of interest) is used to define the region where the motion detection algorithm will run.

\*\*This setting must be modified by experienced users or with assistance from Pumatronix Technical Support.

## Lighting Adjustment

| 🗘 Day M                        | ode Settings    |     |
|--------------------------------|-----------------|-----|
| Captures per pulse Day         | 1               | ▼   |
| Current shutter                | 7               |     |
|                                | 219 µs (1/4559) |     |
| Maximum shutter 📀              |                 | 900 |
|                                | 28200 µs (1/35) |     |
| Current gain                   | 0               |     |
| Maximum gain 📀                 |                 | 40  |
| and image gain @               |                 |     |
| 2nd image gain ?               |                 | 20  |
| Gamma 🥐                        | Logarithmic     | ▼   |
| Logarithmic value ?            |                 | 110 |
| Saturation 2                   |                 | 100 |
| Brightness (black level) 🕐     | -               | 10  |
| Contrast (digital gain) 📀      |                 | 100 |
| High Dynamic Range – HDR Day 🕐 |                 |     |
| White balance 📀                |                 |     |
| Red                            | -               | 0   |
| Green                          | -               | 0   |
| Blue                           | -               | 0   |

Figure 19 - PART A - Fields available when accessing Settings > Lighting Adjustment

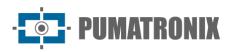

| C Night Mode Settings            |                 |     |  |
|----------------------------------|-----------------|-----|--|
| Captures per pulse Night ?       | 1               | •   |  |
| Current shutter                  | 7               |     |  |
|                                  | 219 µs (1/4559) |     |  |
| Maximum shutter 2                |                 | 900 |  |
|                                  | 28200 µs (1/35) |     |  |
| Current gain                     | 0               |     |  |
| Maximum gain ?                   |                 | 66  |  |
| 2nd image gain 👔                 | -               | 1   |  |
| Gamma ?                          | Logarithmic     | •   |  |
| Logarithmic value ?              |                 | 110 |  |
| Saturation 2                     |                 | 100 |  |
| Brightness (black level) ?       | -               | 3   |  |
| Contrast (digital gain) 🕘        |                 | 100 |  |
| High Dynamic Range – HDR Night 🕐 |                 |     |  |

Figure 20 - PART B - Fields available when accessing Settings > Lighting Adjustment

| Settings                           | Operation mode                                                                                                    | Coverage                  |
|------------------------------------|----------------------------------------------------------------------------------------------------|---------------------------|
| Captures per<br>pulse <i>Day</i>   | It is recommended to use more than one exposure per capture to identify reflective and non-reflective plates under adverse conditions. <i>Multiple Exposures</i>                               | 1 to 4                    |
| Captures per<br>pulse <i>Night</i> | per vehicle generate images of the same vehicle with different configurations.                                                                                                    |                           |
| Current<br>shutter                 | Shutter value                                                                                                    | Varies by<br>ITSCAM model |
| Maximum<br>Shutter <i>Day</i>      | Maximum shutter value that the equipment uses, when it is configured to operate with automatic shutter. The higher the value chosen, the longer the maximum exposure time of the image sensor. | Varies by<br>ITSCAM model |
| Current gain                       | Gain value                                                                                                    |                           |
| Global gain                        | Maximum gain value that can be used by the level adjustment algorithm, when the equipment operates with <i>Gain</i> in <i>Automatic</i> mode and the predominant light is visible.             | 0 to 72                   |
| Gain for plates in shadow          | Gain applied to plates and objects in the dark regions of the image.                                                                                                    | 0 10 72                   |
| Reflective plate gain              | Gain value used in the second photo when in <i>Multiple Exposure</i> mode for infrared light.                                                                                                  |                           |

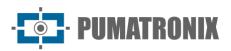

| Settings                                    | Operation mode                                                                                                    | Coverage                             |
|---------------------------------------------|----------------------------------------------------------------------------------------------------|--------------------------------------|
| Gamma                                       | Defines how the correlation of pixel values between the image sensor and the digital photo with a predominance of visible light is performed.<br>In <b>linear mode</b> (gamma value =0), the value of each pixel is directly proportional to the amount of light that is captured by the sensor.<br>In <b>quadratic</b> (gamma value between 1 and 69) and <b>logarithmic</b> (gamma value between 70 and 255) modes, the amount of light undergoes a transformation that can improve the quality of the image generated in low light conditions, shadows or night photos.<br>Figure 21 shows the conversion curve when enabled, which follows a logarithmic curve when <i>Quadratic</i> or <i>Logarithmic</i> . | Linear;<br>Logarithmic;<br>Quadratic |
| Gamma value                                 | 110: suggested value for images with the license plate in the shadow 150: suggested value under normal shooting conditions                                                                                                    | 0 to 255                             |
| Saturation                                  | Saturation is the proportion of the color in relation to the average gray color, that is, the minimum saturation corresponds to the gray color and the maximum shows the pure chosen color. When this value is kept at 0 the resulting image is displayed in grayscale.                                                                                                    | 0 to 255                             |
| Brightness<br>(black level)                 | Brightness or black level is used to correct dark tones in the image. The<br>behavior of this function is to subtract the chosen value from all pixels in the<br>image. Therefore, when this parameter is set to the maximum value, the<br>resulting image is completely black.                                                                                                    | 0 to 255                             |
| Contrast<br>(digital gain)                  | The contrast or digital gain works like the application of a multiplicative factor in all the pixels of the captured image. It is not recommended to change this factor to values other than 100% (which corresponds to the multiplicative factor 1.00 and keeps the original formatting). Applying the value 255, multiplies by 2.55 all the pixels in the image.                                                                                                    | 0 to 255                             |
| High Dynamic<br>Range – HDR<br><i>Day</i>   | The "High <i>Dynamic Range"</i> (HDR) mode aims to compensate for very dark or saturated areas of the image, changing the pixel values of these regions to intermediate values. When disabled, the pixel response is linear in relation to                                                                                                    |                                      |
| High Dynamic<br>Range – HDR<br><i>Night</i> | the amount of light received, with variations of 55db. It can be enabled in the current <i>Day</i> or <i>Night operating mode</i> , if it is necessary to balance the contrast, apply the <i>Logarithmic Gamma setting</i> with a value of 180.<br>Available on ITSCAM 400 models with 752x480 pixels, 1280x960px and 1636x1220px resolutions.                                                                                                    | Able; disabled                       |
| White balance<br>Red<br>Green<br>Blue       | Color adjustment of the color images, through the parameterization of the intensities of the three basic colors: R (red), G (green) and B (blue). The equipment automatically adjusts these components if they are set to 0 (indicated setting).                                                                                                    | 0 to 255                             |

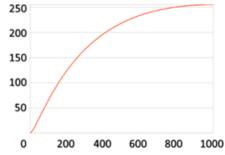

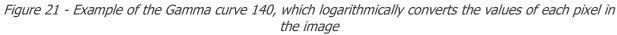

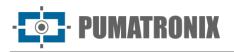

## Weights Setup

In situations where part of the image is under sunlight and part is in shadow, it is possible to configure regions for automatic image adjustment, when the algorithm performs an average of the pixel values. Possibly, the images of license plates captured in the shadow region will be dark and the license plates captured in the sunny region will be saturated.

To mitigate this situation, the ITSCAM allows selecting the contribution of each region of the image during the execution of the automatic adjustment algorithm, which has the function of keeping the current lightness *Level* equivalent to the *Desired Level*. This contribution is proportional to the amount specified for the region.

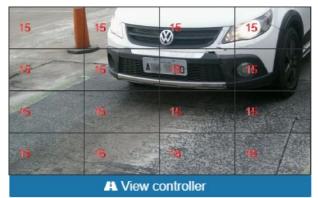

Figure 22 - Importance coefficients (Weights) of the regions demarcated in the image, when accessing Settings > Weights

## Zoom and Focus Adjustment

For the zoom and focus adjustments of the ITSCAM, it is recommended to consult the steps for installing the equipment in the Installation and Maintenance Guide and in the web interface, perform the following procedure:

- 1) Disable the trigger and applications that are requesting images;
- 2) View images in real time, through the web interface or through applications available at <u>www.pumatronix.com</u>;
- 3) Disable Auto Iris for a better result (if the ITSCAM model has this feature);
- 4) Use the *Show only center of image* function when you need to reduce response time to interface adjustments when accessing over mobile networks. In this option, the display scale is reduced to 320x240;
- 5) When adjusting night Focus, adjust *Maximum shutter* and *Maximum Gain* so that, in video mode, only vehicle headlights and taillights appear;
- 6) Select the zoom and focus setting that produces images in which the license plate characters are 20 pixels high;
- 7) Save the focus (when ITSCAM VIGIA+ or ITSCAM 400 with motorized lens and operation in the interface is available);
- 8) Enable Auto Iris.

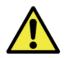

During changes to Zoom and Focus the Auto Iris should remain disabled.

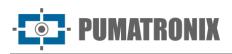

| ITSCAM                     | ⋒ डि ∰ १ ■ ≓ ● ⊞ A T &                                                                                                    | MAC: F8- 7 Firmware: 19.3 of 13/04/2022 17:11:37 English                                                            | n <b>v</b>                                                                                                    |
|----------------------------|----------------------------------------------------------------------------------------------------|----------------------------------------------------------------------------------------------------|----------------------------------------------------------------------------------------------------|
|                            | 1                                                                                                    | A Zoom and Focus                                                                                                    |                                                                                                    |
|                            | Focus for                                                                                                    | infrared light                                                                                                    |                                                                                                    |
| A MARINA                   | Focus 🕑                                                                                                    |                                                                                                    |                                                                                                    |
|                            | Zoom 2                                                                                                    |                                                                                                    |                                                                                                    |
|                            | Show only center                                                                                                    | er of image 🔞                                                                                                    |                                                                                                    |
|                            |                                                                                                    | Warning                                                                                                    |                                                                                                    |
|                            | Auto Iris must be de                                                                                                    | sabled during zoom and focus adjustment. To do this, disable t<br>auto iris and then click apply                    | he                                                                                                    |
| A View controller          | ·                                                                                                    | Ceneral                                                                                                    |                                                                                                    |
| ▶ Play Pause & Photo       | Auto Iris DC lenses                                                                                                    |                                                                                                    | 0                                                                                                    |
| Show reference grid        |                                                                                                    |                                                                                                    |                                                                                                    |
| /iewer Zoom 🔞              | = 1                                                                                                    | Back Apply                                                                                                    |                                                                                                    |
| Reduce display bandwidth 2 |                                                                                                    |                                                                                                    |                                                                                                    |
| Preview scale              | 0 1                                                                                                    |                                                                                                    |                                                                                                    |
| Provine quality            |                                                                                                    |                                                                                                    |                                                                                                    |
|                            |                                                                                                    |                                                                                                    |                                                                                                    |
|                            | A View controller  Play Play C Play C | A View controller         Play         Play         Play         Photo         M Ingger         Auto tris DC lenses | A Your controller     A Your controller     A Your controller     A Your controller     A Your controller     A Your controller     A Your controller     A Your controller     A Your controller     A Your controller     A Your controller     A Your controller     A Your controller     A Your controller     A Key controller     A Reduce displey bandwidth @ Origination of the top of the top of top of the top of the top of top of top of top of top of top of top of top of top of top of top of top of top of top of top of top of top of top of top of top of top of top of top of top of top of top of top of top of top of top of top of top of top of top of top of |

Figure 23 - Fields available when accessing Settings > Zoom and Focus

| Index                                                                                                    | Meaning                                                                                                    |  |
|----------------------------------------------------------------------------------------------------|----------------------------------------------------------------------------------------------------|--|
| 1 – Focus Adjustment<br>and Zoom<br>Adjustment*                                                                                                    | Allows you to increase or decrease the setting in multiples of 2, 20, or 200 lens steps. <i>Show only center of image</i> optimizes the response time to adjustments made.                                                                                                    |  |
| 2 - Auto Iris DC                                                                                                    | Activates the control of the Iris by the ITSCAM. Keep this option deactivated only during the Zoom and Focus adjustment.                                                                                                    |  |
| 3 – Reduce display<br>bandwidth                                                                                                    | The option to display the original resolution of the device with reduction of band use can<br>be made with reduction of resolution (Preview Scale) which reduces equipment<br>processing time or reduction of quality (Preview Quality). Both options are intended to<br>decrease interference from live preview in the processing time of other ITSCAM tasks. |  |
| 4 - Zoom                                                                                                    | Allows you to zoom in or out on the image reproduced by ITSCAM, which helps in identifying the OCR of the board.                                                                                                    |  |
| 5 — Show reference<br>grid                                                                                                    | Facilitates vehicle license plate character height adjustment. The ideal height of the plate characters will be reached when they are fully inserted into one of the grid rectangles.                                                                                                    |  |
| Allows the preview of the video being displayed live (Play) or freezes the video a<br>desired point (by clicking on Pause).<br>When clicking on Photo, an image with flash is requested, if the illuminator is cor<br>and it is necessary to activate it and the image will be displayed on the screen.<br>The Trigger button displays the image resulting from the next trigger made by IT<br>which can be induced by an installed sensor, such as the inductive loop or optica<br>or by processing the images identifying the passage of a vehicle (Virtual Trigger)<br>be used to check lighting and trigger settings. To request images by trigger buttor<br>following settings are required to operate correctly:<br>Servers must be set to None;<br>Number of captures per pulse must be 1;<br>Visible Light Trigger and/or Infrared Trigger must be configured for the desired v<br>detection type. |                                                                                                    |  |
| 7 - Capture screen                                                                                                    | Display of live video and captured image. The changes made are displayed on this screen.                                                                                                    |  |

\*Zoom and focus adjustment can be done automatically using the *Execute Autofocus button,* available on select models excluding models with 4.7-47mm motorized lens.

\*For ITSCAM 400 with non-motorized lens (*CSMount*) it is recommended to fix the zoom and focus position with the minimum necessary tightening, as excessive pressure of the fixing screw can damage the lens.

\*Model with L4 lens (4.7-84mm) has the option to record focus in memory. As this model has a lens without Infrared correction, an adjustment must be made and saved during the day and another during the night.

#### OCR Setup

| ⊒ OCR Server           |               |  |
|------------------------|---------------|--|
| OCR Server 2           | MAP           |  |
| IP address ?           | 192.168.0.250 |  |
| Port                   | 51000         |  |
| IP address (Redundant) | 0.0.0.0       |  |
| Port (Redundant)       | 0             |  |
| OCR server status      | Disabled      |  |
| Current OCR server     | Undefined     |  |

Figure 24 - PART A - ITSCAM Web Interface Screen in the Settings > OCR area

| enion of Interest                               | Factor       |      |
|-------------------------------------------------|--------------|------|
| egion of Interest 🕜                             | Select reg   |      |
| ehicle plate type 🥐                             | All          |      |
| CR Country 🕜                                    | Brazil       |      |
| meout 🕜                                         |              | 4500 |
| C. Infra                                        | red light    |      |
| OCR Mode 📀                                      | Slow         | ¥    |
| Tl Charact                                      | or Cottings  |      |
|                                                 | er Seurigs   |      |
| Maximum allowed characters with low reliability | 0            | ۲    |
| Minimum character reliability 🗿                 |              | 60   |
| Minimum character height 🖉                      | •            | 9    |
| Maximum character height 📀                      |              | 60   |
| Average character height 📀                      | -            | 20   |
| <b>D</b> Borrport                               | ive settings |      |
| 100 505 (C.2.5.6) (C.2.5.6)                     | ive settings |      |
| Plate slant angle 🕜                             |              | 0    |
| Plate angle 💡                                   | <b></b>      | 0    |
|                                                 |              |      |

Figure 25 - PART B - Fields available when accessing Settings > OCR

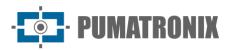

| Settings                                              | Operation mode                                                                                                    | Coverage                                                                                       |  |
|-------------------------------------------------------|----------------------------------------------------------------------------------------------------|------------------------------------------------------------------------------------------------|--|
| Region of Interest                                    | The creation of an OCR Region of Interest (ROI) over the image<br>serves to limit the search for license plates only in the indicated<br>region and reduce image processing. It is recommended to<br>additionally use regions of interest to remove sidewalks and parts of<br>the image that do not make up the lane. The chosen region must be<br>a polygon with four points, which are marked over the image in the<br>Control region of the visualization, as shown in . | Select region (mark<br>the 4 points on the<br>image);<br>Do not use region                     |  |
| Vehicle plate type                                    | The OCR algorithm searches the images for the pattern of letters<br>and numbers on the license plate, but vehicles and motorcycles tend<br>to have different patterns.                                                                                                    | Car; motorcycle; Both                                                                          |  |
| OCR Country                                           | It configures the pattern of letters and numbers that the license plate of the country vehicles has.                                                                                                    | Brazil; Argentina;<br>Chile; Mexico;<br>Paraguay; Uruguay;<br>Netherlands; France;<br>Colombia |  |
| Timeout<br>(milliseconds)                             | The OCR algorithm searches for the vehicle's license plate in the image and, when it finds the license plate, returns. However, images without a plate or with hidden characters cause the algorithm to continue searching for the plate until the time specified in Timeout is reached.                                                                                                    | 0 to 100                                                                                       |  |
| OCR Mode (Visible<br>Light)                           | Setting the OCR operating mode when the ITSCAM is operating in Day mode, in which visible light is captured in the image.                                                                                                    | Disabled;<br>Fast;<br>Normal;<br>Slow;<br>Very slow                                            |  |
| OCR Mode<br>(Infrared light)                          | Setting the OCR operating mode when the ITSCAM is operating in Night mode, in which infrared light can be captured in the image.                                                                                                    |                                                                                                |  |
| Maximum allowed<br>characters with<br>low reliability | For a license plate to be valid, characters can be identified with low probability.<br>Characters that are identified with reliability lower than the established minimum value are represented by the character " $-$ ".                                                                                                    | 0 to 6                                                                                         |  |
| Minimum<br>character<br>reliability (%)               | Degree of similarity between the letter that was extracted from the photo with a letter in perfect capture conditions. Characters that are identified with reliability lower than the established minimum value are represented by the character "–".                                                                                                    | 0 to 100                                                                                       |  |
| Minimum<br>character height                           | Allows you to specify the minimum acceptable height (in pixels) of<br>the character. This value is by default 9 and must not be greater<br>than the 'Maximum character height' value. 9 to 120                                                                                                    |                                                                                                |  |
| Maximum<br>character height                           | Allows you to specify the maximum acceptable character height (in pixels). This value is by default 60 and must not be less than the 'Minimum character height' value.                                                                                                    |                                                                                                |  |
| Average character<br>height                           | OCR performs best over a given character height range. By specifying the average character height, it allows the OCR algorithm 9 to 150 to improve recognition rates.                                                                                                    |                                                                                                |  |
| Plate slant angle<br>(°)                              | Allows you to bypass the Italic effect on the plate. The angle is<br>expressed with respect to the vertical axis. If the slope is to the<br>right, the angle must be negative. If the slope is to the left, the<br>angle must be positive. Check the Preview angle correction option to<br>check the adjustment.                                                                                                    | -15 to 15                                                                                      |  |

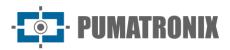

| Settings               | Operation mode                                                                                                    | Coverage       |
|------------------------|----------------------------------------------------------------------------------------------------|----------------|
| Plate angle (°)        | Allows OCR of angled plates. The angle is expressed with respect to<br>the horizontal axis. If the rotation is counterclockwise, the angle<br>must be positive. If the slope is clockwise, the angle must be<br>negative. Check the <i>Preview angle correction</i> option to check the<br>adjustment. | -15 to 15      |
| Plate angle correction | Allows live preview of corrections at configured pitch and roll angles.                                                                                                    | Able; disabled |

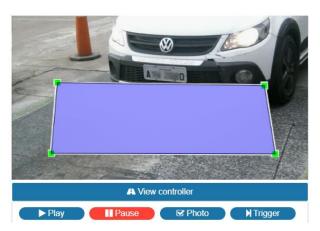

Figure 26 - Image Preview with a region of interest (ROI) configured for OCR, which searches for plates inside the rectangle

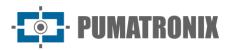

| ← Serial Po                                             | ort (RS-232)          |
|---------------------------------------------------------|-----------------------|
| Send plates recognized through the serial port (RS-232) | Send in a custom form |
| Serial port used for sending recognized plates          | Serial port 1         |
| Serial message format 💡                                 | %P\r\n                |
| List of plates                                          |                       |
| Stores a relationship between plates and IDs 💿          | List ▲ Export List    |
| Escolher arquivo Nenhuscolhido                          | 🛓 Import List         |
|                                                         | Remove list           |
| 🐼 Majo                                                  | rity vote             |
| Enable majority vote                                    |                       |
| Mode of delivery via Pumatronix<br>Protocol             | Send all photos       |
| Maximum number of different characters 2                | 2                     |
| Timeout for event generation ?                          | <b></b> 1             |
| Timeout for plates in the recognized list               | 60                    |
| Minimum number of elements in the event ?               | • 1                   |
| Maximum number of elements in the event ?               | 2                     |
| Majority vote on protocol photo request                 |                       |
| 🛷 Serial Po                                             | rt (RS-232) 1         |
| Serial port 1 configured as 🖉                           | server 🔻              |
| Baud rate ?                                             | 9600 🔻                |
| Data bits                                               | 8                     |
| Parity                                                  | none 🔻                |
| Stop bits                                               | 1                     |

Figure 27 - PART C - Fields available when accessing Settings > OCR

| Settings                                                         | Operation mode                                                                                                    | Coverage                                                                                                    |
|------------------------------------------------------------------|----------------------------------------------------------------------------------------------------|----------------------------------------------------------------------------------------------------|
| Send plates<br>recognized<br>through the serial<br>port (RS-232) | Configures the format of the message that will be sent when performing an acknowledgment.                                                                                                    | Do not send; Send as<br>standard (board only);<br>Send ID to Wiegand<br>Converter 26; Send in a<br>customized way |
| Serial port used<br>for sending<br>recognized plates             | Select the port                                                                                                    | Serial port 1; serial port 2                                                                                      |
| Serial message<br>format                                         | The sequence of bytes sent by the serial, when a plate<br>identification occurs, is formatted according to this field, similarly<br>to the formatting of <i>Strings</i> in C. Note that, unlike FTP, the output<br>can be configured to have characters that do not are readable.<br>Table 7 indicates the fields that can be exported in the message. | String                                                                                                    |

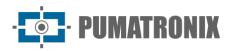

| Settings                                        | Operation mode                                                                                                    | Coverage                                                                                |
|-------------------------------------------------|----------------------------------------------------------------------------------------------------|-----------------------------------------------------------------------------------------|
| List of Plates                                  | Used to identify a set of cards using only 24 bits, making it possible to send via Wiegand 26 through a serial converter. Check in Table 7 how the file must be configured to identify the boards listed.                                           | CSV file                                                                                |
| Enable majority<br>vote                         | When OCR is operated in <i>Multiple Exposures</i> the resulting plate considers the detection result most reliably for each character.                                                                                                    | Able; disabled                                                                          |
| Mode of delivery<br>via Pumatronix<br>Protocol  | This option makes it possible to make <i>Multiple Exposures,</i> perform OCR and choose the best photo to send via Pumatronix Protocol.                                                                                                    | Submit all exhibits; Send<br>only the one with the best<br>recognition                  |
| Maximum number<br>of different<br>characters    | It is the maximum number of different characters tolerated to consider two plates as being the same and that must contribute to the final vote.                                                                                                    | 0 to 7                                                                                  |
| Timeout for event generation                    | It is the maximum time (after the last acknowledgment) expected to end an event. This time is in seconds.                                                                                                    | 0 to 10                                                                                 |
| Timeout for plates<br>in the recognized<br>list | It is the time (in seconds) that must elapse before an already sent card is treated as a new event.                                                                                                    | 0 to 600                                                                                |
| Minimum number<br>of elements in the<br>event   | It is the minimum number of requests in an event. If the event<br>timeout occurs and this number has not been reached, the event<br>will be discarded.                                                                                              | 1 to 2                                                                                  |
| Maximum number<br>of elements in the<br>event   | It is the maximum number of requests in an event. If the maximum number has been reached, the event will be closed even if the timeout has not been reached.                                                                                        | 1 to 2                                                                                  |
| Majority vote on<br>protocol photo<br>request   | Enabling majority voting for all Pumatronix protocol photo requests                                                                                                    | Able; disabled                                                                          |
| Serial Port 1<br>configured as                  | Serial Port 1 can be used as a server (which must be enabled in<br>Server that Receives Images and Data), to control the integrated<br>GPS or as an external trigger (receiving the capture signal). Need<br>to restart to apply the configuration. | As a server; to control<br>integrated GPS; to capture<br>images                         |
| Speed<br>(Serial Port 1 or<br>2)                | Speed on serial ports is measured by the number of bits transmitted per second (bps). Need to restart to apply the configuration.                                                                                                    | 300; 1200; 2400; 4800;<br>9600; 14400; 19200;<br>28800; 38400; 57600;<br>115200; 230400 |
| Data bits<br>(Serial Port 1 or<br>2)            | Number of data bits in a transmission. The packet refers to a single-byte transfer, including start/end bits, data bits, and parity. Need to restart to apply the configuration.                                                                    | 7; 8                                                                                    |
| Parity<br>(Serial Port 1 or<br>2)               | It is a simple form of error checking that is used in serial communication. Need to restart to apply the configuration.                                                                                                    | None;<br>Odd;<br>even                                                                   |
| Stop bits<br>(Serial Port 1 or<br>2)            | Used to signal the end of communication for a single packet.<br>They indicate the end of transmission, but also give computers<br>some margin of error in clock speeds. Need to restart to apply the<br>configuration.                              | 1; two                                                                                  |

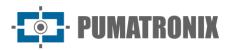

| Symbol | Representation in the file name                   | Symbol | Representation in the file name                                  |
|--------|---------------------------------------------------|--------|------------------------------------------------------------------|
| %F     | Equivalent board ID (see footer)<br>decimal ASCII | %P     | original ASCII board                                             |
| %E     | ASCII hexadecimal equivalent ID                   | %р     | Converts ASCII card characters to their respective decimal value |
| %e     | Binary equivalent ID (3 bytes)                    | %I     | IP in ASCII                                                      |
| %D     | ASCII day                                         | %i     | Binary IP (4 bytes, local address first)                         |
| %d     | Binary day (1 byte)                               | %Т     | ASCII message counter                                            |
| %M     | ASCII month                                       | %t     | Binary message counter (4 bytes, littleendian)                   |
| %m     | Binary month (1 byte)                             | %A     | MAC in ASCII                                                     |
| %Y     | ASCII year                                        | %a     | Binary MAC (6 bytes, vendor first)                               |
| %у     | Binary year (1 byte, decade and unit only)        | %с     | Binary CRC16/XMODEM (2 bytes)                                    |
| %Н     | ASCII time                                        | %C     | CRC16/XMODEM hexadecimal (4 bytes)                               |
| %h     | Binary time (1 byte)                              | \n     | New line (0xA0)                                                  |
| %N     | ASCII minute                                      | \r     | Carriage return (0x0D)                                           |
| %n     | Binary minute (1 byte)                            | \0     | Null character (0x00)                                            |
| %S     | According to ASCII                                | //     | Backslash (0x5C)                                                 |
| %s     | Second binary (1 byte)                            | \t     | Tabulation (0x09)                                                |
| %V     | ASCII Daylight Saving Time (V/N)                  | \NNN   | Octal equivalent character                                       |
| V      | Binary Daylight Saving Time (1/0) (1<br>byte)     | \xNN   | Hexadecimal equivalent character                                 |

Table 7 - Symbols for generating messages sent through the Serial Port

\*You can specify a fixed size for a given field, which will be padded with spaces or truncated accordingly. Additional options:

- An exclamation mark (!) reverses the byte order of the field.
- A dash (-) added before this number determines whether to align to the left.
- It is also possible to determine another hexadecimal character in place of a space. For example:
  - %\x00-4e -> Will print the equivalent ID, fixed-length at 4, left-aligned, with the rest of the bytes padded by zero (0x00)
  - $\circ$  %016I -> Will print the IP in ASCII (4 decimals separated by a dot) in 16 bytes, right-aligned, filling the rest of the spaces with ASCII '0' (0x30).

#### 3. Open Source Communication Protocol (Socket)

Communication with the ITSCAM is done through the Ethernet interface, using the Pumatronix UDP and TCP/IP Communication Protocol. The port used for communication with the external equipment is number

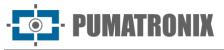

**50000.** Therefore, the application developed to communicate with the ITSCAM must be configured to send commands using this port in the TCP and UDP protocols.

The UDP protocol is used only for the identification of equipment connected to the network, as it allows the sending of *broadcast-type* packets, which are received by all devices. This allows the ITSCAMs to send their identification upon receipt of this packet. All other commands use the TCP protocol, which establishes a point-to-point connection between the control device and the ITSCAM. Security in the reception and alteration of configurations occurs with the transmission of a *CRC* code. However, most responses sent by the equipment do not have *CRC*.

The Pumatronix Protocol supports connections that were developed based on the Dynamic Library (dll) and the C++ class for Linux. A *Development Kit (SDK)* is available at <u>www.pumatronix.com</u> with the files necessary for the development of the application, to download, access the *Client Area > Technical Support website*.

### Representation of Hexadecimal Values: In this manual, the representation of hexadecimal values receives the addition of a letter *h* at the end of the number.

The structure of commands that can be transmitted and received by the Pumatronix Communication Protocol is:

| Header      | Command                | parameters              | CRC     |
|-------------|------------------------|-------------------------|---------|
| 1 Byte: AAh | 1 Byte: Variable value | N Bytes: Variable value | 2 bytes |

The header of commands sent and received by the ITSCAM is fixed and corresponds to a Byte with the value *AAh.* Depending on the nature of the command, it may be necessary to send the parameters to the ITSCAM, therefore, after the type of command, the values for correct execution of the command are inserted. From these bytes the *CRC* is extracted, which is inserted at the end of the message.

An example of sending a request to ITSCAM that returns an image, with flash synchronization (command 02h), in JPEG format and 100% quality is: *AAh 02h 01h 64h*. In this word, which has a size of 4 Bytes, the CRC must be calculated, which will be *AAFEh*. The application requesting the image must send a 6-byte word to the ITSCAM: *AAh 02h 01h 64h Feh AAh*. For the CRC, the least significant byte should always be sent first, so the fifth byte in the example is *FEh* and the sixth byte is *AAh*.

#### CRC of the Pumatronix Communication Protocol

To ensure command integrity, the ITSCAM requires a 16-bit (2 Bytes) CRC on all commands it receives. This CRC must be calculated according to the specification of the CRC-CCITT, using the value 1021h as the generator polynomial.

To calculate the CRC, all Bytes of the command to be sent must be considered, that is, the header, the command and all the Bytes with parameters must be computed. **In commands where integers with more than 1 Byte are passed as a parameter, the first passed must be the least significant. Also, the CRC must be transmitted with the least significant byte first.** The CRC is inserted at the end of the command and corresponds to the last two Bytes to be sent. The only exception to this rule occurs in the transmission of network settings (such as the IP address, for example), as the first byte sent corresponds to the most significant of the address.

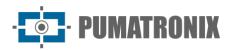

| Command                                     | Meaning                                                                                                    |                |  |
|---------------------------------------------|----------------------------------------------------------------------------------------------------|----------------|--|
| 00h                                         | Recognize ITSCAMs connected to the data network. This command must be sent in <i>broadcast,</i> with the UDP protocol. Interfaces that are listening on the correct port and understand the command will send an identification packet. The default network <i>broadcast address</i> is <i>255.255.255.255,</i> and any packet sent to this address will be read by all network interfaces. All addresses received will be considered as a reachable device. |                |  |
| 00m                                         | Shipping format                                                                                                    | Parameters     |  |
| Aah 00h [CRC(2)]Not applicableAnswer format |                                                                                                    | Not applicable |  |
|                                             |                                                                                                    |                |  |
|                                             | Aah 00h [IP_ITSCAM(4)] [CRC(2)]                                                                                                    |                |  |

| Command                                                                                                    | Meaning                             |                                                                                        |
|----------------------------------------------------------------------------------------------------|-------------------------------------|----------------------------------------------------------------------------------------|
|                                                                                                    | Request a frame without flash sync. |                                                                                        |
|                                                                                                    | Sending format                      | Parameters                                                                             |
| Aah 01h [format (1)] [quality(1)]<br>[CRC(2)]                                                                                                    |                                     | Format: 0: Photo BMP, odd value (between 1 and 255): Photo JPEG;<br>Quality: 1 to 100% |
| 01h                                                                                                    | Answer format                       |                                                                                        |
| Aah 01h [format(1)] [size(4)] [data(*)]<br>Format: Same order number<br>Size: in Bytes - little-endian<br>Data: vector with the image<br>Obs .: The format can be used as a photo identifier becaus<br>number informed in the request |                                     | identifier because the response always repeats the                                     |

#### Command Meaning Request a frame with flash sync (if flash enabled). Sending format Parameters Aah 02h [format (1)] [quality(1)] Format: 0: BMP photo, odd value (between 1 and [CRC(2)] 255): JPEG photo Quality: 1 to 100% Answer format 02h Aah 02h [format(1)] [size(4)] [data(\*)] Format: Same order number Size: in Bytes - little-endian Data: vector with the image Note: The format can be used as a photo identifier because the response always repeats the number informed in the request

| Command                                                   | Meaning                                                                      |                                                                                  |  |
|-----------------------------------------------------------|------------------------------------------------------------------------------|----------------------------------------------------------------------------------|--|
|                                                           | Command sent by ITSCAM to indicate that transmitting photos                  | by ITSCAM to indicate that there was a trigger event and ITSCAM will start notos |  |
| Sending format Parameters                                 |                                                                              | Parameters                                                                       |  |
| 04h                                                       | None, as this command is generated by ITSCAM, upon receiving a trigger event | Not applicable                                                                   |  |
| Answer format<br>Aah 04h [number of photos (1)] [CRC (2)] |                                                                              |                                                                                  |  |
|                                                           |                                                                              |                                                                                  |  |

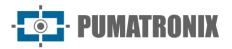

| Command                                                                                                    | Meaning                               |                                               |
|----------------------------------------------------------------------------------------------------|---------------------------------------|-----------------------------------------------|
|                                                                                                    | Command to export the RSA public key. |                                               |
|                                                                                                    | Sending format                        | Parameters                                    |
|                                                                                                    | Aah 0Ch [CRC(2)]                      | Not applicable                                |
| 0Ch                                                                                                    | Answer format                         |                                               |
| Aah 0Ch [key(*)]<br>Key: Public key in text. The size of this field depends on the signature used (256B<br>RSA1024 or 512 for RSA2048) |                                       | d depends on the signature used (256Bytes for |

| Command | Meaning                                                                                                    |  |
|---------|----------------------------------------------------------------------------------------------------|--|
|         | Restart ITSCAM by software. The reset starts as soon as the ITSCAM receives the command and takes about 20 seconds.                                                 |  |
|         | Sending format     Parameters       Aah 0Fh [CRC(2)]     Not applicable       Answer format     Aah 0Fh 01h (Answer sent only in firmwares from version 14 onwards) |  |
| 0Fh     |                                                                                                    |  |
|         |                                                                                                    |  |
|         |                                                                                                    |  |

| Command | Meaning                          |                |
|---------|----------------------------------|----------------|
|         | Require current ITSCAM settings. |                |
|         | Sending format                   | Parameters     |
|         | Aah 10h [CRC(2)]                 | Not applicable |
|         | Answer format                    |                |
| 10h     |                                  |                |

| Command | Meaning                                                       |                                                                                                    |
|---------|---------------------------------------------------------------|----------------------------------------------------------------------------------------------------|
|         | Assign the trigger's operating mode.                          |                                                                                                    |
|         | Sending format                                                | Parameters                                                                                                    |
| 13h     | Aah 13h [trigger mode(1)] [CRC(2)]                            | Trigger mode: 1: Disabled, 2: Rising edge, 3: Falling<br>edge, 4: Both edges, 5: By zooming image, 6: By<br>zooming out image (fast), 7: By zooming out image<br>(slow), 8: Continuous, 9: Periodic, 10: High level, 11:<br>Low level, 12: Ascent and approach |
|         | Answer format                                                 |                                                                                                    |
|         | Aah 13h[status(1)]<br>Status 0: Command not accepted, 1: Comr | nand accepted                                                                                                    |

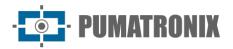

| Command | Meaning                                                                    |                                                         |
|---------|----------------------------------------------------------------------------|---------------------------------------------------------|
|         | Assign the function of the outputs.                                        |                                                         |
|         | Sending format                                                             | Parameters                                              |
| 14h     | Aah 14h [output type (1)] [CRC (2)]                                        | Output type: 1: Operating as flash, 2: Operating as I/O |
|         | Answer format                                                              |                                                         |
|         | Aah 14h [status(1)]<br>Status 0: Command not accepted, 1: Command accepted |                                                         |

| Command | Meaning                                                                    |                                                                                                    |
|---------|----------------------------------------------------------------------------|----------------------------------------------------------------------------------------------------|
|         | Assign the value of the outputs (when configured as I/O).                  |                                                                                                    |
| 15h     | Sending format                                                             | Parameters                                                                                                   |
|         | Aah 15h [output_value (1 )] [CRC(2)]                                       | Output value: 0: Both outputs disabled, 1: Output 1<br>enabled, 2: Output 2 enabled, 3: Both outputs enabled |
|         | Answer format                                                              |                                                                                                    |
|         | Aah 15h [status(1)]<br>Status 0: Command not accepted, 1: Command accepted |                                                                                                    |

| Command          | Meaning                                                                                                    |                |
|------------------|----------------------------------------------------------------------------------------------------|----------------|
|                  | Request the value of entries.                                                                                        |                |
|                  | Sending format                                                                                                    | Parameters     |
| Aah 16h [CRC(2)] | Aah 16h [CRC(2)]                                                                                                    | Not applicable |
| Answer format    |                                                                                                    |                |
|                  | Aah 16h [level (1)]<br>Level 0: both inputs disabled, 1: input 1 enabled, 2: input 2 enabled, 3: both inputs enabled |                |

| Command                                                                    | Meaning                             |                |
|----------------------------------------------------------------------------|-------------------------------------|----------------|
|                                                                            | Restore ITSCAM to factory settings. |                |
|                                                                            | Sending format                      | Parameters     |
| 17h                                                                        | Aah 17h [CRC(2)]                    | Not applicable |
| 17.11                                                                      | Answer format                       |                |
| Aah 17h [status(1)]<br>Status 0: Command not accepted, 1: Command accepted |                                     | mand accepted  |

| Command | Meaning                                                                          |                                                                    |
|---------|----------------------------------------------------------------------------------|--------------------------------------------------------------------|
|         | Assign the delay between flash firing and shutter exposure to capture the image. |                                                                    |
|         | Sending format                                                                   | Parameters                                                         |
| 18h     | Aah 18h [delay (2)] [CRC(2)]                                                     | Delay: set in multiple 0.4 $\mu$ s steps ranging from 100 to 25000 |
|         | Answer format                                                                    |                                                                    |
|         | Aah 18h [status(1)]<br>Status 0: Command not accepted, 1: Command accepted       |                                                                    |

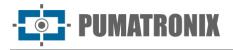

| Command       | Meaning                                                                         |                            |
|---------------|---------------------------------------------------------------------------------|----------------------------|
|               | Assign the minimum time the ITSCAM waits to request a new image using the I/Os. |                            |
|               | Sending format                                                                  | Parameters                 |
| 1Bh           | Aah 1Bh [time(2)] [CRC(2)]                                                      | 0 to 60000 in milliseconds |
| Answer format |                                                                                 |                            |
|               | Aah 1Bh [time(2)]<br>Time: 0 to 60000 in milliseconds                           |                            |

| Command       | Meaning                                                                               |                |
|---------------|---------------------------------------------------------------------------------------|----------------|
|               | Request the minimum time that the ITSCAM waits to request a new image using the I/Os. |                |
|               | Sending format                                                                        | Parameters     |
| 1Ch           | Aah 1Ch [CRC(2)]                                                                      | Not applicable |
| Answer format |                                                                                       |                |
|               | Aah 1Ch [time(2)]<br>Time: 0 to 60000 in milliseconds                                 |                |

| Command | Meaning                                                                             |                                                                |
|---------|-------------------------------------------------------------------------------------|----------------------------------------------------------------|
|         | Require the ITSCAM model.                                                           |                                                                |
|         | Sending format                                                                      | Parameters                                                     |
|         | Aah 1Dh [CRC(2)]                                                                    | Not applicable                                                 |
|         | Answer format                                                                       |                                                                |
|         | Aah 1Dh [model(3)] Model: ITSCAM[model<br>List of the models that can be displayed: | ] (little-endian)                                              |
|         | 400: itscam400,                                                                     | 197010: itscam402lm84,                                         |
|         | 401: itscam401,                                                                     | 197011: itscam403lm84,                                         |
|         | 411: itscam411,                                                                     | 197029: itscam421em84,                                         |
|         | 431: itscam_ccd13cs,                                                                | 197089: itscam_ccd13l3j,                                       |
| 1Dh     | 491: itscam_hdr13cs,                                                                | 197149: itscam_hdr13l3j,                                       |
|         | 501: itscam_hdr20cs,                                                                | 262545: itscam401_800x600,                                     |
|         | 65938: itscam402,                                                                   | 262555: itscam411_1280x720,                                    |
|         | 65939: itscam403,                                                                   | 328083: itscam403_800x600,                                     |
|         | 65957: itscam421,                                                                   | 328101: itscam421_1280x720,                                    |
|         | 65967: itscam_ccd13csj,                                                             | 393617: itscam401lm84_800x600,                                 |
|         | 66027: itscam_hdr13csj,<br>131472: itscam400lm84,                                   | 459155: itscam403lm84_800x600,<br>524699: itscam411_1920x1440, |
|         | 131472: itscam401lm84,                                                              | 655791: itscam ccd13l2,                                        |
|         | 131483: itscam411lm84,                                                              | 655851: itscam_hdr13l2,                                        |
|         | 131523: itscam401lm47,                                                              | 721327: itscam_ccd13l2j,                                       |
|         | 131553: itscam_ccd13l3,<br>131613: itscam_hdr13l3,                                  | 721387: itscam_hdr13l2j                                        |

| Command                                                                                                    | Meaning                                                            |                                                    |
|----------------------------------------------------------------------------------------------------|--------------------------------------------------------------------|----------------------------------------------------|
|                                                                                                    | Request network settings: MAC and IP address, netmask and gateway. |                                                    |
|                                                                                                    | Sending format Parameters                                          |                                                    |
| Aah 20h [CRC(2)] Not applicable                                                                                                    |                                                                    | Not applicable                                     |
| 20h                                                                                                    | Answer format                                                      |                                                    |
| Aah 20h [mac (6)] [ip (4)] [mask(4)] [gateway(4)]<br>Example response: aah 20h 00h 50h C2h 8Ch 80h 01h 192 168 0 254 255 255 25<br>for IP: 192.168.0.254, MAC: 00 50 C2 8C 80 01, Mask: 255.255. 0.1 |                                                                    | Ch 80h 01h 192 168 0 254 255 255 255 0 192 168 0 1 |

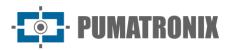

| Command | Meaning                                                                    |                  |
|---------|----------------------------------------------------------------------------|------------------|
|         | Configure the IP address.                                                  |                  |
| 21h     | Sending format                                                             | Parameters       |
|         | Aah 21h [ip (4)] [CRC (2)]                                                 | Valid IP address |
|         | Answer format                                                              |                  |
|         | Aah 21h [status(1)]<br>Status 0: Command not accepted, 1: Command accepted |                  |

| Command                                                                                               | Meaning                    |               |
|----------------------------------------------------------------------------------------------------|----------------------------|---------------|
|                                                                                                    | Configure the netmask.     |               |
| 22h                                                                                                   | Sending format             | Parameters    |
|                                                                                                    | Aah 22h [mask(4)] [CRC(2)] | Valid netmask |
| Answer format         Aah 22h [status(1)]         Status 0: Command not accepted, 1: Command accepted |                            |               |
|                                                                                                    |                            | nand accepted |

| Command       | Meaning                                                                    |               |
|---------------|----------------------------------------------------------------------------|---------------|
|               | Configure the gateway address.                                             |               |
| 23h           | Sending format                                                             | Parameters    |
|               | Aah 23h [gateway(4)] [CRC(2)]                                              | Valid gateway |
| Answer format |                                                                            |               |
|               | Aah 23h [status(1)]<br>Status 0: Command not accepted, 1: Command accepted |               |

| Command | Meaning                                                                    |                                                                                              |
|---------|----------------------------------------------------------------------------|----------------------------------------------------------------------------------------------|
|         | Configures the MAC address of the network interface.                       |                                                                                              |
|         | Sending format                                                             | Parameters                                                                                   |
| 24h     | Aah 24h [mac (6)] [CRC(2)]                                                 | MAC: ITSCAM MAC information * Note: The MAC address can only be assigned once in production. |
|         | Answer format                                                              |                                                                                              |
|         | Aah 24h [status(1)]<br>Status 0: Command not accepted, 1: Command accepted |                                                                                              |

| Command       | Meaning                                                                    |                       |
|---------------|----------------------------------------------------------------------------|-----------------------|
|               | Configures the IP address of the network's DNS server.                     |                       |
|               | Sending format                                                             | Parameters            |
|               | Aah 25h [ipdns (4)] [CRC(2)]                                               | Valid DNS IP address. |
| Answer format |                                                                            |                       |
|               | Aah 25h [status(1)]<br>Status 0: Command not accepted, 1: Command accepted |                       |

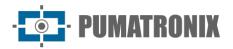

| Command | Meaning                                                                                |                |
|---------|----------------------------------------------------------------------------------------|----------------|
|         | Request DNS server IP address configuration.                                           |                |
|         | Sending format                                                                         | Parameters     |
| 26h     | Aah 26h [CRC(2)]                                                                       | Not applicable |
| 2011    | Answer format                                                                          |                |
|         | Aah 26h [dns (4)]<br>Example response: aah 26:00 08:00 08:008 am08:00 for DNS: 8.8.8.8 |                |

#### Command Meaning

|     | Require the main image settings.                                                                                                    |                |
|-----|----------------------------------------------------------------------------------------------------|----------------|
|     | Sending format                                                                                                    | Parameters     |
|     | Aah 30h [CRC(2)]                                                                                                    | Not applicable |
|     | Answer format                                                                                                    |                |
| 30h | [static gain(1)] [maximum gain(1)] [test model gain(1)] [current shutter (2)] [differentiated format via trigger(1)] [photo quality via trigger(1)] [photo quality via trigger(1)] [photo |                |

| Command                                                                                                    | Meaning                                                                                                    |                                                     |
|----------------------------------------------------------------------------------------------------|----------------------------------------------------------------------------------------------------|-----------------------------------------------------|
| Assign the High Dynamic Range – (HDR) logarithmic gain applied<br>compensate for very dark or saturated areas of the image by brin<br>value. Disabled generates linear pixel response. |                                                                                                    | as of the image by bringing them to an intermediate |
| 226                                                                                                    | Sending format     Parameters       Aah 33h [hdr (1)] [CRC(2)]     Hdr: 0: disabled, 1: enabled       Answer format     Image: Comparison of the sender of the sender |                                                     |
| 33N                                                                                                    |                                                                                                    |                                                     |
|                                                                                                    |                                                                                                    |                                                     |
|                                                                                                    | Aah 33h [status(1)]<br>Status 0: Command not accepted, 1: Command accepted                                                                                                    |                                                     |

| Command                                                                                                    | Meaning                                                                                                    |                                                     |
|----------------------------------------------------------------------------------------------------|----------------------------------------------------------------------------------------------------|-----------------------------------------------------|
| Assign the ITSCAM shutter type, which can be static or automatic. W<br>always use the configured static value. When automatic, the ITSCAN<br>that the image lightness level reaches the desired level, but always<br>maximum configured value. |                                                                                                    | en automatic, the ITSCAM will modify the shutter so |
| 246                                                                                                    | Sending format       Parameters         Aah 34h [shutter type (1)] [CRC (2)]       Shutter type: 0: Fixed, 1: Automatic, 2: Fixed mode and automatic in Night mode         Answer format       Answer format |                                                     |
| 34h                                                                                                    |                                                                                                    |                                                     |
|                                                                                                    |                                                                                                    |                                                     |
|                                                                                                    | Aah 34h [status(1)]<br>Status 0: Command not accepted, 1: Command accepted                                                                                                    |                                                     |

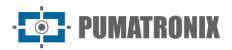

| Command | Meaning                                                                    |                                                                                        |
|---------|----------------------------------------------------------------------------|----------------------------------------------------------------------------------------|
|         | Assign the value of the static shutter.                                    |                                                                                        |
|         | Sending format                                                             | Parameters                                                                             |
| 35h     | Aah 35h [shutterstatic(2)] [CRC(2)]                                        | Shutter type: 0: Fixed, 1: Automatic, 2: Fixed in Day mode and automatic in Night mode |
|         | Answer format                                                              |                                                                                        |
|         | Aah 35h [status(1)]<br>Status 0: Command not accepted, 1: Command accepted |                                                                                        |

| Command       | Meaning                                                                           |                                              |
|---------------|-----------------------------------------------------------------------------------|----------------------------------------------|
|               | Assign the maximum shutter value. Automatic shutter is limited by this parameter. |                                              |
|               | Sending format                                                                    | Parameters                                   |
| 36h           | Aah 36h [shuttermaximum(2)] [CRC(2)]                                              | Shutter: 1 to the limit of each ITSCAM model |
| Answer format |                                                                                   |                                              |
|               | Aah 36h [status(1)]<br>Status 0: Command not accepted, 1: Command accepted        |                                              |

| Command       | Meaning                                                                                                    |  |
|---------------|----------------------------------------------------------------------------------------------------|--|
|               | Assign electronic gain. Set to static, the ITSCAM will always adopt the static gain value. Set to automatic, the ITSCAM will modify its gain so that the lightness level reaches the desired level, respecting the maximum allowable gain. |  |
| 201           | Sending formatParametersAah 39h [type gained (1)] [CRC (2)]Gain type: 0: Fixed, 1: Automatic                                                                                                    |  |
| 39h           |                                                                                                    |  |
| Answer format |                                                                                                    |  |
|               | Aah 39h [status(1)]<br>Status 0: Command not accepted, 1: Command accepted                                                                                                    |  |

| Command       | Meaning                                                                    |                     |
|---------------|----------------------------------------------------------------------------|---------------------|
|               | Assign the value of the static electronic gain.                            |                     |
|               | Sending format                                                             | Parameters          |
| 3Ah           | Aah 3Ah [static gain(1)] [CRC(2)]                                          | Fixed gain: 0 to 72 |
| Answer format |                                                                            |                     |
|               | Aah 3Ah [status(1)]<br>Status 0: Command not accepted, 1: Command accepted |                     |

| Command | Meaning                                                                    |                   |
|---------|----------------------------------------------------------------------------|-------------------|
|         | Assign the maximum electronic gain value.                                  |                   |
| 3Bh     | Sending format                                                             | Parameters        |
|         | Aah 3Bh [maximum gain(1)] [CRC(2)]                                         | Max gain: 0 to 72 |
| 02      | Answer format                                                              |                   |
|         | Aah 3Bh [status(1)]<br>Status 0: Command not accepted, 1: Command accepted |                   |

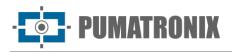

| Command | Meaning                                                                    |                                                                                                    |
|---------|----------------------------------------------------------------------------|----------------------------------------------------------------------------------------------------|
|         | Set the ITSCAM test mode.                                                  |                                                                                                    |
|         | Sending format                                                             | Parameters                                                                                                    |
| 3Ch     | Aah 3Ch [mode(1)] [CRC(2)]                                                 | Mode: 0: Send image captured by lens, 1: Send vertical pattern, 2: Send horizontal pattern, 3: Send diagonal pattern |
|         | Answer format                                                              |                                                                                                    |
|         | Aah 3Ch [status(1)]<br>Status 0: Command not accepted, 1: Command accepted |                                                                                                    |

| Command       | Meaning                                                                                                    |                             |
|---------------|----------------------------------------------------------------------------------------------------|-----------------------------|
|               | Assign the desired lightness level of the image. Automatic gain and automatic shutter are required, as the ITSCAM changes these parameters to keep the image at the desired level. |                             |
|               | Sending format Parameters                                                                                                    |                             |
| 3Dh           | Aah 3Dh [desired level(1)] [CRC(2)]                                                                                                    | Desired level: from 7 to 62 |
| Answer format |                                                                                                    |                             |
|               | Aah 3Dh [status(1)]<br>Status 0: Command not accepted, 1: Command accepted                                                                                                    |                             |

| Command       | Meaning                                                                                                    |                   |
|---------------|----------------------------------------------------------------------------------------------------|-------------------|
|               | Assign the value of the maximum differential gain. It is used because, in some situations, it is important that the maximum gain of Day mode is different from Night. |                   |
|               | Sending format Parameters                                                                                                    |                   |
| 3Fh           | Aah 3Fh [maximum gain(1)] [CRC(2)]                                                                                                    | Max gain: 0 to 72 |
| Answer format |                                                                                                    |                   |
|               | Aah 3Fh [status(1)]<br>Status 0: Command not accepted, 1: Command accepted                                                                                            |                   |

| Command | Meaning                                                                    |                                                                                                    |
|---------|----------------------------------------------------------------------------|----------------------------------------------------------------------------------------------------|
|         | Assign the differential maximum gain setting.                              |                                                                                                    |
|         | Sending format                                                             | Parameters                                                                                                    |
| 40h     | Aah 40h [type differentiated maximum gain (1)] [CRC(2)]                    | Maximum differential gain type: 0: Disabled, 1:<br>Differentiated gain enabled in Day mode, 2:<br>Differential gain enabled in Night mode |
|         | Answer format                                                              |                                                                                                    |
|         | Aah 40h [status(1)]<br>Status 0: Command not accepted, 1: Command accepted |                                                                                                    |

| Command | Meaning                                                                    |                         |
|---------|----------------------------------------------------------------------------|-------------------------|
|         | Define the image format sent by I/O requests.                              |                         |
| 44h     | Sending format                                                             | Parameters              |
|         | Aah 44h [format(1)] [CRC(2)]                                               | Format: 0: BMP, 1: JPEG |
| • • • • | Answer format                                                              |                         |
|         | Aah 44h [status(1)]<br>Status 0: Command not accepted, 1: Command accepted |                         |

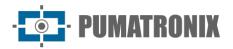

| Command | Meaning                                                                                                    |                                                       |  |
|---------|----------------------------------------------------------------------------------------------------|-------------------------------------------------------|--|
|         | Define the quality of JPEG images of requests via I/O.                                                                                                    |                                                       |  |
| 45h     | Sending format                                                                                                    | Parameters                                            |  |
|         | Aah 45h [quality(1)] [CRC(2)]                                                                                                    | Quality: 1 to 100%                                    |  |
| -1011   | Answer format                                                                                                    |                                                       |  |
|         | Aah 45h [status(1)]<br>Status 0: Command not accepted, 1: Command accepted                                                                                              |                                                       |  |
|         |                                                                                                    |                                                       |  |
| Command | I Meaning                                                                                                    |                                                       |  |
|         | Define the number of images captured per photo request (command 02h) via the network. Photos will be spaced exactly 1 frame apart unless a delay between photos is set. |                                                       |  |
|         | Sending format                                                                                                    | Parameters                                            |  |
| 46h     | Aah 46h [number of photos(1)] [CRC(2)]                                                                                                    | Number of photos: 1 to the limit of each ITSCAM model |  |
|         | Answer format                                                                                                    |                                                       |  |
|         | Aah 46h [status(1)]                                                                                                    |                                                       |  |
|         | Status 0: Command not accepted, 1: Command accepted                                                                                                    |                                                       |  |
|         |                                                                                                    |                                                       |  |

| Command | Meaning                                                                                                    |                                                       |
|---------|----------------------------------------------------------------------------------------------------|-------------------------------------------------------|
|         | Define the number of images captured per I/O request. Photos will be spaced exactly 1 frame apart unless a delay between photos is set. |                                                       |
| 47h     |                                                                                                    |                                                       |
|         | Aah 47h [number of photos(1)] [CRC(2)]                                                                                                  | Number of photos: 1 to the limit of each ITSCAM model |
|         |                                                                                                    |                                                       |
|         | Aah 46h [status(1)]<br>Status 0: Command not accepted, 1: Command accepted                                                              |                                                       |

| Command | Meaning                                                                                                    |                |
|---------|----------------------------------------------------------------------------------------------------|----------------|
|         | Request the number of photos being captured per request via network and via trigger, respectively.                                    |                |
|         | Sending format Parameters                                                                                                    |                |
| 48h     | Aah 48h [CRC(2)]                                                                                                    | Not applicable |
|         | Answer format                                                                                                    |                |
|         | Aah 48h [number of photos via network(1)] [number of photos via trigger(1)]<br>Number of photos: 1 to the limit of each ITSCAM model. |                |

| Command | Meaning                                                                    |                                                      |
|---------|----------------------------------------------------------------------------|------------------------------------------------------|
| 4Ch     | Assign 180° rotation to images.                                            |                                                      |
|         | Sending format                                                             | Parameters                                           |
|         | Aah 4Ch [rotation(1)] [CRC(2)]                                             | Rotation: 0: No rotation, 1: 180° rotation in images |
|         | Answer format                                                              |                                                      |
|         | Aah 4Ch [status(1)]<br>Status 0: Command not accepted, 1: Command accepted |                                                      |

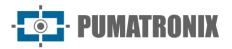

| Command | Meaning                                                                                                    |                                                                                                    |  |
|---------|----------------------------------------------------------------------------------------------------|----------------------------------------------------------------------------------------------------|--|
|         | Request image rotation setting.                                                                                                    |                                                                                                    |  |
|         | Sending format                                                                                                    | Parameters                                                                                                    |  |
| 4Dh     | Aah 4Dh [CRC(2)]                                                                                                    | Not applicable                                                                                                  |  |
| Ten     | Answer format                                                                                                    |                                                                                                    |  |
|         | Aah 4Dh [rotation(1)]                                                                                                    |                                                                                                    |  |
|         | Rotation: 0: No rotation, 1: 180° rotation i                                                                                                    | n images                                                                                                    |  |
| Command | Meaning                                                                                                    |                                                                                                    |  |
|         |                                                                                                    | nt influences the calculation of the image's lightness ions of constant reflection or shadow in the image.      |  |
|         | Sending format                                                                                                    | Parameters                                                                                                    |  |
| 4Eh     | Aah 4Eh [weights(16)] [CRC(2)]<br>Example: aah 4Eh 15 15 15 15 15 15 15<br>15 15 15 15 15 15 15 15 15 [CRC(2)]                                                                                                    | Weights: 0 (minimum relevance) to 15 (maximum relevance), total of 16 values (4x4 matrix of image subdivisions) |  |
|         | Answer format                                                                                                    |                                                                                                    |  |
|         | Aah 4Eh [status(1)]<br>Status 0: Command not accepted, 1: Command accepted                                                                                                    |                                                                                                    |  |
| Command | Meaning                                                                                                    |                                                                                                    |  |
|         | Request the weights assigned to each region of the image to calculate the desired lightness level of the image.                                                                                                    |                                                                                                    |  |
|         | Sending format                                                                                                    | Parameters                                                                                                    |  |
| 4Fh     | Aah 4Fh [CRC(2)]                                                                                                    | Not applicable                                                                                                  |  |
|         | Answer format                                                                                                    |                                                                                                    |  |
|         | Aah 4Fh [weights (16)]<br>Weights: relevance 0 (minimum) to 15 (maximum), with a total of 16 values (4x4 matrix of image<br>subdivisions)                                                                                                    |                                                                                                    |  |
| Command | d Meaning                                                                                                    |                                                                                                    |  |
|         | Assign the saturation of the image (influences the intensity of the colors). Assign the black level (preventing the black from turning gray) Assign the digital gain, that is, the image contrast (this value must be kept at 100 when the digital gain and shutter are automatic, as this digital gain is applied after the shutter and gain have been adjusted by ITSCAM). |                                                                                                    |  |

|     |                                                                           | 5 / /                                                                                                    |
|-----|---------------------------------------------------------------------------|----------------------------------------------------------------------------------------------------|
|     | Sending format                                                            | Parameters                                                                                                    |
| 56h | Aah 56h [saturation (1)] [black level (1)]<br>[digital gain (1)] [CRC(2)] | Saturation: 0 (colorless image) to 255 (maximum intensity); Black level: 0 (lowest level) to 255 (maximum); Digital Gain: 0 (lowest contrast) to 255 (maximum). |
|     | Answer format                                                             |                                                                                                    |
|     | Aah 56h [status(1)]<br>Status 0: Command not accepted, 1: Comm            | mand accepted                                                                                                    |
|     |                                                                           |                                                                                                    |

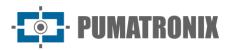

| Command                                                                                                    | Meaning                                                  |                |
|----------------------------------------------------------------------------------------------------|----------------------------------------------------------|----------------|
|                                                                                                    | Request saturation, black level and digital gain values. |                |
|                                                                                                    | Sending format                                           | Parameters     |
|                                                                                                    | Aah 57h [CRC(2)]                                         | Not applicable |
| Answer formatAah 57h [saturation(1)] [black level(1)] [digital gain(1)]All parameters return between 0 and 255 |                                                          |                |
|                                                                                                    |                                                          | gital gain(1)] |

| Command | Meaning                                                                    |                                                                         |
|---------|----------------------------------------------------------------------------|-------------------------------------------------------------------------|
|         | Assign the white balance of the image components: red, green and blue.     |                                                                         |
|         | Sending format                                                             | Parameters                                                              |
| 58h     | Aah 58h [red (1)] [green(1)] [blue (1)]<br>[CRC(2)]                        | 0: ITSCAM adjusts white balance automatically, 1 to 255: Component gain |
|         | Answer format                                                              |                                                                         |
|         | Aah 58h [status(1)]<br>Status 0: Command not accepted, 1: Command accepted |                                                                         |

| Command | Meaning                                                                          |                |
|---------|----------------------------------------------------------------------------------|----------------|
|         | Request image white balance settings.                                            |                |
| 59h     | Sending format                                                                   | Parameters     |
|         | Yah 59h [red(1)] [green(1)] [blue(1)]                                            | Not applicable |
|         | Answer format                                                                    |                |
|         | Yah 59h [red(1)] [green(1)] [blue(1)]<br>All parameters return between 0 and 255 |                |

| Command                   | Meaning                                                                                                    |                                                                                    |
|---------------------------|----------------------------------------------------------------------------------------------------|------------------------------------------------------------------------------------|
|                           | Assign the gamma value of the image, that is, specify the logarithmic curve that allows very dark areas of the image to be amplified so that they are more evident. |                                                                                    |
| Sending format Parameters |                                                                                                    | Parameters                                                                         |
| 5Ah                       | Aah 5Ah [gamma (1)] [CRC(2)]                                                                                                    | Gamma: 0: Linear response, 1: Standard logarithmic curve, 70 to 255: Custom curves |
|                           | Answer format                                                                                                    |                                                                                    |
|                           | Aah 5Ah [status(1)]<br>Status 0: Command not accepted, 1: Command accepted                                                                                          |                                                                                    |

| Command                                 | Meaning                                                                                                   |            |
|-----------------------------------------|----------------------------------------------------------------------------------------------------|------------|
|                                         | Request gamma setting .                                                                                   |            |
|                                         | Sending format                                                                                            | Parameters |
| SBh   Aah 5Bh [CRC(2)]   Not applicable | Not applicable                                                                                            |            |
| 5211                                    | Answer format                                                                                             |            |
|                                         | Aah 5Bh [gamma (1)]<br>Gamma: 0: Linear response; 1: Standard logarithmic curve, 70 to 255: Custom curves |            |

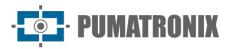

| Command | Meaning                                                                                                    |                                                                                                    |
|---------|----------------------------------------------------------------------------------------------------|----------------------------------------------------------------------------------------------------|
|         | Move the focus of the motorized lens. The parameter received by this command defines the number of steps to be moved. |                                                                                                    |
|         | Sending format                                                                                                    | Parameters                                                                                                    |
| 5Eh     | Aah 5Eh [focus(2)] [CRC(2)]                                                                                           | Focus: 1 to 999: Moves the lens to focus on objects at<br>infinity, 1000: Does not move the focus, 1001 to<br>1999: Moves the lens to focus on nearby objects (the<br>number of steps is the parameter value subtracted<br>from 1000) |
|         | Answer format                                                                                                    |                                                                                                    |
|         | Aah 5Eh [status(1)]<br>Status 0: Command not accepted, 1: Command accepted                                            |                                                                                                    |

| Command | Meaning                                                   |                |
|---------|-----------------------------------------------------------|----------------|
|         | The timestamp of the time the ITSCAM device is on.        |                |
|         |                                                           |                |
| 60h     | Aah 60h [CRC(2)]                                          | Not applicable |
|         |                                                           |                |
|         | Aah 60h [on time (4)]<br>On Time: On time in milliseconds |                |

| Command | Meaning                                                                                                    |                                                                                                    |
|---------|----------------------------------------------------------------------------------------------------|----------------------------------------------------------------------------------------------------|
|         | Assign an edge enhancement algorithm, which generates the impression of better focus in the image. However, it hinders the performance of OCR. |                                                                                                    |
|         | Sending format                                                                                                    | Parameters                                                                                                    |
| 61h     | Aah 61h [edges(1)] [CRC(2)]                                                                                                    | Edges: 0: Disabled, 1: Algorithm with 1st order filter,<br>2: Algorithm with 2nd order filter, 3: Algorithm with<br>2nd order filter with smooth detection |
|         | Answer format                                                                                                    |                                                                                                    |
|         | Aah 61h [status(1)]<br>Status 0: Command not accepted, 1: Command accepted                                                                     |                                                                                                    |

| Command                                                | Meaning                                                                                                    |                |
|--------------------------------------------------------|----------------------------------------------------------------------------------------------------|----------------|
|                                                        | Require Edge Enhancement Setting.                                                                                                    |                |
| Sending formatParametersAah 62h [CRC(2)]Not applicable |                                                                                                    | Parameters     |
|                                                        |                                                                                                    | Not applicable |
| 62h                                                    | Answer format                                                                                                    |                |
|                                                        | Aah 62h [edges(1)]<br>Edges: 0: Disabled / 1: Algorithm with 1st order filter / 2: Algorithm with 2nd order filter / 3:<br>Algorithm with 2nd order filter with smooth detection |                |

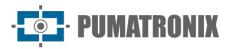

| Command                                                                 | Meaning                                                                                                    |                                                                       |
|-------------------------------------------------------------------------|----------------------------------------------------------------------------------------------------|-----------------------------------------------------------------------|
|                                                                         | Assign color photos setting in Night mode. Photos produced with the ITSCAM always in Day mode are not equivalent to this command. |                                                                       |
| Sending format Parameters                                               |                                                                                                    | Parameters                                                            |
| 63h                                                                     | Aah 63h [photo (1)] [CRC (2)]                                                                                                    | Photo: 0: Grayscale photo in Night mode, 1: Color photo in Night mode |
|                                                                         | Answer format                                                                                                    |                                                                       |
| Aah 63h [status(1)] Status 0: Command not accepted, 1: Command accepted |                                                                                                    | ot accepted, 1: Command accepted                                      |

| Command | Meaning                                                                                      |                |
|---------|----------------------------------------------------------------------------------------------|----------------|
|         | Require color photos setting in Night mode.                                                  |                |
| 64h     | Sending format                                                                               | Parameters     |
|         | Aah 64h [CRC(2)]                                                                             | Not applicable |
| •       | Answer format                                                                                |                |
|         | Aah 64h [photo (1)]<br>Photo: 0: Grayscale photo in Night mode, 1: Color photo in Night mode |                |

| Command | Meaning                                                                                                    |                                                                                                    |
|---------|----------------------------------------------------------------------------------------------------|----------------------------------------------------------------------------------------------------|
|         | Assign the value of the differentiated gamma of the image, that is, change the value assigned to the gamma in one of the chosen Day or Night modes. |                                                                                                    |
|         | Sending format                                                                                                    | Parameters                                                                                                    |
| 67h     | Aah 67h [type(1)] [gamma (1)] [CRC(2)]                                                                                                    | Type: 0: Disabled, 1: Enabled in Day mode with the chosen values, 2: Enabled in Night mode with the chosen values; Gamma: 0: Linear response, 1: Basic logarithmic curve, 70 to 255: Custom curves |
|         | Answer format                                                                                                    |                                                                                                    |
|         | Aah 67h [status(1)]<br>Status 0: Command not accepted, 1: Command accepted                                                                          |                                                                                                    |

| Command | Meaning                                                                                                   |                |
|---------|----------------------------------------------------------------------------------------------------|----------------|
|         | Gamma configuration .                                                                                     |                |
|         | Sending format                                                                                            | Parameters     |
| 68h     | Aah 68h [CRC(2)]                                                                                          | Not applicable |
|         | Answer format                                                                                             |                |
|         | Aah 68h [gamma (1)]<br>Gamma: 0: Linear response, 1: Standard logarithmic curve, 70 to 255: Custom curves |                |

 Command
 Meaning

 Set a second white balance setting as there are situations where it is necessary to work with different white balances for Day and Night modes

 69h

 Aah 69h [type(1)] [red(1)]

 [green(1)][blue(1)] [CRC(2)]

 Type: 0: Disabled, 1: Enabled in Day mode with the chosen values, 2: Enabled in Night mode with the chosen values; Components: 0: ITSCAM 400 automatically adjusts, 1 to 255: Component gain

 Aah 69h [status(1)]

 Status 0: Command not accepted, 1: Command accepted

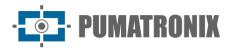

| Command           | Meaning                                                                                                    |                |
|-------------------|----------------------------------------------------------------------------------------------------|----------------|
|                   | Request differential white balance settings.                                                                                                    |                |
|                   | Sending format                                                                                                    | Parameters     |
|                   | Ah 6Ah [CRC(2)]                                                                                                    | Not applicable |
| 6Ah Answer format |                                                                                                    |                |
|                   | Aah 6Ah [type(1)] [red(1)] [green(1)] [blue(1)]<br>Type: 0: No differentiated bank balance, 1: Differentiated for Day mode, 2: Differentiated for Nig<br>mode; Components return between 0 and 255 |                |

| Command | Meaning                                                                          |                |
|---------|----------------------------------------------------------------------------------|----------------|
|         | Request real-time white balance settings.                                        |                |
|         | Sending format                                                                   | Parameters     |
| 6Bh     | Aah 6Bh [CRC(2)]                                                                 | Not applicable |
| OBIT    | Answer format                                                                    |                |
|         | Aah 6Bh [red(1)] [green(1)] [blue(1)]<br>All parameters return between 0 and 255 |                |

| Command                                                   | Meaning                                                                    |            |
|-----------------------------------------------------------|----------------------------------------------------------------------------|------------|
|                                                           | Set the flash intensity on the second shot.                                |            |
| Sending format Parameters                                 |                                                                            | Parameters |
| 6ChAah 6Ch [intensity(1)] [CRC(2)]Intensity: 0 to 100% of | Intensity: 0 to 100% of the first shot                                     |            |
| U UII                                                     | Answer format                                                              |            |
|                                                           | Aah 6Ch [status(1)]<br>Status 0: Command not accepted, 1: Command accepted |            |

| Command                                                           | Meaning                                                         |                        |
|-------------------------------------------------------------------|-----------------------------------------------------------------|------------------------|
| Require the flash intensity on the second shot that has been set. |                                                                 | hot that has been set. |
|                                                                   |                                                                 |                        |
| 6Dh Aah 6Dh [CRC(2)] Not app                                      | Not applicable                                                  |                        |
|                                                                   |                                                                 |                        |
|                                                                   | Aah 6Dh[intensity(1)]<br>Intensity: 1 to 100% of the first shot |                        |

| Command | Meaning                                                                                                    |                                                                                                    |
|---------|----------------------------------------------------------------------------------------------------|----------------------------------------------------------------------------------------------------|
|         | Move the zoom of the motorized lens. The parameter received by this command defines the number of steps to be moved. |                                                                                                    |
|         | Sending format                                                                                                    | Parameters                                                                                                    |
| 6Eh     | Aah 6Eh [zoom(2)] [CRC(2)]                                                                                           | Zoom: 1 to 999: Moves the lens by expanding the field<br>of view, 1000: Does not move, 1001 to 1999: Moves<br>the lens by reducing the field of view (step=value-<br>1000) |
|         | Answer format                                                                                                    |                                                                                                    |
|         | Aah 6Eh [status(1)]<br>Status 0: Command not accepted, 1: Command accepted                                           |                                                                                                    |

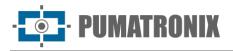

| Command | Meaning                                                                    |                                                                                                    |
|---------|----------------------------------------------------------------------------|----------------------------------------------------------------------------------------------------|
|         | Memorize the focus position for visible light or infrared light situation. |                                                                                                    |
|         | Sending format                                                             | Parameters                                                                                                    |
| 6Fh     | Aah 6Fh [light(1)] [CRC(2)]                                                | Light: 1: Save current focus position (visible light), 2:<br>Save current focus position (infrared light), 50: clear<br>zoom and focus position (lens is static), 101: Position<br>lens at value visible light saved, 102: Positions the lens<br>in the infrared position saved |
|         | Answer format                                                              |                                                                                                    |
|         | Aah 6Fh [status(1)]<br>Status 0: Command not accepted, 1: Command accepted |                                                                                                    |

| Command | Meaning                                                                                  |                                |
|---------|------------------------------------------------------------------------------------------|--------------------------------|
|         | Assign the delay (in frames) the ITSCAM waits to capture Multiple Exposures in Day mode. |                                |
| 70h     | Sending format                                                                           | Parameters                     |
|         | Aah 70h [delay (1)] [CRC(2)]                                                             | Delay: 0: Minimum, 10: Maximum |
|         | Answer format                                                                            |                                |
|         | Aah 70h [status(1)]<br>Status 0: Command not accepted, 1: Command accepted               |                                |

| Command                   | Meaning                                                                              |                |
|---------------------------|--------------------------------------------------------------------------------------|----------------|
|                           | Require the setting of the delay between Multiple Exposures (in frames) in Day mode. |                |
| Sending format Parameters |                                                                                      | Parameters     |
| 71h                       | 71h [CRC(2)]                                                                         | Not applicable |
| Answer format             |                                                                                      |                |
|                           | Aah 71h [delay (1)] Delay: 0 to 10 frames                                            |                |

| Command | Meaning                                                                                    |                                |
|---------|--------------------------------------------------------------------------------------------|--------------------------------|
|         | Assign the delay (in frames) the ITSCAM waits to capture Multiple Exposures in Night mode. |                                |
|         | Sending format                                                                             | Parameters                     |
| 72h     | Aah 72h [delay (1)] [CRC(2)]                                                               | Delay: 0: Minimum, 10: Maximum |
| /       | Answer format                                                                              |                                |
|         | Aah 72h [status(1)]<br>Status 0: Command not accepted, 1: Command accepted                 |                                |

| Command                   | Meaning                                                                        |                |
|---------------------------|--------------------------------------------------------------------------------|----------------|
|                           | Request setting of delay between Multiple Exposures (in frames) in Night mode. |                |
| Sending format Parameters |                                                                                | Parameters     |
| 73h                       | 73h [CRC(2)]                                                                   | Not applicable |
| Answer format             |                                                                                |                |
|                           | Aah 73h [delay (1)] Delay: 0 to 10 frames                                      |                |

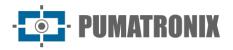

| Command | Meaning                                                                                     |                                       |
|---------|---------------------------------------------------------------------------------------------|---------------------------------------|
|         | Assign the absolute position of the zoom in relation to the internal reference of the lens. |                                       |
|         | Sending format                                                                              | Parameters                            |
| 76h     | Aah 76h [zoom(4)] [CRC(2)]                                                                  | Zoom: -1000 to 1000 (in int32 format) |
| 7 011   | Answer format                                                                               |                                       |
|         | Aah 76h [status(1)]<br>Status 0: Command not accepted, 1: Command accepted                  |                                       |

# Command Meaning Require the zoom setting in relation to the internal reference of the lens. Sending format Parameters Aah 77h [CRC(2)] Not applicable Answer format Aah 77h [zoom(4)] Zoom: -1000 to 1000 (in int32 format)

 Command
 Meaning

 Assign the absolute position of the focus in relation to the internal reference of the lens.

 Sending format
 Parameters

 Aah 78h [focus(4)] [CRC(2)]
 Focus: -1000 to 1000 (in int32 format)

 Answer format
 Aah 78h [status(1)]

 Status 0: Command not accepted, 1: Command accepted

| Command                                                   | Meaning                                                                    |                 |  |
|-----------------------------------------------------------|----------------------------------------------------------------------------|-----------------|--|
|                                                           | Order the focus setting in relation to the internal reference of the lens. |                 |  |
|                                                           | Sending format                                                             | Parameters      |  |
| 79h                                                       | Aah 79h [CRC(2)]                                                           | Not applicable  |  |
|                                                           | Answer format                                                              | iswer format    |  |
| Aah 79h [focus(4)] Focus: -1000 to 1000 (in int32 format) |                                                                            | n int32 format) |  |

# Command Meaning Assign the electronic gain value of the second photo, when the predominant light is visible and the ITSCAM is configured for two or four photos per request. The first photo will have the normal gain. Sending format Parameters Aah 7Ah [gain(1)] [CRC(2)] Gain: 0 to 72 Answer format Aah 7Ah [status(1)] Status 0: Command not accepted, 1: Command accepted

| Command                   | Meaning                                                                                       |                |
|---------------------------|-----------------------------------------------------------------------------------------------|----------------|
|                           | Request the electronic gain value of the second photo, when the predominant light is visible. |                |
| Sending format Parameters |                                                                                               | Parameters     |
| 7Bh                       | Aah 7Bh [CRC(2)]                                                                              | Not applicable |
|                           | Answer format                                                                                 |                |
|                           | Aah 7Bh [gain(1)] Gain: 0 to 72                                                               |                |

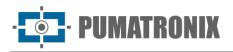

| Command | Meaning                                                                                                    |            |
|---------|----------------------------------------------------------------------------------------------------|------------|
|         | Assign the electronic gain value of the second photo, when the predominant light is infrared and the ITSCAM is configured for two or four photos per request. The first photo will have the normal gain. |            |
| 704     | Sending format                                                                                                    | Parameters |
| 7Ch     | Aah 7Ch [gain(1)] [CRC(2)]       Gain: 0 to 72         Answer format       Aah 7Ch [status(1)]         Status 0: Command not accepted, 1: Command accepted                                               |            |
|         |                                                                                                    |            |
|         |                                                                                                    |            |

| Command                                 | Meaning                                                                                               |                |
|-----------------------------------------|----------------------------------------------------------------------------------------------------|----------------|
|                                         | Request the value of the electronic gain of the second photo, when the predominant light is infrared. |                |
| 701                                     | Sending format                                                                                        | Parameters     |
| 7Dh   Aah 7Dh [CRC(2)]   Not applicable |                                                                                                    | Not applicable |
|                                         | Answer format                                                                                         |                |
|                                         | Aah 7Dh [gain(1)] gain: 0 to 72                                                                       |                |

| Command | Meaning                                                        |                                                                   |
|---------|----------------------------------------------------------------|-------------------------------------------------------------------|
|         | Configure autofocus operation when zoom is changed.            |                                                                   |
|         |                                                                |                                                                   |
| 7Eh     | Aah 7Eh [zoom focus(1)] [CRC(2)]                               | Zoom Focus 0: Disabled, 1: Enabled, 2: Force autofocus adjustment |
|         | Aah 7Eh [status(1)]<br>Status 0: Command not accepted, 1: Comm | nand accepted                                                     |

| Command | Meaning                                                                                      |                |
|---------|----------------------------------------------------------------------------------------------|----------------|
|         | Require setting of autofocus operation when zoom is changed.                                 |                |
|         | Sending format                                                                               | Parameters     |
| 7Fh     | Aah 7Fh [CRC(2)]                                                                             | Not applicable |
|         | Answer format                                                                                |                |
|         | Aah 7Fh [zoom focus(1)]<br>Zoom Focus 0: Disabled, 1: Enabled, 2: Force autofocus adjustment |                |

| Command | Meaning                                                                    |                                                                          |
|---------|----------------------------------------------------------------------------|--------------------------------------------------------------------------|
|         | Configure the Auto Iris DC control.                                        |                                                                          |
|         | Sending format                                                             | Parameters                                                               |
| 80h     | Aah 80h [auto iris (1)] [CRC (2)]                                          | Auto Iris: 0: Without DC Auto Iris control, 1: With DC Auto Iris control |
|         | Answer format                                                              |                                                                          |
|         | Aah 80h [status(1)]<br>Status 0: Command not accepted, 1: Command accepted |                                                                          |

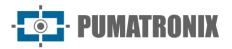

Answer format

| Commar | nd Meaning                      | Meaning                                             |  |
|--------|---------------------------------|-----------------------------------------------------|--|
|        | Require Auto Iris DC configurat | Require Auto Iris DC configuration.                 |  |
|        | Sending format                  | Parameters                                          |  |
| 81h    | Aah 81h [CRC(2)]                | Not applicable                                      |  |
| 01II   | Answer format                   |                                                     |  |
|        | Aah 81h [auto iris (1)]         |                                                     |  |
|        | Auto Iris: 0: Without DC Auto I | ris control, 1: With DC Auto Iris control           |  |
| Commar | nd Meaning                      |                                                     |  |
|        | Assign the operating mode of t  | ne ITSCAM in relation to the type of light.         |  |
|        | Sending format                  | Parameters                                          |  |
| 82h    | Aah 82h [mode(1)] [CRC(2)]      | Mode: 0: Auto, 1: Day, 2: Night                     |  |
| 0211   | Answer format                   | Answer format                                       |  |
|        | Aah 82h [status(1)]             |                                                     |  |
|        | Status 0: Command not accepte   | Status 0: Command not accepted, 1: Command accepted |  |
| Commar | nd Meaning                      |                                                     |  |
|        | Request ITSCAM Day/Night con    | figuration.                                         |  |
|        | Sending format                  | Parameters                                          |  |
| 83h    | Aah 83h [CRC(2)]                | Not applicable                                      |  |
|        | Answer format                   | Answer format                                       |  |
|        | Aah 83h [mode(1)] Mode: 0: A    | Aah 83h [mode(1)] Mode: 0: Auto, 1: Day, 2:Night    |  |
|        |                                 |                                                     |  |
| Commar |                                 | Meaning                                             |  |
|        | Request real-time Day/Night me  |                                                     |  |
|        | Sending format                  | Parameters                                          |  |
| 84h    | Aah 84h [CRC(2)]                | Not applicable                                      |  |

 Aah 84h [mode(1)] Mode 0: Night, 1: Day

 Comando
 Significado

 Sets the time interval (in minutes) that the ITSCAM waits to capture new images using periodic triggering.

 Formato de envio
 Parâmetros

 85h
 AAh 85h [range (2)]
 Range 0 to 60000

 Formato de resposta
 AAh 85h [status(1)]

 Status 0: Command not accepted, 1: Command accepted

| Command                   | Meaning                                                                                |                |
|---------------------------|----------------------------------------------------------------------------------------|----------------|
|                           | Requires the time interval (in minutes) for the periodic trigger stored on the ITSCAM. |                |
| Sending format Parameters |                                                                                        | Parameters     |
| 86h                       | Aah 86h [CRC(2)]                                                                       | Not applicable |
|                           | Answer format                                                                          |                |
|                           | Aah 86h [range(2)] Range from 0 to 60000                                               |                |

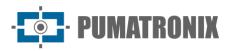

| Command       | Meaning                                     |                |
|---------------|---------------------------------------------|----------------|
|               | Request Infra Red Focus status.             |                |
|               | Sending format                              | Parameters     |
| 87h           | Aah 87h [CRC(2)]                            | Not applicable |
| Answer format |                                             |                |
|               | Aah 87h [focus (1)] Focus IR: 0: Off, 1: On |                |

| Command       | Meaning                                                                                                    |                                                                        |
|---------------|----------------------------------------------------------------------------------------------------|------------------------------------------------------------------------|
|               | Define a second trigger configuration, as there are situations where it is necessary to work with different values for Day and Night modes. |                                                                        |
|               | Sending format                                                                                                    | Parameters                                                             |
| 88h           | Aah 88h [type(1)] [CRC(2)]                                                                                                    | Type: 0: Disabled, 1: Enabled in Day mode, 2:<br>Enabled in Night mode |
| Answer format |                                                                                                    |                                                                        |
|               | Aah 88h [status(1)]<br>Status 0: Command not accepted, 1: Command accepted                                                                  |                                                                        |

| Command       | Meaning                                                            |                                                       |
|---------------|--------------------------------------------------------------------|-------------------------------------------------------|
|               | Request differential trigger settings.                             |                                                       |
|               | Sending format                                                     | Parameters                                            |
| 89h           | Aah 89h [CRC(2)]                                                   | Not applicable                                        |
| Answer format |                                                                    |                                                       |
|               | Aah 89h [type(1)]<br>Type: 0: No differential trigger, 1: Differen | tiated for Day mode, 2: Differentiated for Night mode |

| Command | Meaning                                                                    |                                                                        |
|---------|----------------------------------------------------------------------------|------------------------------------------------------------------------|
|         | Set the value of the differentiated trigger.                               |                                                                        |
|         | Sending format                                                             | Parameters                                                             |
| 8Ah     | Aah 8Ah [trigger(1)] [CRC(2)]                                              | Type: 0: Disabled, 1: Enabled in Day mode, 2:<br>Enabled in Night mode |
|         | Answer format                                                              |                                                                        |
|         | Aah 8Ah [status(1)]<br>Status 0: Command not accepted, 1: Command accepted |                                                                        |

| Command      | Meaning                                                                         |                |
|--------------|---------------------------------------------------------------------------------|----------------|
|              | Request the value of the differentiated trigger.                                |                |
|              | Sending format                                                                  | Parameters     |
| 8Bh          | Aah 8Bh [CRC(2)]                                                                | Not applicable |
| <b>OD</b> II | Answer format                                                                   |                |
|              | Aah 8Bh [trigger(1)]<br>Trigger: value from 1 to 12 as described in command 13h |                |

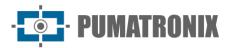

| Command | Meaning                                                                                                    |                                                                        |
|---------|----------------------------------------------------------------------------------------------------|------------------------------------------------------------------------|
| 8Ch     | Set a second OCR setting, as there are situations where it is necessary to work with different values for Day and Night modes. |                                                                        |
|         | Sending format                                                                                                    | Parameters                                                             |
|         | Aah 8Ch [type(1)] [CRC(2)]                                                                                                    | Type: 0: Disabled, 1: Enabled in Day mode, 2:<br>Enabled in Night mode |
|         | Answer format                                                                                                    |                                                                        |
|         | Aah 8Ch [status(1)]<br>Status 0: Command not accepted, 1: Command accepted                                                     |                                                                        |

| Command                      | Meaning                                                                                                    |            |
|------------------------------|----------------------------------------------------------------------------------------------------|------------|
|                              | Differentiated OCR mode request.                                                                                      |            |
|                              | Sending format                                                                                                    | Parameters |
| Aah 8Dh [CRC(2)] Not applica | Not applicable                                                                                                    |            |
| 0Dii                         | Answer format                                                                                                    |            |
|                              | Aah 8Dh [type(1)]<br>Type: 0: No differentiated OCR, 1: Differentiated for Day mode, 2: Differentiated for Night mode |            |

| Command       | Meaning                                                                    |                                                        |
|---------------|----------------------------------------------------------------------------|--------------------------------------------------------|
|               | Set the differentiated OCR value.                                          |                                                        |
|               | Sending format                                                             | Parameters                                             |
| 8Eh           | Aah 8Eh [ocr (1)] [CRC (2)]                                                | OCR: value from 0 to 4 as described in the D2h command |
| Answer format |                                                                            |                                                        |
|               | Aah 8Eh [status(1)]<br>Status 0: Command not accepted, 1: Command accepted |                                                        |

| Command | Meaning                                                                                              |                |
|---------|----------------------------------------------------------------------------------------------------|----------------|
|         | Request the differentiated OCR value.                                                                |                |
|         | Sending format                                                                                       | Parameters     |
| 8Fh     | Aah 8Fh [CRC(2)]                                                                                     | Not applicable |
| 0       | Answer format                                                                                        |                |
|         | Aah 8Fh [ocr (1)]<br>OCR: 0: Disabled OCR, 1: Fast OCR, 2: Normal OCR, 3: Slow OCR, 4: Very Slow OCR |                |

| Command                                                                    | Meaning                       |                             |
|----------------------------------------------------------------------------|-------------------------------|-----------------------------|
|                                                                            | Sets the ITSCAM Current Date. |                             |
|                                                                            | Sending format                | Parameters                  |
| 94h                                                                        | 94h [date(4)] [CRC(2)]        | Valid date in DDMMYY format |
| 5                                                                          | Answer format                 |                             |
| Aah 94h [status(1)]<br>Status 0: Command not accepted, 1: Command accepted |                               | nand accepted               |

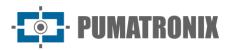

| Command                                       | Meaning                       |                |
|-----------------------------------------------|-------------------------------|----------------|
|                                               | Requires ITSCAM Current Date. |                |
|                                               | Sending format                | Parameters     |
| 95h                                           | Aah 95h [CRC(2)]              | Not applicable |
|                                               | Answer format                 |                |
| YYH 95h [date(4)] Date: Date in DDMMYY format |                               | format         |

| Command | Meaning                                                                                     |                             |
|---------|---------------------------------------------------------------------------------------------|-----------------------------|
|         | Sets the ITSCAM time.                                                                       |                             |
|         | Sending format                                                                              | Parameters                  |
| 96h     | YY 96h [hour(4)] [CRC(2)]                                                                   | Valid time in HHMMSS format |
| 5011    | Answer format<br>Aah 96h [status(1)]<br>Status 0: Command not accepted, 1: Command accepted |                             |
|         |                                                                                             |                             |

| Command | Meaning                                       |                |
|---------|-----------------------------------------------|----------------|
|         | Requires ITSCAM timetable.                    |                |
|         | Sending format                                | Parameters     |
| 97h     | Aah 97h [CRC(2)]                              | Not applicable |
|         | Answer format                                 |                |
|         | Yah 97h [hour(4)] Time: Time in HHMMSS format |                |

| Command | Meaning                                                                    |                                                                                               |
|---------|----------------------------------------------------------------------------|-----------------------------------------------------------------------------------------------|
|         | Configures the server that receives images from the ITSCAM.                |                                                                                               |
|         | Sending format Parameters                                                  |                                                                                               |
| 9Ch     | Aah 9Ch [server(1)] [CRC(2)]                                               | Server 0: None, 1: FTP, 2: ITSCAMPRO, 3: RTSP, 4: K32, 5: Panoramic, 6: Serial port, 8: Files |
|         | Answer format                                                              |                                                                                               |
|         | Aah 9Ch [status(1)]<br>Status 0: Command not accepted, 1: Command accepted |                                                                                               |

| Command                   | Meaning                                                                                                    |                |
|---------------------------|----------------------------------------------------------------------------------------------------|----------------|
|                           | Requires the type of server that receives images from the ITSCAM.                                                    |                |
| Sending format Parameters |                                                                                                    | Parameters     |
| 9Dh                       | Aah 9Dh [CRC(2)]                                                                                                    | Not applicable |
| Answer format             |                                                                                                    | <u>.</u>       |
|                           | Aah 9Dh [server(1)]<br>Server 0: None, 1: FTP, 2: ITSCAMPRO, 3: RTSP, 4: K32, 5: Panoramic, 6: Serial port, 8: Files |                |

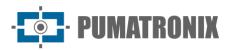

| Command                                                               | Meaning                                                       |                                                                                                    |
|-----------------------------------------------------------------------|---------------------------------------------------------------|----------------------------------------------------------------------------------------------------|
| Configure the serial port so that it is compatible with the device of |                                                               | atible with the device connected to the ITSCAM.                                                                                                    |
|                                                                       | Sending format                                                | Parameters                                                                                                    |
| 9Eh                                                                   | Aah 9Eh [serial cfg (25)] [CRC(2)]                            | Serial Cfg: stringwith the settings of the two serial interfaces. Example: 115200-8n1/115200-8n1. SERIAL 1 and 2: 115200 bits/sec; 8 data bits; (n) no parity; 1 stop bit. Note: the stringwith the settings should be 25 bytes. If necessary, add '\0'. |
|                                                                       | Answer format                                                 |                                                                                                    |
|                                                                       | Aah 9Eh [status(1)]<br>Status 0: Command not accepted, 1: Com | mand accepted                                                                                                    |

| Command | Meaning                                                                                                    |  |
|---------|----------------------------------------------------------------------------------------------------|--|
|         | Request the configuration of the ITSCAM serial ports.                                                                                                    |  |
|         | Sending format     Parameters       Aah 9Fh [CRC(2)]     Not applicable       9Fh     Answer format                                                                                                    |  |
|         |                                                                                                    |  |
| 9Fh     |                                                                                                    |  |
|         | Aah 9Fh [serial cfg (25)] Serial Cfg: string with the configurations of the two serial interfaces.<br>Example: 115200-8n1/115200-8n1. SERIAL 1 and 2: 115200 bits/sec; 8 data bits; (n) no parity; 1 stop bit. Note: the string with the settings must have 25 bytes. If necessary, add '\0'. |  |

| Command | Meaning                                                                         |                |
|---------|---------------------------------------------------------------------------------|----------------|
|         | Requires motorized lens status.                                                 |                |
|         | Sending format                                                                  | Parameters     |
| A1h     | Aah A1h [CRC(2)]                                                                | Not applicable |
|         | Answer format<br>Aah A1h [status(1)] 0: Not available (in motion), 1: Available |                |
|         |                                                                                 |                |

| Command                                                                    | Meaning                                   |                                            |
|----------------------------------------------------------------------------|-------------------------------------------|--------------------------------------------|
|                                                                            | Configures the port for the Image Server. |                                            |
|                                                                            | Sending format                            | Parameters                                 |
| A2h                                                                        | Aah A2h [port(2)] [CRC(2)]                | Port: TCP port for connection (0 to 65535) |
| A-11                                                                       | Answer format                             |                                            |
| Aah A2h [status(1)]<br>Status 0: Command not accepted, 1: Command accepted |                                           | nand accepted                              |

| Command | Meaning                                                         |                |
|---------|-----------------------------------------------------------------|----------------|
|         | Requires the port that is configured for the Image Server.      |                |
|         | Sending format                                                  | Parameters     |
| A3h     | Aah A3h [CRC(2)]                                                | Not applicable |
| A       | Answer format                                                   |                |
|         | Aah A3h [port(2)]<br>Port: TCP port for connection (0 to 65535) |                |

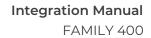

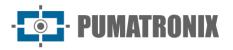

| Command                                                                                         | Meaning                                                                     |                |
|-------------------------------------------------------------------------------------------------|-----------------------------------------------------------------------------|----------------|
|                                                                                                 | Threshold level requirement for automatic switching from Day to Night mode. |                |
| Sending format         Parameters           A5h         Aah A5h [CRC(2)]         Not applicable |                                                                             | Parameters     |
|                                                                                                 |                                                                             | Not applicable |
|                                                                                                 | Answer format<br>Aah A5h [threshold(1)] Threshold: 5 to 40                  |                |
|                                                                                                 |                                                                             |                |

| Command | Meaning                                                                                             |                |
|---------|----------------------------------------------------------------------------------------------------|----------------|
|         | Requires shutter percentage for automatic switching from Night to Day mode.Sending formatParameters |                |
|         |                                                                                                    |                |
| A7h     | Aah A7h [CRC(2)]                                                                                    | Not applicable |
|         | Answer format                                                                                       |                |
|         | Aah A7h [threshold(1)] Threshold: 0 to 100                                                          |                |

| Command | Meaning                                                                                                  |                |
|---------|----------------------------------------------------------------------------------------------------|----------------|
|         | Requirement Level Threshold for Auto Focus Switching Visible for Infrared focus.Sending formatParameters |                |
|         |                                                                                                    |                |
| ADh     | Aahadh [CRC(2)]                                                                                          | Not applicable |
|         | Answer format                                                                                            |                |
|         | Aahadh [threshold(1)] Threshold: 1 to 50                                                                 |                |

| Command | Meaning                                                                             |                |
|---------|-------------------------------------------------------------------------------------|----------------|
|         | Requirement Threshold level for automatic switching from Infrared to Visible focus. |                |
|         | Sending format                                                                      | Parameters     |
| AFh     | Aahafh [CRC(2)]                                                                     | Not applicable |
|         | Answer format                                                                       |                |
|         | Aahafh [threshold(1)] Threshold: 1 to 50                                            |                |

| Command | Meaning                                                           |                                                                |
|---------|-------------------------------------------------------------------|----------------------------------------------------------------|
| B0h     | Firmware update commands.                                         |                                                                |
|         | Sending format                                                    | Parameters                                                     |
|         | Aah B0h [size(3)] [CRC(2)] [firmware (size)]                      | Size: firmware size in little-endian; CRC: CRC16 firmware only |
|         | Answer format                                                     |                                                                |
|         | Aah B0h [status]<br>Status 0: Update failed, 1: Update successful |                                                                |

| Command | Meaning                                                                    |                                                                                      |  |
|---------|----------------------------------------------------------------------------|--------------------------------------------------------------------------------------|--|
|         | Assign the OCR mode that the ITSCAM will use.                              |                                                                                      |  |
| D2h     | Sending format                                                             | Parameters                                                                           |  |
|         | Aah D2h [OCR(1) mode] [CRC(2)]                                             | OCR Mode: 0: Disabled OCR, 1: Fast OCR, 2: Normal OCR, 3: Slow OCR, 4: Very Slow OCR |  |
|         | Answer format                                                              |                                                                                      |  |
|         | Aah D2h [status(1)]<br>Status 0: Command not accepted, 1: Command accepted |                                                                                      |  |

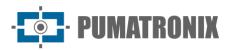

| Command | Meaning                                                                                                    |                |
|---------|----------------------------------------------------------------------------------------------------|----------------|
| D3h     | ITSCAM OCR mode request.                                                                                      |                |
|         | Sending format                                                                                                | Parameters     |
|         | Aah D3h [CRC(2)]                                                                                              | Not applicable |
| Don     | Answer format                                                                                                 |                |
|         | Aah D3h [OCR(1) mode]<br>OCR Mode: 0: Disabled OCR, 1: Fast OCR, 2: Normal OCR, 3: Slow OCR, 4: Very Slow OCR |                |

#### 4. HTTP Communication Protocol with CGI Commands

The HTTP protocol is composed of commands that allow from consulting/changing the value of a configuration parameter to capturing images and restarting the equipment. HTTP commands give the device a lower performance than a TCP connection via socket using port 50000. For a robust application, implementations with the Pumatronix Open Source Communication Protocol (Socket) are recommended.

#### Command http://(IP\_da\_ITSCAM)/api/conexoes.cgi

*conexoes.cgi* command lists the last connections made in ITSCAM. Each connection is listed with the IP address of the connected device, the time in milliseconds the ITSCAM was on and the port used. The result of a connection made on the ITSCAM is:

Establishing new connection at 192.168.0.123 in 248403828 ms. Port: 50263

#### Command http://(IP\_da\_ITSCAM)/api/conn.cgi

The *conn.cgi* command returns the HTTPs connections that were made on ITSCAM. It is possible to list all connections of this type made. The output of this command when there are no connections is:

No HTTP connection has been established so far (368589069 ms)

#### Command http://(IP\_da\_ITSCAM)/api/lastFrame.cgi

*lastframe.cgi* command returns the last frame recorded in memory by ITSCAM.

#### Command http://(IP\_da\_ITSCAM)/api/logwatchdog.cgi

The *logwatchdog.cgi* command returns parameters that allow identifying what was the cause of the last reboot forced by the watchdog. These parameters are used by Technical Support to identify the reason for the reboot. Example of message received:

[15220 000000 000000 0] cTx =1 cRx =-10 cOcr =0 FWD=2 wdRd =3000 TWD=15020 TTX=15220 TRX=2863311530 TPD=2863311530 TVD=15020 TPC=2863311530 TQD=2702 MST9=00

#### Command http://(IP\_da\_ITSCAM)/api/mjpegvideo.cgi

The *mjpegvideo.cgi command* sends a stream *MJPEG* with the video images captured by the ITSCAM. To receive these images, it is necessary to specify the quality of the images, the resolution and the frame rate that will be sent. Used only for real-time viewing of captured images, therefore, it does not allow requesting

· PUMATRONIX

an image with flash. Contact Technical Support if there is a need to save the video stream. An example stream configuration and request is:

http://(ITSCAM ip)/ api / mjpegvideo.cgi ?Quality =80&Resolution=320x 240&FrameRate=0

This command is influenced by the existing connection between the ITSCAM and the equipment that is requesting the images, with the possible configurations:

| Command                                    | Limits                                                                                                    |
|--------------------------------------------|----------------------------------------------------------------------------------------------------|
| Quality                                    | Quality of images in the video stream:<br>1: lower quality and higher compression<br>100: highest quality and no compression           |
| Resolution                                 | Output resolution, with resizing: 160x120, 240x180, 320x240, 480x360, 640x480, 752x480 (ITSCAM 401 only) or 1280x960 (ITSCAM 411 only) |
| <i>Framerate</i><br>(frames per<br>second) | 0: Maximum possible rate<br>1,2,3,5,6,10,15 or 30                                                                                      |

\* Some browsers such as Internet Explorer have restrictions on displaying video in mjpeg format, so images may not be displayed correctly.

#### Command http://(IP\_da\_ITSCAM)/api/mjpegphoto.cgi

The *mjpegphoto.cgi command* is used only to send captured images, which allows requesting an image with flash. In conjunction with the illuminator protection, it is possible to stream fully illuminated video at night using a continuous trigger. Possible settings for images are:

| Command                                    | Limits                                                                                                    |
|--------------------------------------------|----------------------------------------------------------------------------------------------------|
| Quality                                    | Quality of the displayed image:<br>1: lower quality and higher compression<br>100: highest quality and no compression                  |
| Resolution                                 | Output resolution, with resizing: 160x120, 240x180, 320x240, 480x360, 640x480, 752x480 (ITSCAM 401 only) or 1280x960 (ITSCAM 411 only) |
| <i>Framerate</i><br>(frames per<br>second) | Maximum Frames Per Second Rate Limiter:<br>0: Maximum possible rate<br>1,2,3,5,6,10,15 or 30                                           |
| Exposition                                 | Selects which exposure (up to 4 shots) will be used in the image stream. If none is selected, use only the first exposure.             |

#### Command http://(IP\_da\_ITSCAM)/api/plateidlist.cgi

The *plateidlist.cgi command* is used to manipulate the plate list stored in ITSCAM for use with the Wiegand 26 protocol. The CSV file of the plate list sent follows the pattern *PLATE, ID <new row (|n\rangle>*, following the example:

ABC1234,321 ZZZ4444,456 XYZ9876.99

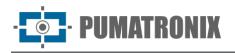

When sent to the device without parameters, it returns the list that is currently used in CSV format. The *write* parameteris used in POST type requests and has the objective of specifying the loading mode of the list on the device:

| <i>write</i> value | Behavior                                                                                                    |
|--------------------|----------------------------------------------------------------------------------------------------|
| 0                  | Saves only to volatile memory, not to use the internal FLASH                                                                                                    |
| 1                  | Save to flash if 1 hour has passed since the last save, to reduce FLASH usage. If 1 hour has not passed, update the list in volatile memory and save later when 1 hour has elapsed |
| 2                  | Force FLASH save                                                                                                    |

*plate* and *serial* parameters can be used in this cgi to assist in the debug process, as *plate* is the field used to simulate plate recognition and must contain a string of up to 7 characters, representing the desired plate. While the *serial* field indicates the serial port on which the card should be sent, that is, values 1 or 2 can be assigned. In addition to sending the chosen card by the specified serial, it returns a cgi command containing the card, hexadecimal values of the bytes sent and the string sent. When passing 0 for the serial parameter, the return is done only via CGI.

#### Command http://(IP\_da\_ITSCAM)/api/reboot.cgi

The *reboot.cgi* command restarts the ITSCAM immediately.

In firmware prior to version 14, no response is sent when this command is received. However, in newer versions a message appears in the browser informing you that the ITSCAM is restarting.

The ITSCAM reboot process takes approximately 20 seconds to complete. Then communication with the device that sent the reset command can be restored.

#### Command http://(IP\_da\_ITSCAM)/api/snapshot.cgi

*snapshot.cgi* command is used to request a JPEG photo from ITSCAM. When the ITSCAM is operating in NIGHT mode and the flash is in "single mode" or "auto mode", the photo sent by the ITSCAM is synchronized with the flash. To use this command, it is necessary to determine the image quality value. The default value is quality 80%. The quality ranges from 1 to 100, with 100 corresponding to an image with low compression and maximum quality. An example of using this command is:

http://(ITSCAM ip)/ api / snapshot.cgi ?quality =100

| Command    | Limits                                                                                                    |
|------------|----------------------------------------------------------------------------------------------------|
| Quality    | Image quality:<br>1: lower quality and higher compression<br>100: highest quality and no compression                                                                                                    |
| Resolution | Resizes the image to the chosen size. Size must be supported by the resize option for the protocol, the possible resolutions being: 160x120, 240x180, 320x240, 480x360, 640x480, 752x480 (ITSCAM 401 only) or 1280x960 (ITSCAM 411 only) |
| Nfotos     | Definition of the number of exposures (between 1 to 4). Images are only sent when a trigger event occurs                                                                                                    |

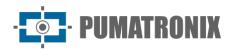

| dualshot | when set to 1, concatenates 2 exposures in the same request.                    |
|----------|---------------------------------------------------------------------------------|
| Encode   | Responds to image in base64 when set to 64 (ie: "encode=64")                    |
| ocr      | when set to 1, performs OCR on the requested image                              |
| sign     | When set to 1 and hardware is available, perform digital signature of the image |

#### Command http://(IP\_da\_ITSCAM)/api/trigger.cgi

*trigger.cgi* command works similarly to the photo request, however when the ITSCAM receives the request made by this script, the images are sent only when a trigger event occurs. This event can be produced by external equipment, such as inductive loops and optical barriers, and by processing the images captured by the ITSCAM (virtual trigger).

#### Command http://(IP\_da\_ITSCAM)/api/watchdog.cgi

*watchdog.cgi* command starts an external watchdog. This means that if the ITSCAM does not receive this command again within 5 minutes, it will restart automatically. It is recommended that, when using this functionality of the ITSCAM, the sending of watchdog reactivation commands occur every minute.

#### Command http://(IP\_da\_ITSCAM)/api/configs.cgi

The *configs.cgi* command displays the ITSCAM configuration modification history. This command lists when the change was made, which parameter was changed, the previous value and the one assigned to ITSCAM. These values are shown in decimal and, in parentheses, in hexadecimal. For each command, the IP address of the person who made the change and the protocol used are also displayed. Each change made is saved in the ITSCAM memory. Here is an example of changing the *Desired Level:* 

[442329886 150102 030432 1] IMAGE\_LEVEL: 20 (2pm) to 22 (4pm) (from 192.168.100.57:5047 [http])

#### Command http://(IP\_da\_ITSCAM)/api/config.cgi?tudo

*config.cgi* command is used to query and update ITSCAM settings. It can be used either to request the reading of a current configuration or to define a new value.

To view all ITSCAM real-time settings, the command sent is:

http://(ITSCAM ip)/ api / config.cgi ?all

This command returns all ITSCAM settings in the browser, with the variable name and current value. At the same time, to list the value of an ITSCAM parameter, the word *tudo* must be replaced by the variable name (as it is listed in the browser):

http://(ITSCAM ip)/ api / config.cgi ?parameter

Querying the value of some ITSCAM parameters can be done in just one cgi command, using the & operator between variables. However, the maximum length of the query string must not exceed 500 characters.

http://(ITSCAM ip)/ api /config.cgi ?parameter1&parameter2

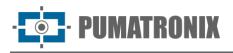

With this same command it is possible to assign values to the ITSCAM parameters. The command follows the same structure and at the end of the parameter name must be inserted the equal sign and the new value to be assigned. This possibility of updating commands can be done for one or several parameters simultaneously, respecting the maximum command line size limit of 500 characters and the use of separator & between parameters, as in the example:

http://(ITSCAM ip)/ api /config.cgi ?parametro1=10&parametro2=40

After assigning a new value to an ITSCAM parameter, the response is the display of the parameter with the value that was assigned. Therefore, if a parameter is updated with an invalid value, no update occurs and the function's return with the parameters that would be updated displays the parameter without updating.

## Parameters displayed in command http://(ITSCAM\_IP)/api/config.cgi?tudo

| Command         | ArquivoFTP                                                                         |
|-----------------|------------------------------------------------------------------------------------|
| Description     | Name pattern for files uploaded to FTP server.                                     |
| Туре            | Reading and writing                                                                |
| Possible Values | String (Table 7 contains the list of possible characters)                          |
| Example         | %c.jpg                                                                             |
| Command         | Autoiris                                                                           |
| Description     | Auto Iris Setup.                                                                   |
| Туре            | Reading and writing                                                                |
| Possible Values | 0: Without DC Auto Iris lens, 1: With DC Auto Iris lens                            |
| Example         | 1                                                                                  |
|                 |                                                                                    |
| Command         | BuffersLivres                                                                      |
| Description     | Number of images that can still be stored internally and waiting to be transmitted |
| Туре            | Reading                                                                            |
| Possible Values | 0: No space to process new images, 16: No images waiting for transmission          |
| Example         | 1                                                                                  |
| Command         | ConfigPortaSerial                                                                  |
|                 |                                                                                    |

| Command         | ConfigPortaSerial                                                                                                    |
|-----------------|----------------------------------------------------------------------------------------------------|
| Description     | Configuration so that the serial port is compatible with the device connected to the ITSCAM.                         |
| Туре            | Reading and writing                                                                                                  |
| Possible Values | String containing baud rate (300-230400), number of bits (7 or 8), parity (N, O, E) and number of stop-bits (1 or 2) |
| Example         | 300-7N1, 1200-8N2                                                                                                    |

| Command         | CountOcr, CountRx and CountTx  |
|-----------------|--------------------------------|
| Description     | Parameters for error tracking. |
| Туре            | Reading                        |
| Possible Values | Integer value                  |
| Example         | 90935   -10   0                |

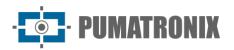

| Command         | Data                        |
|-----------------|-----------------------------|
| Description     | Current date of the ITSCAM. |
| Туре            | Reading and writing         |
| Possible Values | Valid date in DDMMYY format |
| Example         | 160614                      |
|                 |                             |
| Command         | DataComp                    |
| Description     | Firmware build date.        |
| Туре            | Reading                     |
| Possible Values | DD/MM/YY format HH:MM:SS    |
| Example         | 03/13/2014 15:14:40         |
|                 |                             |
| Command         | DelayCapturaDay             |

| Command         | DelayCapturaDay                                                                |
|-----------------|--------------------------------------------------------------------------------|
| Description     | Delay between <i>multiple exposure</i> frames, counted in frames, in Day mode. |
| Туре            | Reading and writing                                                            |
| Possible Values | 0 to 10                                                                        |
| Example         | 0                                                                              |

| Command         | DelayCapturaNight                                                                |
|-----------------|----------------------------------------------------------------------------------|
| Description     | Delay between <i>multiple exposure</i> frames, counted in frames, in Night mode. |
| Туре            | Reading and writing                                                              |
| Possible Values | 0 to 10                                                                          |
| Example         | 0                                                                                |

| Command         | DelayFlash                                      |
|-----------------|-------------------------------------------------|
| Description     | Time between flash firing and shutter exposure. |
| Туре            | Reading and writing                             |
| Possible Values | 100 to 25000 with 0.4µ second steps             |
| Example         | 130                                             |

| Command         | DisableFrwUp                                                                                                    |
|-----------------|----------------------------------------------------------------------------------------------------|
| Description     | Disables the firmware update option, it is no longer possible to update, as this action is irreversible.                       |
| Туре            | Reading and writing                                                                                                    |
| Possible Values | 6271155477 Note: it will no longer be possible to update the firmware of the ITSCAM if it receives this value in the parameter |
| Example         | 6271155477                                                                                                    |

| Command         | Dns                 |
|-----------------|---------------------|
| Description     | ITSCAM DNS address. |
| Туре            | Reading and writing |
| Possible Values | Valid DNS address   |
| Example         | 208,67,222,222      |

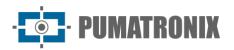

| Command         | enableNtpServer                                                                                                    |
|-----------------|----------------------------------------------------------------------------------------------------|
| Description     | Synchronize ITSCAM time with NTP server.                                                                                                    |
| Туре            | Reading and writing                                                                                                    |
| Possible Values | 0: Disabled, 1: Enabled                                                                                                    |
| Example         | 0                                                                                                    |
|                 |                                                                                                    |
| Command         | EnderecoServidor                                                                                                    |
| Description     | IP address of the server that receives the images from the ITSCAM.                                                                                                    |
| Туре            | Reading and writing                                                                                                    |
| Possible Values | Valid IP address                                                                                                    |
| Example         | 192.168.0.94                                                                                                    |
|                 |                                                                                                    |
| Command         | EnderecoServidorRedundante                                                                                                    |
| Description     | Redundant IP address of the server receiving the images from the ITSCAM.                                                                                                    |
| Туре            | Reading and writing                                                                                                    |
| Possible Values | Valid IP address                                                                                                    |
| Example         | 192.168.0.91                                                                                                    |
|                 |                                                                                                    |
| Command         | FiltroIO                                                                                                    |
| Description     | Not implemented                                                                                                    |
|                 |                                                                                                    |
| Command         | FinalHorarioVerao                                                                                                    |
| Description     | Daylight Saving Time End Date                                                                                                    |
| Туре            | Reading and writing                                                                                                    |
| Possible Values | Valid date in Day-Month-Hour-Minute format or Ordinal-DayWeek - Month-Hour format                                                                                                    |
| Example         | 31100000 (October 31 at 00:00) or 11020000 (first Sunday in February at 00:00)                                                                                                    |
|                 |                                                                                                    |
| Command         | Foco                                                                                                    |
| Description     | Motorized lens focus position                                                                                                    |
| Туре            | Reading and writing                                                                                                    |
| Possible Values | 0 to 1999                                                                                                    |
| Example         | 10                                                                                                    |
| Commond         | FaceDayNight                                                                                                    |
| Command         | FocoDayNight                                                                                                    |
| Description     | Saves the current lens focus.                                                                                                    |
| Туре            | writing                                                                                                    |
| Possible Values | 1: Saves the current focus for visible light, 2: Saves the current focus for infrared light, 50: clears the memorized focuses, 101: Resets the focus to the saved position for visible |
| Possible values | light, 102: Repositions the focus to the saved position for infrared light                                                                                                    |
| Example         | 1                                                                                                    |
|                 | l                                                                                                    |
| Command         | FocoIR                                                                                                    |
| Description     | Motorized lens focus used (in real time).                                                                                                    |
| Туре            | Reading                                                                                                    |
|                 |                                                                                                    |

**Possible Values** 

Example

0

0: Focus for visible light, 1: Focus for infrared light

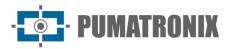

| Command                 | FocoZoom                                                                                                    |
|-------------------------|----------------------------------------------------------------------------------------------------|
| Description             | Autofocus operation when zoom is changed.                                                                                                    |
| Туре                    | Reading and writing                                                                                                    |
| Possible Values         | 0: Disabled, 1: Enabled, 2: Forces autofocus adjustment                                                                                                    |
| Example                 | 0                                                                                                    |
|                         |                                                                                                    |
| Command                 | ForceWDIO2                                                                                                    |
| Description             | Used in cases where the <i>watchdog</i> is external on output 2. The <i>watchdog reset process</i> it is possible if it is identified that the communication with the FTP server has been interrupted. To activate this functionality, the cgi command must be sent <i>WDServerCheck</i> =1, however it is necessary to have a version of the product with hardware revision 6 or with external hardware <i>watchdog connected to output 2</i> . |
| Туре                    | Reading and writing                                                                                                    |
| Possible Values         | In cases where the <i>watchdog</i> is external on output 2, the command <i>ForceWDIO2</i> =1 must also be configured via cgi. Requires Technical Support evaluation in hardware identification and parameter usage.                                                                                                    |
| Example                 | 1                                                                                                    |
|                         |                                                                                                    |
| Command                 | FormatoTrigger                                                                                                    |
| Description             | Image format sent when requests occur via I/O.                                                                                                    |
| Type<br>Possible Values | Reading and writing<br>0: BMP, 1: JPEG                                                                                                    |
|                         | 1. DMP, 1. JPEG                                                                                                    |
| Example                 | 1                                                                                                    |
| Command                 | FotoColorida                                                                                                    |
| Description             | Color image in Night mode. Different from keeping ITSCAM always in Day mode.                                                                                                    |
| Туре                    | Reading and writing                                                                                                    |
| Possible Values         | 0: Disabled, 1: Enabled                                                                                                    |
| Example                 | 1                                                                                                    |
|                         |                                                                                                    |
| Command                 | Gamma                                                                                                    |
| Description             | Gamma value.                                                                                                    |
| Туре                    | Reading and writing                                                                                                    |
| Possible Values         | 0: Linear, 1 to 70: Quadratic, 70 to 255: Logarithmic                                                                                                    |
| Example                 | 110                                                                                                    |
| Command                 | GammaDiurno and GammaNoturno                                                                                                    |
| Description             | Gamma value for Day mode or Night mode operation.                                                                                                    |
| Туре                    | Reading and writing                                                                                                    |
| Possible Values         | 0: Disabled, 1: Enabled, 70 to 255: Enabled with specified conversion                                                                                                    |
| Example                 | 110                                                                                                    |
|                         | 110                                                                                                    |

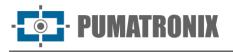

| 0                       | Courte Atrical                                     |
|-------------------------|----------------------------------------------------|
| Command                 | GanhoAtual                                         |
| Description             | Real-time gain value.                              |
| Туре                    | Reading                                            |
| Possible Values         | 0 to 72                                            |
| Example                 | 0                                                  |
|                         |                                                    |
| Command                 | GanhoB                                             |
| Description             | Gain value in the second photo for visible light.  |
| Туре                    | Reading and writing                                |
| Possible Values         | 0 to 72                                            |
| Example                 | 19                                                 |
| Command                 | GanhoC                                             |
|                         |                                                    |
| Description             | Gain value in the second photo for infrared light. |
| Type                    | Reading and writing<br>0 to 72                     |
| Possible Values         |                                                    |
| Example                 | 15                                                 |
| Command                 | GanhoFixo                                          |
| Description             | Static gain value.                                 |
|                         | Reading and writing                                |
| Type<br>Possible Values | 0 to 72                                            |
| Example                 | 15                                                 |
| Example                 | 15                                                 |
| Command                 | GanhoMaximo                                        |
| Description             | Maximum gain value.                                |
| Туре                    | Reading and writing                                |
| Possible Values         | 0 to 72                                            |
| Example                 | 15                                                 |
|                         |                                                    |
| Command                 | GanhoMaximoDiurno                                  |
| Description             | Maximum gain value for Day mode operation.         |
| Туре                    | Reading and writing                                |
| Possible Values         | 0 to 72                                            |
| Example                 | 15                                                 |
|                         |                                                    |
| Command                 | GanhoMaximoNoturno                                 |
| Description             | Maximum gain value for Night mode operation.       |
|                         |                                                    |
| Туре                    | Reading and writing                                |
| Type<br>Possible Values | Reading and writing<br>0 to 72                     |

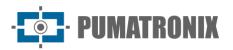

| Command                 | Gateway                                                                                               |
|-------------------------|----------------------------------------------------------------------------------------------------|
| Description             | ITSCAM Gateway.                                                                                       |
| Туре                    | Reading and writing                                                                                   |
| Possible Values         | valid gateway                                                                                         |
| Example                 | 192.168.0.1                                                                                           |
|                         |                                                                                                    |
| Command                 | GlobalInterruptDisable                                                                                |
| Description             | Variable used for debug                                                                               |
| Command                 | GPS                                                                                                   |
| Description             | ITSCAM Gateway.                                                                                       |
|                         | Reading and writing                                                                                   |
| Type<br>Possible Values | valid gateway                                                                                         |
|                         | 192.168.0.1                                                                                           |
| Example                 | 172.100.0.1                                                                                           |
| Command                 | HasOcrRoi                                                                                             |
| Description             | Defines the use of a region of interest.                                                              |
| Туре                    | Reading and writing                                                                                   |
| Possible Values         | 0: Disabled, 1: Enabled                                                                               |
| Example                 | 0                                                                                                    |
|                         |                                                                                                    |
| Command                 | Hdr                                                                                                   |
| Description             | HDR (High Dynamic Range) operating mode on ITSCAM 400 models (including CCD model) and ITSCAM VIGIA+. |
| Туре                    | Reading and writing                                                                                   |
| Possible Values         | 0: Disabled, 1: Enabled                                                                               |
| Example                 | 0                                                                                                    |
|                         |                                                                                                    |
| Command                 | HdrFpga                                                                                               |
| Description             | HDR (High Dynamic Range) operating mode on ITSCAM 400 HDR model.                                      |
| Туре                    | Reading and writing                                                                                   |
| Possible Values         | 0: Disabled, 3: Enabled                                                                               |
| Example                 | 0                                                                                                    |
| Command                 | HdrFpgaNight                                                                                          |
| Description             | HDR (High Dynamic Range) operating mode, on ITSCAM 400 HDR models, when in Night                      |
| -                       | mode.                                                                                                 |
| Type                    | Reading and writing                                                                                   |
| Possible Values         | 0: Disabled, 3: Enabled                                                                               |
| Example                 | 0                                                                                                    |

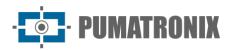

| Command                 | HdrNight                                                                          |
|-------------------------|-----------------------------------------------------------------------------------|
|                         | HDR (High Dynamic Range) operating mode on ITSCAM 400 and CCD models, when in     |
| Description             | Night mode.                                                                       |
| Туре                    | Reading and writing                                                               |
| Possible Values         | 0: Disabled, 3: Enabled                                                           |
| Example                 | 0                                                                                 |
|                         |                                                                                   |
| Command                 | Hora<br>ITSCAM timetable.                                                         |
| Description             |                                                                                   |
| Type<br>Possible Values | Reading and writing<br>Valid time in HHMMSS format                                |
|                         | 95320                                                                             |
| Example                 | 95520                                                                             |
| Command                 | Horario                                                                           |
| Description             | Real-time date and time.                                                          |
| Туре                    | Reading                                                                           |
| Possible Values         | DD/MM/YY format HH:MM: SS                                                         |
| Example                 | 06/16/14 09:53:20                                                                 |
|                         |                                                                                   |
| Command                 | HorarioVerao                                                                      |
| Description             | Sets the daylight saving time operation.                                          |
| Туре                    | Reading and writing                                                               |
| Possible Values         | 0: Disabled, 1: Enabled by absolute date, 2: Enabled by day of the week           |
| Example                 | two                                                                               |
| Command                 | Identificador                                                                     |
| Description             | Variable used for debug                                                           |
| Description             | Valiable asea for debug                                                           |
| Command                 | InicioHorarioVerao                                                                |
| Description             | Daylight saving time start date.                                                  |
| Туре                    | Reading and writing                                                               |
| Possible Values         | Valid date in Day-Month-Hour-Minute format or Ordinal-DayWeek - Month-Hour format |
| Example                 | 31100000 (October 31 at 00:00) or 11020000 (first Sunday in February at 00:00)    |
|                         |                                                                                   |
| Command                 |                                                                                   |
| Description             | ITSCAM IP address.                                                                |
| Type                    | Reading and writing<br>Valid IP address                                           |
| Possible Values         |                                                                                   |
| Example                 | 192.168.0.213                                                                     |
| Command                 | Ip2                                                                               |
| Description             | ITSCAM secondary IP address.                                                      |
| Туре                    | Reading and writing                                                               |
| Possible Values         | Valid IP address                                                                  |
| Example                 | 192.168.0.213                                                                     |
|                         |                                                                                   |

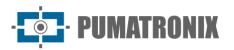

| Command         | IpServidor                                                         |
|-----------------|--------------------------------------------------------------------|
| Description     | IP address of the server that receives the images from the ITSCAM. |
| Туре            | Reading and writing                                                |
| Possible Values | Valid IP address                                                   |
| Example         | 192.168.0.10                                                       |
|                 |                                                                    |
| Command         | IpServidorRedundante                                               |

| Command         | rpoerviconcedundance                                               |
|-----------------|--------------------------------------------------------------------|
| Description     | IP address of the server that receives the images from the ITSCAM. |
| Туре            | Reading and writing                                                |
| Possible Values | Valid IP address                                                   |
| Example         | 192.168.0.10                                                       |

| Command         | JuntaFotosBMP                                                                                                    |
|-----------------|----------------------------------------------------------------------------------------------------|
| Description     | It composes a single BMP image with all the images generated in each capture request<br>and then transmits them. |
| Туре            | Reading and writing                                                                                              |
| Possible Values | 0: Send separate photos, 1: Compress into a single file                                                          |
| Example         | 0                                                                                                    |

| Command         | LenteMotorizada                                        |
|-----------------|--------------------------------------------------------|
| Description     | Identifies if the ITSCAM 400 model has motorized lens. |
| Туре            | Reading                                                |
| Possible Values | 0: Does not have, 1 an: Lens types                     |
| Example         | two                                                    |

| Command         | LimiarDayNight                                                                                                    |
|-----------------|----------------------------------------------------------------------------------------------------|
| Description     | Level threshold for automatic switching from Day to Night mode (variable not used with<br>switching mechanism of switching between Day and Night modes which is based only on<br>Level). |
| Туре            | Reading                                                                                                    |
| Possible Values | 5 to 40                                                                                                    |
| Example         | 15                                                                                                    |

| Command         | LimiarDayNightMotorizada                                             |
|-----------------|----------------------------------------------------------------------|
| Description     | Threshold level for auto focus switching Visible for Infrared focus. |
| Туре            | Reading and writing                                                  |
| Possible Values | 1 to 50                                                              |
| Example         | 5                                                                    |

| Command         | LimiarNightDay                                                                                                    |
|-----------------|----------------------------------------------------------------------------------------------------|
| Description     | Shutter percentage for automatic switching from Night to Day mode (unused variable with switching mechanism between Day and Night modes which is based only on Level). |
| Туре            | Reading                                                                                                    |
| Possible Values | 1 to 100                                                                                                    |
| Example         | 33                                                                                                    |

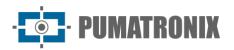

| Command         | LimiarNightDayMotorizada                                                        |
|-----------------|---------------------------------------------------------------------------------|
| Description     | Threshold level for automatic switching from Infrared to Visible focus.         |
| Туре            | Reading and writing                                                             |
| Possible Values | 1 to 50                                                                         |
| Example         | 5                                                                               |
|                 |                                                                                 |
| Command         | LimiarPercentDayNight                                                           |
| Description     | Level threshold for automatic switching from Day to Night mode                  |
| Туре            | Reading                                                                         |
| Possible Values | 1 to 100                                                                        |
| Example         | 50                                                                              |
|                 |                                                                                 |
| Command         | LimiarPercentDayNightMotorizada                                                 |
| Description     | Threshold level for automatic switching of lens focus from visible to infrared. |
| Туре            | Reading and writing                                                             |
| Possible Values | 1 to 100                                                                        |
| Example         | 20                                                                              |
| Command         | LimiarPercentNightDay                                                           |
| Description     | Level threshold for automatic switching from Day to Night mode                  |
| Туре            | Reading                                                                         |
| Possible Values | 1 to 100                                                                        |
| Example         | 50                                                                              |
| Example         | 30                                                                              |
| Command         | LimiarPercentNightDayMotorizada                                                 |
| Description     | Threshold level for automatic switching of lens focus from infrared to visible. |
| Туре            | Reading and writing                                                             |
| Possible Values | 0 to 100                                                                        |
| Example         | 30                                                                              |
| -               |                                                                                 |
| Command         | LimTM                                                                           |
| Description     | Motion Detector Threshold.                                                      |
| Туре            | Reading and writing                                                             |
| Possible Values | 0 to 50                                                                         |
| Example         | 5                                                                               |
|                 |                                                                                 |
| Command         | Mac                                                                             |
| Description     | ITSCAM MAC address.                                                             |
| Туре            | Reading                                                                         |
| Possible Values | Valid MAC address                                                               |
| Example         | F8-D4-62-00-10-D5                                                               |

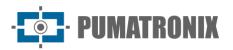

| Command                 | MaiorShutter                                                                                                    |
|-------------------------|----------------------------------------------------------------------------------------------------|
| Description             | Maximum shutter value that can be assigned.                                                                                                    |
| Туре                    | Reading                                                                                                    |
| Possible Values         | positive integer value                                                                                                    |
| Example                 | 2047                                                                                                    |
| Example                 | 2017                                                                                                    |
| Command                 | MapHabilitado                                                                                                    |
| Description             | Indicates whether there is a MAP configured to perform OCR.                                                                                                    |
| Туре                    | Reading and writing                                                                                                    |
| Possible Values         | 0: Disabled, 1: Enabled                                                                                                    |
| Example                 | 1                                                                                                    |
| •                       |                                                                                                    |
| Command                 | МарІр                                                                                                    |
| Description             | IP address for MAP access.                                                                                                    |
| Туре                    | Reading and writing                                                                                                    |
| Possible Values         | Valid IP address                                                                                                    |
| Example                 | 192,168,0,253                                                                                                    |
|                         |                                                                                                    |
| Command                 | MapIp2                                                                                                    |
| Description             | IP address for secondary MAP access.                                                                                                    |
| Туре                    | Reading and writing                                                                                                    |
| Possible Values         | Valid IP address                                                                                                    |
| Example                 | 192,168,0,253                                                                                                    |
| Command                 | ManDarta                                                                                                    |
| Description             | MapPorta                                                                                                    |
|                         | Communication port with the MAP.<br>Reading and writing                                                                                                    |
| Type<br>Possible Values | 1 to 65535                                                                                                    |
| Example                 | 50000                                                                                                    |
| Example                 | 50000                                                                                                    |
| Command                 | MapPorta2                                                                                                    |
| Description             | Communication port with the secondary MAP.                                                                                                    |
| Туре                    | Reading and writing                                                                                                    |
| Possible Values         | 1 to 65535                                                                                                    |
| Example                 | 50001                                                                                                    |
|                         |                                                                                                    |
| Command                 | MapSt                                                                                                    |
| Description             | MAP health status.                                                                                                    |
| Туре                    | Reading                                                                                                    |
| Possible Values         | -1: Undefined, -2: Disabled, 0: Connected, 5: Country not supported, 7: Invalid ROI, 16: Invalid License, 17: License expired, 100: Failed to connect, 101: Server disconnected, 102: Timeout on queue, 103 or 108: Queue full, 105: Failed to send to server, 213: Connection limit |
| Example                 | 0                                                                                                    |

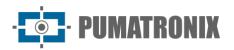

| Command                 | MapUsd                                                                           |
|-------------------------|----------------------------------------------------------------------------------|
| Description             | MAP being used.                                                                  |
|                         | Reading                                                                          |
| Type<br>Possible Values | 5                                                                                |
|                         | -1: Undefined, 0: Major, 1: Minor                                                |
| Example                 | 0                                                                                |
| Command                 | MascaraRede                                                                      |
| Description             | ITSCAM netmask.                                                                  |
| Туре                    | Reading and writing                                                              |
| Possible Values         | Valid netmask                                                                    |
| Example                 | 255,255,255.0                                                                    |
| Command                 | MascaraRede2                                                                     |
| Description             | Secondary IP ITSCAM netmask.                                                     |
| Туре                    | Reading and writing                                                              |
| Possible Values         | Valid netmask                                                                    |
| Example                 | 255,255,255.0                                                                    |
|                         |                                                                                  |
| Command                 | MaxLowProbChars                                                                  |
| Description             | Maximum number of low probability characters.                                    |
| Туре                    | Reading and writing                                                              |
| Possible Values         | 0 to 6                                                                           |
| Example                 | 0                                                                                |
| Command                 | MinimaProbPorCaracter                                                            |
| Description             | Minimum acceptable probability that a character will be considered recognized.   |
| Туре                    | Reading and writing                                                              |
| Possible Values         | 1 to 100                                                                         |
| Example                 | 60                                                                               |
| Command                 | MinimoCaracteresValidos                                                          |
|                         | Minimum number of characters that must be recognized for the license plate to be |
| Description             | considered valid.                                                                |
| Туре                    | Reading and writing                                                              |
|                         |                                                                                  |

Revision 1.0

Possible Values

Example

Command

Description Type

Possible Values

0 to 7

Modelo

Reading

ITSCAM400 to 421 ITSCAM403LM84

String with the ITSCAM model.

7

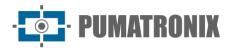

| Command         | ModoDayNight                                                                                                    |
|-----------------|----------------------------------------------------------------------------------------------------|
| Description     | Day and Night mode operation.                                                                                                  |
| Туре            | Reading and writing                                                                                                    |
| Possible Values | 0: Auto, 1: Day Mode, 2: Night Mode                                                                                            |
| Example         | 0                                                                                                    |
|                 |                                                                                                    |
| Command         | ModoFlash                                                                                                    |
| Description     | Flash operation.                                                                                                    |
| Туре            | Reading and writing                                                                                                    |
| Possible Values | 1: Disabled, 2: Single, 3: Single with delay, 4: Continuous, 5: Auto, 6: Automatic with delay, 7: Continuous (Night)/OFF (Day) |
| Example         | 5                                                                                                    |
|                 |                                                                                                    |
| Command         | ModoFlashAuto                                                                                                    |
| Description     | Defines whether the flash will be activated with the ITSCAM operating in Night mode or with Infrared Light.                    |
| Туре            | Reading and writing                                                                                                    |
| Possible Values | 0: Night mode, 1: Infrared light                                                                                               |
| Example         | 1                                                                                                    |

| Command         | ModoOCR                                                            |
|-----------------|--------------------------------------------------------------------|
| Description     | Setting the OCR operating mode on ITSCAMs with this functionality. |
| Туре            | Reading and writing                                                |
| Possible Values | 0: Disabled, 1: Fast, 2: Normal, 3: Slow, 4: Very Slow             |
| Example         | 3                                                                  |

| Command         | ModoOCRIR                                                                                                    |
|-----------------|----------------------------------------------------------------------------------------------------|
| Description     | Setting the OCR operating mode when the ITSCAM is operating in Night mode (on ITSCAMs with this functionality). |
| Туре            | Reading and writing                                                                                             |
| Possible Values | 0: Disabled, 1: Fast, 2: Normal, 3: Slow, 4: Very Slow                                                          |
| Example         | 3                                                                                                    |

| Command         | ModoOCRVisivel                                                                                                |
|-----------------|----------------------------------------------------------------------------------------------------|
| Description     | Setting the OCR operating mode when the ITSCAM is operating in Day mode (on ITSCAMs with this functionality). |
| Туре            | Reading and writing                                                                                           |
| Possible Values | 0: Disabled, 1: Fast, 2: Normal, 3: Slow, 4: Very Slow                                                        |
| Example         | 3                                                                                                    |

| Command         | ModoTarjaVideo                                 |
|-----------------|------------------------------------------------|
| Description     | Video frame label text display mode selection. |
| Туре            | Reading and writing                            |
| Possible Values | 0: Disabled, 1: White text, 2: Black text      |
| Example         | 1                                              |

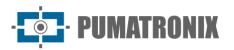

| Command         | ModoTeste                                                                  |
|-----------------|----------------------------------------------------------------------------|
| Description     | Indicates whether the ITSCAM sends the image or color pattern as a signal. |
| Туре            | Reading                                                                    |
| Possible Values | 0: Image, 1: Vertical pattern, 2: Horizontal pattern, 3: Diagonal pattern  |
| Example         | 0                                                                          |
|                 |                                                                            |
| Command         | NivelAtual                                                                 |
| Description     | Real-time level value.                                                     |
| Туре            | Reading                                                                    |
| Possible Values | 0 to 62                                                                    |
| Example         | 22                                                                         |
| Command         | NivelAutomatico                                                            |
| Description     | Not implemented.                                                           |
| Description     | Not implemented.                                                           |
| Command         | NivelDesejado                                                              |
| Description     | Image lightness level value.                                               |
| Туре            | Reading and writing                                                        |
| Possible Values | 7 to 62, 20 to 62 (with gamma enabled)                                     |
| Example         | 21                                                                         |
|                 |                                                                            |
| Command         | ntpServer                                                                  |
| Description     | Definition of the NTP server address queried.                              |
| Туре            | Reading and writing                                                        |
| Possible Values | Valid IP address or hostname                                               |
| Example         | a.ntp.br                                                                   |
| Command         | NumeroFotosIO                                                              |
| Description     | Number of photos per request via I/O.                                      |
| Туре            | Reading and writing                                                        |
| Possible Values | 1 to the maximum value supported by the ITSCAM model                       |
| Example         | two                                                                        |
|                 |                                                                            |
| Command         | NumeroFotosRede                                                            |
| Description     | Number of photos per request via the network.                              |
| Туре            | Reading and writing                                                        |
| Possible Values | 1 to the maximum value supported by the ITSCAM model                       |
| Example         | 1                                                                          |
|                 |                                                                            |
| Command         | OcrAngle                                                                   |
| Description     | Rotation angle of the plate letters.                                       |
| Туре            | Reading and writing                                                        |
| Possible Values | -15 to 15                                                                  |
| Example         | 1                                                                          |
|                 |                                                                            |

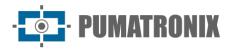

| Command         | OcrCountry                                                                                                    |
|-----------------|----------------------------------------------------------------------------------------------------|
| Description     | OCR country.                                                                                                    |
| Туре            | Reading and writing                                                                                                    |
| Possible Values | 1: Brazil, 4: Chile                                                                                                    |
| Example         | 1                                                                                                    |
|                 |                                                                                                    |
| Command         | OcrSlant                                                                                                    |
| Description     | Tilt angle of the plate letters.                                                                                                    |
| Туре            | Reading and writing                                                                                                    |
| Possible Values | -15 to 15                                                                                                    |
| Example         | 0                                                                                                    |
| Command         | Password                                                                                                    |
| Description     | Password to access the ITSCAM web interface.                                                                                           |
| Туре            | Reading and writing                                                                                                    |
| Possible Values | valid password                                                                                                    |
| Example         | 123                                                                                                    |
|                 |                                                                                                    |
| Command         | PeriodicTriggerInterval                                                                                                    |
| Description     | Time interval (in minutes) that the ITSCAM waits to capture new images using periodic triggering.                                      |
| Туре            | Reading and writing                                                                                                    |
| Possible Values | 0 to 60000                                                                                                    |
| Example         | 1                                                                                                    |
|                 |                                                                                                    |
| Command         | PeriodoHorarioVerao                                                                                                    |
| Description     | Time range in which daylight saving time is in effect.                                                                                 |
| Туре            | Reading                                                                                                    |
| Possible Values | Date                                                                                                    |
| Example         | FROM 3rd Sunday in October at 00:00 TO 3rd Sunday in February at 00:00                                                                 |
| Command         | Pesos1, Pesos2, Pesos3 and Pesos4                                                                                                    |
| Description     | Weights of image lines regions (top to bottom). The rightmost region of the image corresponds to the least significant <i>nibble</i> . |
| Туре            | Reading and writing                                                                                                    |
| Possible Values | 0: No Influence Region, 15: Maximum Influence. Each nibble represents a weight, 0 to 65535 in total                                    |
| Example         | 65535                                                                                                    |

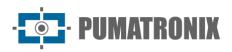

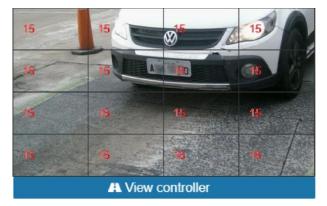

Figure 28 - Importance coefficients (Weights) of the regions demarcated in the image

| Command         | PlacasSerial                                                                                                    |
|-----------------|----------------------------------------------------------------------------------------------------|
| Description     | Sends the recognized card via the ITSCAM serial.                                                                                         |
| Туре            | Reading and writing                                                                                                    |
| Possible Values | 0: Do not send plate, 1: Send plate                                                                                                    |
| Example         | 1                                                                                                    |
|                 |                                                                                                    |
| Command         | PorcentagemSegundoDisparo                                                                                                    |
| Description     | Pumatronix Illuminator Intensity When Triggered for <i>Multiple Exposure</i> capture. Check technical specifications of the illuminator. |
| Туре            | Reading and writing                                                                                                    |
| Possible Values | 1 to 100                                                                                                    |
| Example         | 100                                                                                                    |
|                 |                                                                                                    |
| Command         | PortaServidor                                                                                                    |

| Command         | PortaServidor       |
|-----------------|---------------------|
| Description     | ITSCAM server port. |
| Туре            | Reading and writing |
| Possible Values | valid port          |
| Example         | 9000                |

| Command         | PortaServidorRedundante       |
|-----------------|-------------------------------|
| Description     | ITSCAM redundant server port. |
| Туре            | Reading and writing           |
| Possible Values | valid port                    |
| Example         | 50000                         |

| Command         | QualidadeTrigger                                                      |
|-----------------|-----------------------------------------------------------------------|
| Description     | Quality of JPEG images sent.                                          |
| Туре            | Reading and writing                                                   |
| Possible Values | 1: highest compression level and lowest quality, 100: highest quality |
| Example         | 70                                                                    |

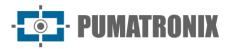

| Command                 | RealceBorda                                                                                    |
|-------------------------|------------------------------------------------------------------------------------------------|
| Description             | Edge Enhancement Algorithm.                                                                    |
| Туре                    | Reading and writing                                                                            |
| Possible Values         | 0: Disabled, 1: 1st order filter, 2: 2nd order filter, 3: 2nd order filter with soft detection |
| Example                 | 0                                                                                              |
|                         |                                                                                                |
| Command                 | RebootNeeded                                                                                   |
| Description             | Indicates whether the ITSCAM needs to be restarted to apply pending settings.                  |
| Туре                    | Reading                                                                                        |
| Possible Values         | 0: No, 1: Yes                                                                                  |
| Example                 | 0                                                                                              |
| 0                       | Deschoose                                                                                      |
| Command                 | Resolucio                                                                                      |
| Description             | Resolution of ITSCAM images.                                                                   |
| Туре                    | Reading                                                                                        |
| Possible Values         | 752x480, 800x600, 1280x720, 1280x960, 1636x1220 and 1920x1440<br>752x480                       |
| Example                 | 752X48U                                                                                        |
| Command                 | ResolucaoImagemFTP                                                                             |
| Description             | Resolution of photos from FTP server.                                                          |
| Туре                    | Reading and writing                                                                            |
| Possible Values         | 0: ITSCAM resolution, 1: 320x240 pixels                                                        |
| Example                 | 0                                                                                              |
|                         |                                                                                                |
| Command                 | Revisao                                                                                        |
| Description             | ITSCAM firmware revision.                                                                      |
| Туре                    | Reading                                                                                        |
| Possible Values         | Not applicable                                                                                 |
| Example                 | 53                                                                                             |
|                         |                                                                                                |
| Command                 | RoiOCR                                                                                         |
| Description             | Coordinates of the four points that determine the OCR region of interest.                      |
| Туре                    | Reading and writing                                                                            |
| Possible Values         | Pixel coordinate values                                                                        |
| Example                 | 0,0,0,0,0,0,0                                                                                  |
| Command                 | DoiTM                                                                                          |
| Command                 | RoiTM                                                                                          |
| Description             | Coordinates of the four points that determine the Motion Detector's region of interest.        |
| Type<br>Dessible Values | Reading and writing                                                                            |
| Possible Values         | Pixel coordinate values                                                                        |

Example

0,0,0,0,0,0,0,0

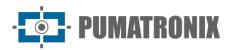

Example

6554468

| Command         | RoiTMMode                                                                                                   |
|-----------------|----------------------------------------------------------------------------------------------------|
| Description     | Motion Detector region of interest working configuration.                                                   |
| Туре            | Reading and writing                                                                                         |
| Possible Values | Pixel coordinate values                                                                                     |
| Example         | 0,0,0,0,0,0,0                                                                                               |
|                 |                                                                                                    |
| Command         | Rotacao                                                                                                    |
| Description     | 180° image rotation (only on ITSCAM 400 with 752x480pixels resolution).                                     |
| Туре            | Reading and writing                                                                                         |
| Possible Values | 0: Normal image, 1: Rotated image                                                                           |
| Example         | 0                                                                                                    |
|                 |                                                                                                    |
| Command         | Saturacao                                                                                                   |
| Description     | Multiple parameter containing 1 Byte to represent: Saturation, Black Level and Digital Gain (respectively). |
| Туре            | Reading and writing                                                                                         |
| Possible Values | 0 to 255 for each parameter, 0 to 16777215 in total                                                         |

| Command         | SaturacaoDiurno                                                                                                    |
|-----------------|----------------------------------------------------------------------------------------------------|
| Description     | Multiple parameter containing 1 Byte to represent: Saturation, Black Level and Digital Gain (respectively) for Day mode operation. |
| Туре            | Reading and writing                                                                                                    |
| Possible Values | 0 to 255 for each parameter, 0 to 16777215 in total                                                                                |
| Example         | 6554468                                                                                                    |

| Command         | SaturacaoNoturno                                                                                                    |
|-----------------|----------------------------------------------------------------------------------------------------|
| Description     | Multiple parameter containing 1 Byte to represent: Saturation, Black Level and Digital Gain (respectively) for Night mode operation. |
| Туре            | Reading and writing                                                                                                    |
| Possible Values | 0 to 255 for each parameter, 0 to 16777215 in total                                                                                  |
| Example         | 6554468                                                                                                    |

| Command         | SenhaAPI                                                                                            |
|-----------------|----------------------------------------------------------------------------------------------------|
| Description     | Use password for all ITSCAM communication through the protocol (reboot, read/write settings, etc.). |
| Туре            | Reading and writing                                                                                 |
| Possible Values | 0: Disabled, 1: Enabled                                                                             |
| Example         | 1                                                                                                   |

| Command         | SenhaFTP                           |
|-----------------|------------------------------------|
| Description     | Password to authenticate FTP user. |
| Туре            | Reading and writing                |
| Possible Values | Valid alphanumeric password        |
| Example         | 123                                |

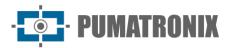

| Command                 | ShutterAtual                                                       |
|-------------------------|--------------------------------------------------------------------|
| Description             | Real-time shutter value.                                           |
| Туре                    | Reading                                                            |
| Possible Values         | integer value                                                      |
| Example                 | 51                                                                 |
| -                       |                                                                    |
| Command                 | ShutterFixo                                                        |
| Description             | Static shutter value.                                              |
| Туре                    | Reading and writing                                                |
| Possible Values         | 1 to the maximum value supported by the ITSCAM model               |
| Example                 | 30                                                                 |
|                         |                                                                    |
| Command                 | ShutterMaximo                                                      |
| Description             | Maximum shutter value.                                             |
| Туре                    | Reading and writing                                                |
| Possible Values         | 1 to the maximum value supported by the ITSCAM model               |
| Example                 | 60                                                                 |
| Command                 | Sincronismo                                                        |
|                         |                                                                    |
| Description             | debug variable                                                     |
| Command                 | SituacaoDayNight                                                   |
| Description             | Day/Night operating mode in real time.                             |
| Туре                    | Reading                                                            |
| Possible Values         | 1: Day Mode, 2: Night Mode                                         |
| Example                 | 1                                                                  |
|                         |                                                                    |
| Command                 | Sombra                                                             |
| Description             | Shadow removal algorithm near vehicle headlights in night images.  |
| Туре                    | Reading and writing                                                |
| Possible Values         | 0: Disabled, 1 to 8: Algorithms available                          |
| Example                 | 0                                                                  |
| <b>C</b> ommon <b>I</b> | Chalus                                                             |
| Command                 | StatusFirmware                                                     |
| Description             | debug variable                                                     |
| Command                 | StatusSupervisao                                                   |
| Description             | Response sent by ITSLUX when its operation supervision is enabled. |
| Туре                    | Reading                                                            |
| Possible Values         | 0 to 255                                                           |
|                         |                                                                    |
| Example                 | 0                                                                  |

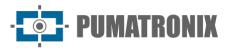

| the text that will be displayed in the global image label.<br>ing<br>ontains the list of possible characters)                                                     |
|----------------------------------------------------------------------------------------------------|
| ontains the list of possible characters)                                                                                                    |
|                                                                                                    |
|                                                                                                    |
| V                                                                                                    |
| 20                                                                                                    |
| hat will be displayed on the video strip.                                                                                                    |
| ing                                                                                                    |
| characters (Table 1 contains the list of possible characters)                                                                                                    |
| J                                                                                                    |
| ninador                                                                                                    |
| clusion of the illuminator status in the JPEG comments at each capture X line supervision is connected) and enables the sending of the trigger h the serial port. |
| ing                                                                                                    |
| nabled, 2: Enabled and triggering via the serial port                                                                                                    |
|                                                                                                    |
| 1                                                                                                    |

| Command         | TempoEntreTriggers                                                                                    |
|-----------------|----------------------------------------------------------------------------------------------------|
| Description     | Time (milliseconds) in which new triggers are not processed in the ITSCAM, after capturing a vehicle. |
| Туре            | Reading and writing                                                                                   |
| Possible Values | 0 to 60000                                                                                            |
| Example         | 400                                                                                                   |

| Command         | TempoLigado, TempoPc, TempoPd, TempoQd, TempoRx, TempoTx, TempoVd e<br>TempoWd |
|-----------------|--------------------------------------------------------------------------------|
| Description     | Counters used for debugging that indicate the timestamp of certain features.   |
| Туре            | Reading                                                                        |
| Possible Values | integer value                                                                  |
| Example         | 5645645, 7954215 or 12314566                                                   |

| Command Time         | eoutOCR                                                                                   |
|----------------------|-------------------------------------------------------------------------------------------|
| Description Maxi     | mum time that the OCR algorithm has to search the license plate of the vehicle in the je. |
| Type Read            | ling and writing                                                                          |
| Possible Values 0 to | 10000                                                                                     |
| Example 4500         | )                                                                                         |

| Command         | TipoGammaDif                                                                                         |
|-----------------|----------------------------------------------------------------------------------------------------|
| Description     | Definition of differentiated gamma operation.                                                        |
| Туре            | Reading and writing                                                                                  |
| Possible Values | 0: Do not use different gamma, 1: Use different gamma for Day mode, 2: Use gamma dif. for night mode |
| Example         | two                                                                                                  |

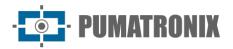

| Command         TipoGanho           Description         Definition of gain operation.           Type         Reading and writing           Possible Values         0: Fixed, 1: Automatic           Example         1           Command         TipoGanhoDif           Description         Definition of how differential gain works.           Type         Reading and writing           Possible Values         0: Do not use differential gain, 1: Use maximum diff gain. for Day mode, 2: Use max gain diff. for night mode           Example         1           Command         TipoOCR           Description         OCR configuration.           Type         Reading and writing           Possible Values         0: Disabled, 1: Fast, 2: Normal, 3: Slow, 4: Very Slow           Example         1           Command         TipoOcrDif           Description         Differentiated OCR definition.           Type         Reading and writing           Possible Values         0: Do not use OCR dif., 1: Use OCR dif. for visible light, 2: Use OCR dif. for infrared lie           Example         1           Command         TipoSaida           Description         Output configuration.           Type         Reading and writing <t< th=""><th></th></t<>             |          |
|----------------------------------------------------------------------------------------------------|----------|
| Type       Reading and writing         Possible Values       0: Fixed, 1: Automatic         Example       1         Command       TipoGanhoDif         Description       Definition of how differential gain works.         Type       Reading and writing         Possible Values       0: Do not use differential gain, 1: Use maximum diff gain. for Day mode, 2: Use max gain diff. for night mode         Example       1         Command       TipoOCR         Description       OCR configuration.         Type       Reading and writing         Possible Values       0: Disabled, 1: Fast, 2: Normal, 3: Slow, 4: Very Slow         Example       1         Command       TipoOcrDif         Description       Differentiated OCR definition.         Type       Reading and writing         Possible Values       0: Do not use OCR dif., 1: Use OCR dif. for visible light, 2: Use OCR dif. for infrared li         Example       two         Command       TipoSaida         Description       Output configuration.         Type       Reading and writing         Possible Values       0: Do not use OCR dif., 1: Use OCR dif. for visible light, 2: Use OCR dif. for infrared li         Example       two         Command <td< th=""><th></th></td<>                         |          |
| Possible Values       0: Fixed, 1: Automatic         Example       1         Command       TipoGanhoDif         Description       Definition of how differential gain works.         Type       Reading and writing         O: Do not use differential gain, 1: Use maximum diff gain. for Day mode, 2: Use max gain diff. for night mode         Example       1         Command       TipoOCR         Description       OCR configuration.         Type       Reading and writing         Possible Values       0: Disabled, 1: Fast, 2: Normal, 3: Slow, 4: Very Slow         Example       1         Command       TipoOcrDif         Description       Differentiated OCR definition.         Type       Reading and writing         Possible Values       0: Do not use OCR dif., 1: Use OCR dif. for visible light, 2: Use OCR dif. for infrared II         Command       TipoOcrDif         Description       Differentiated OCR definition.         Type       Reading and writing         Possible Values       0: Do not use OCR dif., 1: Use OCR dif. for visible light, 2: Use OCR dif. for infrared II         Example       two         Command       TipoSaida         Description       Output configuration.         Type       Reading                                      |          |
| Example       1         Command       TipoGanhoDif         Description       Definition of how differential gain works.         Type       Reading and writing         Possible Values       0: Do not use differential gain, 1: Use maximum diff gain. for Day mode, 2: Use max gain diff. for night mode         Example       1         Command       TipoOCR         Description       OCR configuration.         Type       Reading and writing         Possible Values       0: Disabled, 1: Fast, 2: Normal, 3: Slow, 4: Very Slow         Example       1         Command       TipoOcrDif         Description       Differentiated OCR definition.         Type       Reading and writing         Possible Values       0: Do not use OCR dif., 1: Use OCR dif. for visible light, 2: Use OCR dif. for infrared list         Command       TipoSaida         Description       Output configuration.         Type       Reading and writing         Possible Values       0: Do not use OCR dif., 1: Use OCR dif. for visible light, 2: Use OCR dif. for infrared list         Example       two         Command       TipoSaida         Description       Output configuration.         Type       Reading and writing         Possible Values </th <th></th>                        |          |
| Command         TipoGanhoDif           Description         Definition of how differential gain works.           Type         Reading and writing           Possible Values         0: Do not use differential gain, 1: Use maximum diff gain. for Day mode, 2: Use max gain diff. for night mode           Example         1           Command         TipoOCR           Description         OCR configuration.           Type         Reading and writing           Possible Values         0: Disabled, 1: Fast, 2: Normal, 3: Slow, 4: Very Slow           Example         1           Command         TipoOcrDif           Description         Differentiated OCR definition.           Type         Reading and writing           Possible Values         0: Do not use OCR dif., 1: Use OCR dif. for visible light, 2: Use OCR dif. for infrared lie           Example         two           Command         TipoSaida           Description         Output configuration.           Type         Reading and writing           Possible Values         0: Do not use OCR dif., 1: Use OCR dif. for visible light, 2: Use OCR dif. for infrared lie           Example         two           Command         TipoSaida           Description         Output configuration.           Type |          |
| Description       Definition of how differential gain works.         Type       Reading and writing         Possible Values       0: Do not use differential gain, 1: Use maximum diff gain. for Day mode, 2: Use max gain diff. for night mode         Example       1         Command       TipoOCR         Description       OCR configuration.         Type       Reading and writing         Possible Values       0: Disabled, 1: Fast, 2: Normal, 3: Slow, 4: Very Slow         Example       1         Command       TipoOcrDif         Description       Differentiated OCR definition.         Type       Reading and writing         Possible Values       0: Do not use OCR dif., 1: Use OCR dif. for visible light, 2: Use OCR dif. for infrared li         Example       1         Command       TipoSaida         Description       Output configuration.         Type       Reading and writing         Possible Values       0: Do not use OCR dif., 1: Use OCR dif. for visible light, 2: Use OCR dif. for infrared li         Example       two         Command       TipoSaida         Description       Output configuration.         Type       Reading and writing         Possible Values       1: Flash, 2: I/O         Example </th <th></th>                        |          |
| Description       Definition of how differential gain works.         Type       Reading and writing         Possible Values       0: Do not use differential gain, 1: Use maximum diff gain. for Day mode, 2: Use max gain diff. for night mode         Example       1         Command       TipoOCR         Description       OCR configuration.         Type       Reading and writing         Possible Values       0: Disabled, 1: Fast, 2: Normal, 3: Slow, 4: Very Slow         Example       1         Command       TipoOcrDif         Description       Differentiated OCR definition.         Type       Reading and writing         Possible Values       0: Do not use OCR dif., 1: Use OCR dif. for visible light, 2: Use OCR dif. for infrared li         Example       1         Command       TipoSaida         Description       Output configuration.         Type       Reading and writing         Possible Values       0: Do not use OCR dif., 1: Use OCR dif. for visible light, 2: Use OCR dif. for infrared li         Example       two         Command       TipoSaida         Description       Output configuration.         Type       Reading and writing         Possible Values       1: Flash, 2: I/O         Example </th <th></th>                        |          |
| TypeReading and writingPossible Values0: Do not use differential gain, 1: Use maximum diff gain. for Day mode, 2: Use max<br>gain diff. for night modeExample1CommandTipoOCRDescriptionOCR configuration.TypeReading and writingPossible Values0: Disabled, 1: Fast, 2: Normal, 3: Slow, 4: Very SlowExample1CommandTipoOcrDifDescriptionDifferentiated OCR definition.TypeReading and writingPossible Values0: Do not use OCR dif., 1: Use OCR dif. for visible light, 2: Use OCR dif. for infrared liExampletwoCommandTipoSaidaDescriptionOutput configuration.TypeReading and writingPossible Values1: Flash, 2: I/OExample1                                                                                                    |          |
| Possible Values       0: Do not use differential gain, 1: Use maximum diff gain. for Day mode, 2: Use max gain diff. for night mode         Example       1         Command       TipoOCR         Description       OCR configuration.         Type       Reading and writing         Possible Values       0: Disabled, 1: Fast, 2: Normal, 3: Slow, 4: Very Slow         Example       1         Command       TipoOcrDif         Description       Differentiated OCR definition.         Type       Reading and writing         Possible Values       0: Do not use OCR dif., 1: Use OCR dif. for visible light, 2: Use OCR dif. for infrared light two         Command       TipoSaida         Description       Output configuration.         Type       Reading and writing         Possible Values       1: Flash, 2: I/O         Example       1                                                                                                    |          |
| Command       TipoOCR         Description       OCR configuration.         Type       Reading and writing         Possible Values       0: Disabled, 1: Fast, 2: Normal, 3: Slow, 4: Very Slow         Example       1         Command       TipoOcrDif         Description       Differentiated OCR definition.         Type       Reading and writing         Possible Values       0: Do not use OCR dif., 1: Use OCR dif. for visible light, 2: Use OCR dif. for infrared li         Example       two         Command       TipoSaida         Description       Output configuration.         Type       Reading and writing         Possible Values       1: Flash, 2: I/O         Example       1         Command       TipoSaturacaoDif                                                                                                    | num      |
| Description       OCR configuration.         Type       Reading and writing         Possible Values       0: Disabled, 1: Fast, 2: Normal, 3: Slow, 4: Very Slow         Example       1         Command       TipoOcrDif         Description       Differentiated OCR definition.         Type       Reading and writing         Possible Values       0: Do not use OCR dif., 1: Use OCR dif. for visible light, 2: Use OCR dif. for infrared lie         Example       two         Command       TipoSaida         Description       Output configuration.         Type       Reading and writing         Possible Values       0: Do not use OCR dif., 1: Use OCR dif. for visible light, 2: Use OCR dif. for infrared lie         Example       two         Command       TipoSaida         Description       Output configuration.         Type       Reading and writing         Possible Values       1: Flash, 2: I/O         Example       1         Command       TipoSaturacaoDif                                                                                                    |          |
| Description       OCR configuration.         Type       Reading and writing         Possible Values       0: Disabled, 1: Fast, 2: Normal, 3: Slow, 4: Very Slow         Example       1         Command       TipoOcrDif         Description       Differentiated OCR definition.         Type       Reading and writing         Possible Values       0: Do not use OCR dif., 1: Use OCR dif. for visible light, 2: Use OCR dif. for infrared lie         Example       two         Command       TipoSaida         Description       Output configuration.         Type       Reading and writing         Possible Values       0: Do not use OCR dif., 1: Use OCR dif. for visible light, 2: Use OCR dif. for infrared lie         Example       two         Command       TipoSaida         Description       Output configuration.         Type       Reading and writing         Possible Values       1: Flash, 2: I/O         Example       1         Command       TipoSaturacaoDif                                                                                                    |          |
| Type       Reading and writing         Possible Values       0: Disabled, 1: Fast, 2: Normal, 3: Slow, 4: Very Slow         Example       1         Command       TipoOcrDif         Description       Differentiated OCR definition.         Type       Reading and writing         Possible Values       0: Do not use OCR dif., 1: Use OCR dif. for visible light, 2: Use OCR dif. for infrared li         Example       two         Command       TipoSaida         Description       Output configuration.         Type       Reading and writing         Possible Values       1: Flash, 2: I/O         Example       1                                                                                                    |          |
| Possible Values       0: Disabled, 1: Fast, 2: Normal, 3: Slow, 4: Very Slow         Example       1         Command       TipoOcrDif         Description       Differentiated OCR definition.         Type       Reading and writing         Possible Values       0: Do not use OCR dif., 1: Use OCR dif. for visible light, 2: Use OCR dif. for infrared li         Example       two         Command       TipoSaida         Description       Output configuration.         Type       Reading and writing         Possible Values       1: Flash, 2: I/O         Example       1         Command       TipoSaturacaoDif                                                                                                    |          |
| Example       1         Command       TipoOcrDif         Description       Differentiated OCR definition.         Type       Reading and writing         Possible Values       0: Do not use OCR dif., 1: Use OCR dif. for visible light, 2: Use OCR dif. for infrared li         Example       two         Command       TipoSaida         Description       Output configuration.         Type       Reading and writing         Possible Values       1: Flash, 2: I/O         Example       1         Command       TipoSaturacaoDif                                                                                                    |          |
| Command       TipoOcrDif         Description       Differentiated OCR definition.         Type       Reading and writing         Possible Values       0: Do not use OCR dif., 1: Use OCR dif. for visible light, 2: Use OCR dif. for infrared light         Example       two         Command       TipoSaida         Description       Output configuration.         Type       Reading and writing         Possible Values       1: Flash, 2: I/O         Example       1         Command       TipoSaturacaoDif                                                                                                    |          |
| Description       Differentiated OCR definition.         Type       Reading and writing         Possible Values       0: Do not use OCR dif., 1: Use OCR dif. for visible light, 2: Use OCR dif. for infrared light         Example       two         Command       TipoSaida         Description       Output configuration.         Type       Reading and writing         Possible Values       1: Flash, 2: I/O         Example       1         Command       TipoSaturacaoDif                                                                                                    |          |
| Description       Differentiated OCR definition.         Type       Reading and writing         Possible Values       0: Do not use OCR dif., 1: Use OCR dif. for visible light, 2: Use OCR dif. for infrared light         Example       two         Command       TipoSaida         Description       Output configuration.         Type       Reading and writing         Possible Values       1: Flash, 2: I/O         Example       1         Command       TipoSaturacaoDif                                                                                                    |          |
| TypeReading and writingPossible Values0: Do not use OCR dif., 1: Use OCR dif. for visible light, 2: Use OCR dif. for infrared lightExampletwoCommandTipoSaidaDescriptionOutput configuration.TypeReading and writingPossible Values1: Flash, 2: I/OExample1                                                                                                    |          |
| Possible Values       0: Do not use OCR dif., 1: Use OCR dif. for visible light, 2: Use OCR dif. for infrared light         Example       two         Command       TipoSaida         Description       Output configuration.         Type       Reading and writing         Possible Values       1: Flash, 2: I/O         Example       1                                                                                                    |          |
| Example     two       Command     TipoSaida       Description     Output configuration.       Type     Reading and writing       Possible Values     1: Flash, 2: I/O       Example     1       Command     TipoSaturacaoDif                                                                                                    |          |
| Command       TipoSaida         Description       Output configuration.         Type       Reading and writing         Possible Values       1: Flash, 2: I/O         Example       1         Command       TipoSaturacaoDif                                                                                                    | jht      |
| Description     Output configuration.       Type     Reading and writing       Possible Values     1: Flash, 2: I/O       Example     1       Command     TipoSaturacaoDif                                                                                                    |          |
| Description     Output configuration.       Type     Reading and writing       Possible Values     1: Flash, 2: I/O       Example     1       Command     TipoSaturacaoDif                                                                                                    |          |
| Type       Reading and writing         Possible Values       1: Flash, 2: I/O         Example       1         Command       TipoSaturacaoDif                                                                                                    |          |
| Possible Values       1: Flash, 2: I/O         Example       1         Command       TipoSaturacaoDif                                                                                                    |          |
| Example     1       Command     TipoSaturacaoDif                                                                                                    |          |
| Command TipoSaturacaoDif                                                                                                    |          |
| •                                                                                                    |          |
| <b>Description</b> Output configuration.                                                                                                    | <u> </u> |
| Je de la complete de la complete de la complete de la complete de la complete de la complete de la complete de                                                                                                    |          |
| Type         Reading and writing                                                                                                    |          |
| Possible Values 1: Flash, 2: I/O                                                                                                    |          |
| Example 1                                                                                                    |          |
|                                                                                                    |          |
| Command TipoServidor                                                                                                    |          |
| Description         Server that receives images from the ITSCAM.                                                                                                    |          |
| Type         Reading and writing                                                                                                    |          |
| <b>Possible Values</b> 0: None, 1: FTP, 2: ITSCAMPRO, 3: RTSP, 4: K32, 5: Panoramic, 6: Serial port, 7: In<br>process of implementation, 8: Files                                                                                                    |          |
| Example two                                                                                                    |          |

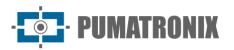

| Command         | TipoShutter                                                                                                  |
|-----------------|----------------------------------------------------------------------------------------------------|
| Description     | shutter configuration                                                                                        |
| Туре            | Reading and writing                                                                                          |
| Possible Values | 0: Fixed, 1: Auto, 2: Fixed in Day mode and Auto in Night mode                                               |
| Example         | 1                                                                                                    |
|                 |                                                                                                    |
| Command         | TipoTriggerDif                                                                                               |
| Description     | Differentiated trigger definition.                                                                           |
| Туре            | Reading and writing                                                                                          |
| Possible Values | 0: Do not use differential trigger, 1: Trigger dif. for visible light, 2: Trigger dif. for infrared light    |
| Example         | 0                                                                                                    |
|                 |                                                                                                    |
| Command         | TipoWhiteBalanceDif                                                                                          |
| Description     | Differentiated white balance setting.                                                                        |
| Туре            | Reading and writing                                                                                          |
| Possible Values | 0: Do not use Diff. White Balance, 1: Diff. White Balance. in Day mode, 2: White balance diff. in night mode |
| Example         | 0                                                                                                    |
|                 |                                                                                                    |
| Command         | TodasFotosItscamPro                                                                                          |
| Description     | Number of photos per vehicle sent to ITSCAMPRO.                                                              |
| Туре            | Reading and writing                                                                                          |
| Possible Values | 0: Only one photo, 1: All photos                                                                             |
| Example         | 0                                                                                                    |
| Command         | TotalFotos                                                                                                   |
| Description     | Maximum number of photos that can be captured per request.                                                   |
| Туре            | Reading                                                                                                    |
| Possible Values | 4 or 16                                                                                                    |
| Example         | 16                                                                                                    |
| Example         |                                                                                                    |
| Command         | TransicaoMotorizadaIO                                                                                        |
| Description     | How the lens focus transition will be made.                                                                  |
| Туре            | Reading and writing                                                                                          |
| Possible Values | 0: Using thresholds, 1: using IN2, 2: Using IN1                                                              |
| Example         | 0                                                                                                    |
| Command         | Trigger                                                                                                    |
| Description     | Trigger type used.                                                                                           |
| Туре            | Reading and writing                                                                                          |
|                 | 1: Disabled, 2: Rising edge, 3: Falling edge, 4: Both edges, 5: Zoom in, 6: Zoom out                         |
| Possible Values | (fast), 7: Zoom out (slow), 8: Continuous, 9: Periodic (enable NTP server), 10: High level,<br>11: Low level |
| Example         | 8                                                                                                    |
|                 | -                                                                                                    |

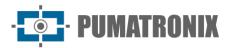

| Command         | TriggerIR                                                                                                    |
|-----------------|----------------------------------------------------------------------------------------------------|
| Description     | Trigger type used in Night mode.                                                                                                |
| Туре            | Reading and writing                                                                                                    |
| Possible Values | Ditto Trigger command                                                                                                    |
| Example         | 8                                                                                                    |
| Example         | 0                                                                                                    |
| Command         | TriggerVisivel                                                                                                    |
| Description     | Trigger type used in Day mode.                                                                                                  |
| Туре            | Reading and writing                                                                                                    |
| Possible Values | Ditto Trigger command                                                                                                    |
| Example         | 8                                                                                                    |
|                 |                                                                                                    |
| Command         | triggerEndPaddingAfastDiurno, triggerEndPaddingAproxDiurno                                                                      |
| Description     | Definition of trigger margins by image analysis                                                                                 |
| Туре            | Reading and writing                                                                                                    |
| Possible Values | 0 to 15                                                                                                    |
| Example         | 0                                                                                                    |
|                 |                                                                                                    |
| Command         | triggerEndPaddingNoturno, triggerStartPaddingAfastDiurno,<br>triggerStartPaddingAproxDiurno e triggerStartVeiculoPaddingNoturno |
| Description     | Definition of trigger margins by image analysis                                                                                 |
| Туре            | Reading and writing                                                                                                    |
| Possible Values | 0 to 15                                                                                                    |
| Example         | 0                                                                                                    |
|                 |                                                                                                    |
| Command         | triggerStartMotoPaddingNoturno                                                                                                  |
| Description     | Definition of trigger margins by image analysis                                                                                 |
| Туре            | Reading and writing                                                                                                    |
| Possible Values | 0 to 50                                                                                                    |
| Example         | 30                                                                                                    |
| Command         | TZ                                                                                                    |
| Description     | Time Zone.                                                                                                    |
| Туре            | Reading and writing                                                                                                    |
| Possible Values | -12 to 12                                                                                                    |
| Example         | -3                                                                                                    |
| Example         | с<br>С                                                                                                    |
| Command         | UsuarioFTP                                                                                                    |
| Description     | User for connecting to the FTP server.                                                                                          |
| Туре            | Reading and writing                                                                                                    |
| Possible Values | alphanumeric characters                                                                                                    |
| Example         | admin                                                                                                    |
|                 |                                                                                                    |

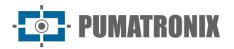

| Command         | ValorEntrada1                                                                 |
|-----------------|-------------------------------------------------------------------------------|
| Description     | Input state definition 1.                                                     |
| Туре            | Reading                                                                       |
| Possible Values | 0: Input at logic level 0, 1: Input at logic level 1                          |
| Example         | 0                                                                             |
| Command         | ValorEntrada2                                                                 |
|                 |                                                                               |
| Description     | Input state definition 2.                                                     |
| Туре            | Reading                                                                       |
| Possible Values | 0: Input at logic level 0, 1: Input at logic level 1                          |
| Example         | 0                                                                             |
| Command         | ValorEntradas                                                                 |
| Description     | Definition of the status of the inputs in binary input2input1.                |
| Туре            | Reading                                                                       |
| Possible Values | 0: Inputs disabled, 1: Input 1 enabled, 2: Input 2 enabled, 3: Inputs enabled |
| Example         | 0                                                                             |
| Command         | ValorGammaDif                                                                 |
| Description     | Definition of the differentiated gamma.                                       |
| Туре            | Reading and writing                                                           |
| Possible Values | 0: Disabled, 1: Enabled, 70 to 255: Enabled with specified conversion         |
| Example         | 70                                                                            |
| Command         | ValorGanhoDif                                                                 |
|                 |                                                                               |
| Description     | Definition of differential gain.                                              |

| Command         | ValorGanhoDif                    |
|-----------------|----------------------------------|
| Description     | Definition of differential gain. |
| Туре            | Reading and writing              |
| Possible Values | 0 to 72                          |
| Example         | 50                               |

| Command         | ValorOcrDif                                                                             |
|-----------------|-----------------------------------------------------------------------------------------|
| Description     | Definition of the differentiated OCR operating mode on ITSCAMs with this functionality. |
| Туре            | Reading and writing                                                                     |
| Possible Values | 0: Disabled, 1: Fast, 2: Normal, 3: Slow, 4: Very Slow                                  |
| Example         | 1                                                                                       |

| Command         | ValorSaida                                                                |
|-----------------|---------------------------------------------------------------------------|
| Description     | Output status.                                                            |
| Туре            | Reading and writing                                                       |
| Possible Values | 0: Disabled, 1: Output 1 enabled, 2: Output 2 enabled, 3: Outputs enabled |
| Example         | 0                                                                         |

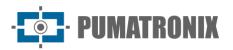

| Command         | ValorSaturacaoDif                                   |
|-----------------|-----------------------------------------------------|
| Description     | Definition of differentiated saturation.            |
| Туре            | Reading and writing                                 |
| Possible Values | 0 to 255 for each parameter, 0 to 16777215 in total |
| Example         | 0                                                   |

| Command         | ValorTriggerDif                                                                                                    |
|-----------------|----------------------------------------------------------------------------------------------------|
| Description     | Definition of the different trigger used.                                                                                                    |
| Туре            | Reading and writing                                                                                                    |
| Possible Values | 1: Disabled, 2: Rising edge, 3: Falling edge, 4: Rising and falling edge, 5: Zoom image, 6: Zoom out image (fast), 7: Zoom out image (slow), 8: Continuous, 9: Periodic (Need to enable NTP server), 10: High level, 11: Low level |
| Example         | 1                                                                                                    |

| Command         | ValorWhiteBalanceDif                                                                                      |
|-----------------|----------------------------------------------------------------------------------------------------|
| Description     | White balance is a multiple parameter containing 1 Byte to represent: Red, Green and Blue (respectively). |
| Туре            | Reading and writing                                                                                       |
| Possible Values | 0 to 255 for each parameter, 0 to 16777215 in total                                                       |
| Example         | 0                                                                                                    |

| Command         | Versao                   |
|-----------------|--------------------------|
| Description     | ITSCAM firmware version. |
| Туре            | Reading                  |
| Possible Values | -                        |
| Example         | 15                       |

| Command         | WhiteBalance, WhiteBalanceAtual, WhiteBalanceDiurno e<br>WhiteBalanceNoturno                              |
|-----------------|----------------------------------------------------------------------------------------------------|
| Description     | White balance is a multiple parameter containing 1 Byte to represent: Red, Green and Blue (respectively). |
| Туре            | Reading and writing                                                                                       |
| Possible Values | 0 to 255 for each parameter, 0 to 16777215 in total                                                       |
| Example         | 0                                                                                                    |

| Command         | WDServerCheck                                                                                                    |
|-----------------|----------------------------------------------------------------------------------------------------|
| Description     | Used in cases where the <i>watchdog</i> is external on output 2. The <i>watchdog reset process</i> it is possible if it is identified that the communication with the FTP server has been interrupted. To activate this functionality, the cgi command must be sent <i>WDServerCheck</i> = 1, however it is necessary to have a version of the product with hardware revision 6 or with external hardware <i>watchdog connected to output 2</i> . |
| Туре            | Reading and writing                                                                                                    |
| Possible Values | In cases where the <i>watchdog</i> is external on output 2, the command <i>ForceWDIO2</i> =1 must also be configured via cgi. Requires Technical Support evaluation in hardware identification and parameter usage.                                                                                                    |
| Example         | 1                                                                                                    |

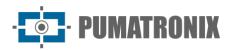

| Command         | Zoom                       |
|-----------------|----------------------------|
| Description     | Motorized lens zoom value. |
| Туре            | writing                    |
| Possible Values | 0 to 1999                  |
| Example         | 500                        |

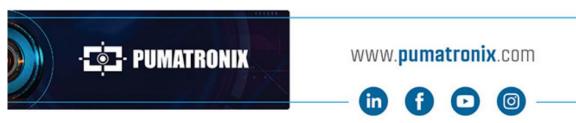

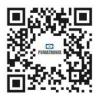